Trabajo Fin de Grado Ingeniería Aeroespacial

### Diseño de mecanismo de batimiento y variación del ángulo de ataque de las alas de un ornitóptero.

Autora: Silvia Carrasco Teruel Tutor: Aníbal Ollero Baturone

> **Dpto. Ingeniería de Sistemas y Automática Escuela Técnica Superior de Ingeniería Universidad de Sevilla**

> > Sevilla, 2019

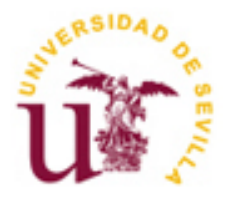

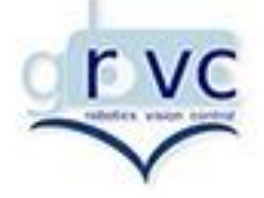

Trabajo Fin de Grado Ingeniería Aeroespacial

### **Diseño de mecanismo de batimiento y variación del ángulo de ataque de las alas de un ornitóptero**

Autora: Silvia Carrasco Teruel

Tutor: Aníbal Ollero Baturone Catedrático de Universidad

Dpto. Ingeniería de Sistemas y Automática Escuela Técnica Superior de Ingeniería Universidad de Sevilla Sevilla, 2019

#### Trabajo Fin de Grado: Diseño de mecanismo de batimiento y variación del ángulo de ataque de las alas de un ornitóptero

Autora: Silvia Carrasco Teruel

Tutor: Aníbal Ollero Baturone

El tribunal nombrado para juzgar el Proyecto arriba indicado, compuesto por los siguientes miembros:

Presidente:

Vocales:

Secretario:

Acuerdan otorgarle la calificación de:

Sevilla, 2019

El Secretario del Tribunal

*A mi familia y amigos.*

*Y en especial a ti, Marta, por tu apoyo incondicional.*

n este proyecto se realiza el diseño de un ornitóptero prestando especial atención al mecanismo que realiza el movimiento. El objetivo es diseñar un mecanismo que realice el batimiento de las alas y que, a la vez, varíe el realiza el movimiento. El objetivo es diseñar un mecanismo que realice el batimiento de las alas y que, a la vez, varíe el ángulo de ataque de las alas a lo largo del recorrido en el aleteo, tal y como lo hacen los pájaros.

Para ello, el proyecto se encuentra dividido en los bloques necesarios para el diseño de cualquier aeronave. En concreto, los capítulos están dedicados a diseño, estructuras, aerodinámica, estabilidad y propulsión. Aunque todos son esenciales para la fabricación de toda aeronave, en esta memoria se da especial atención al diseño.

De forma paralela al diseño, el resto de bloques completan el análisis necesario para la validación del prototipo, comprobando que se cumplen los requisitos de todo vehículo volador y los propios de este estudio.

In this project the design of an ornithopter is made paying special attention to the mechanism that makes the movement. The aim is to design a mechanism that performs the flapping of the wings and, simultaneously, varies the angle of attack of the wings along the wingbeat, as birds do.

For that purpose, the project is divided into the necessary blocks for the design of any aircraft. In particular, the main chapters are: design, structures, aerodynamics, stability and propulsion. Although all of them are essential, in this memory special importance is given to the design, since it is the main focus of research.

Parallel to the design, the rest of the blocks completes the necessary analysis for the prototype validation, verifying the requirements of every flying vehicle and those of this study.

## **Índice**

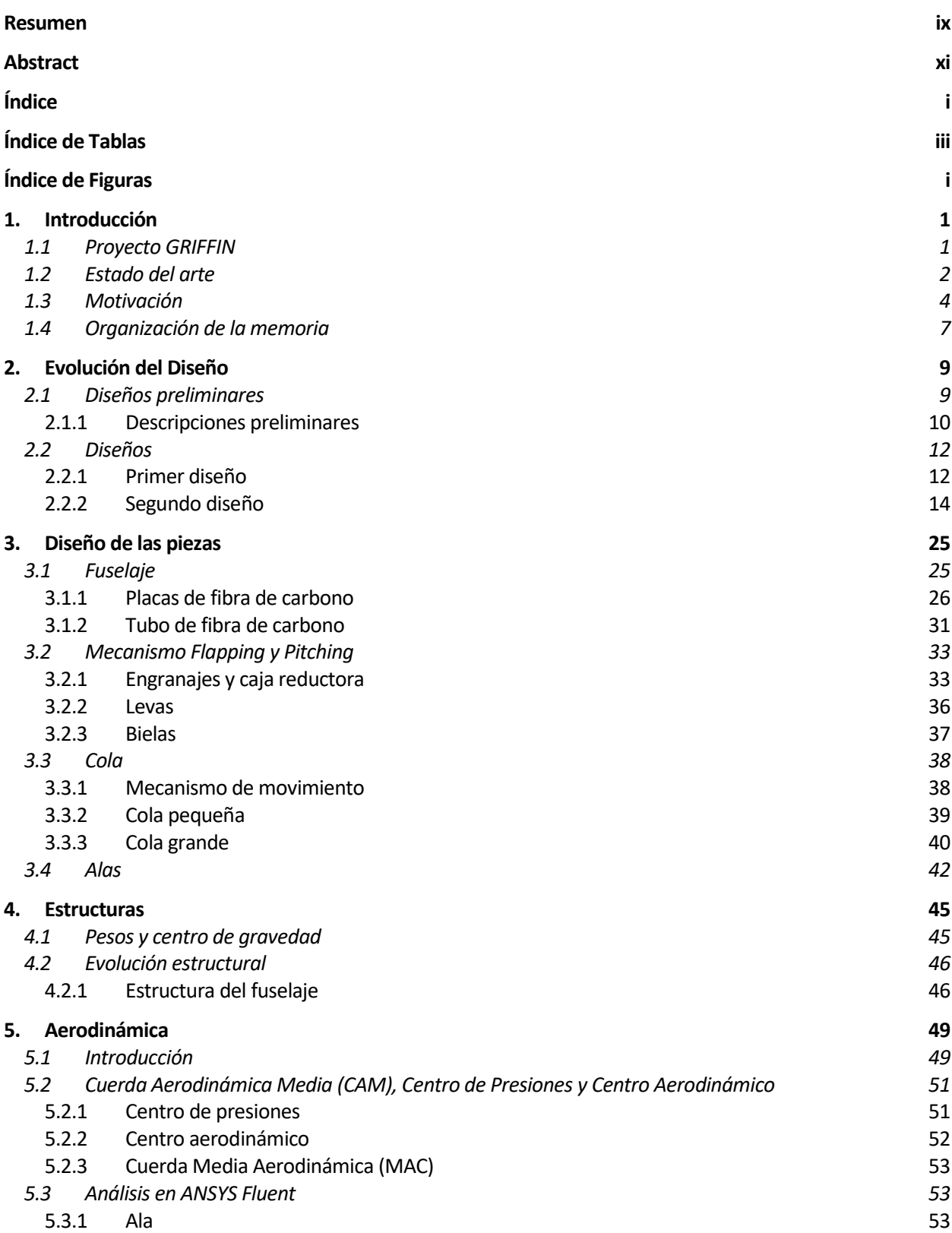

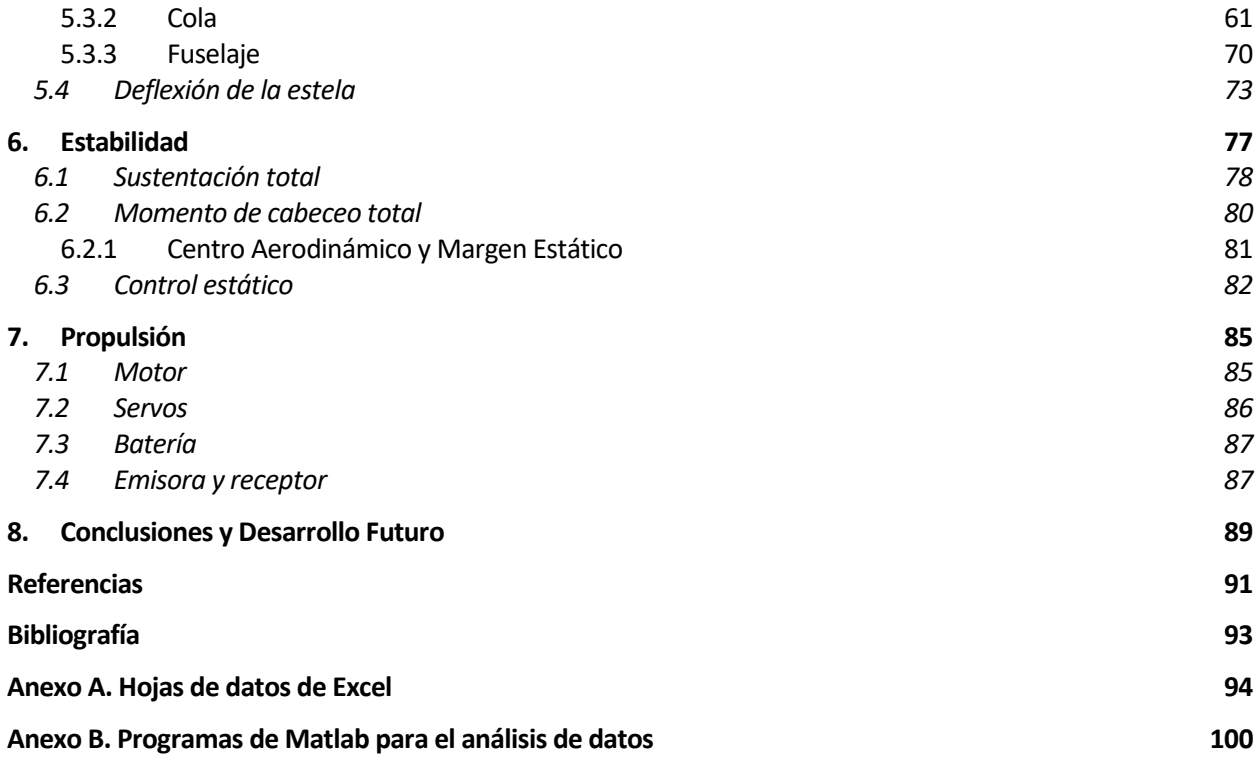

# **ÍNDICE DE TABLAS**

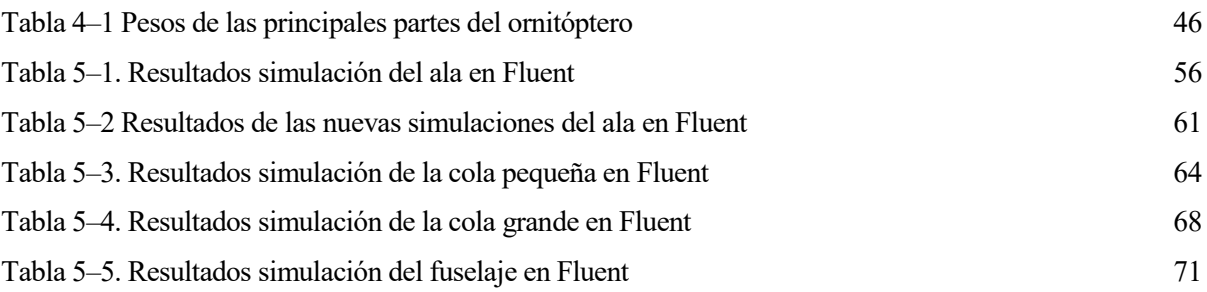

# **ÍNDICE DE FIGURAS**

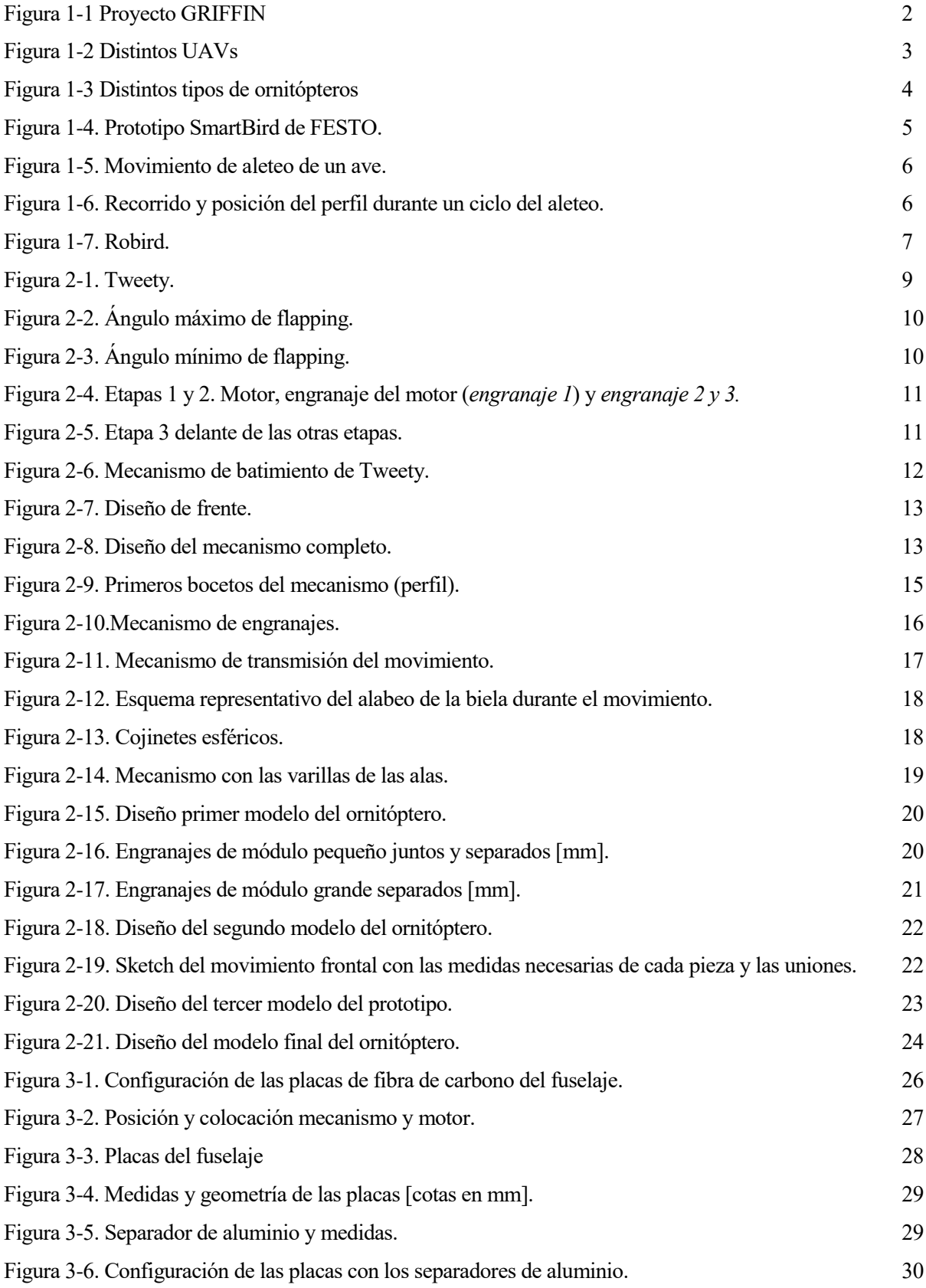

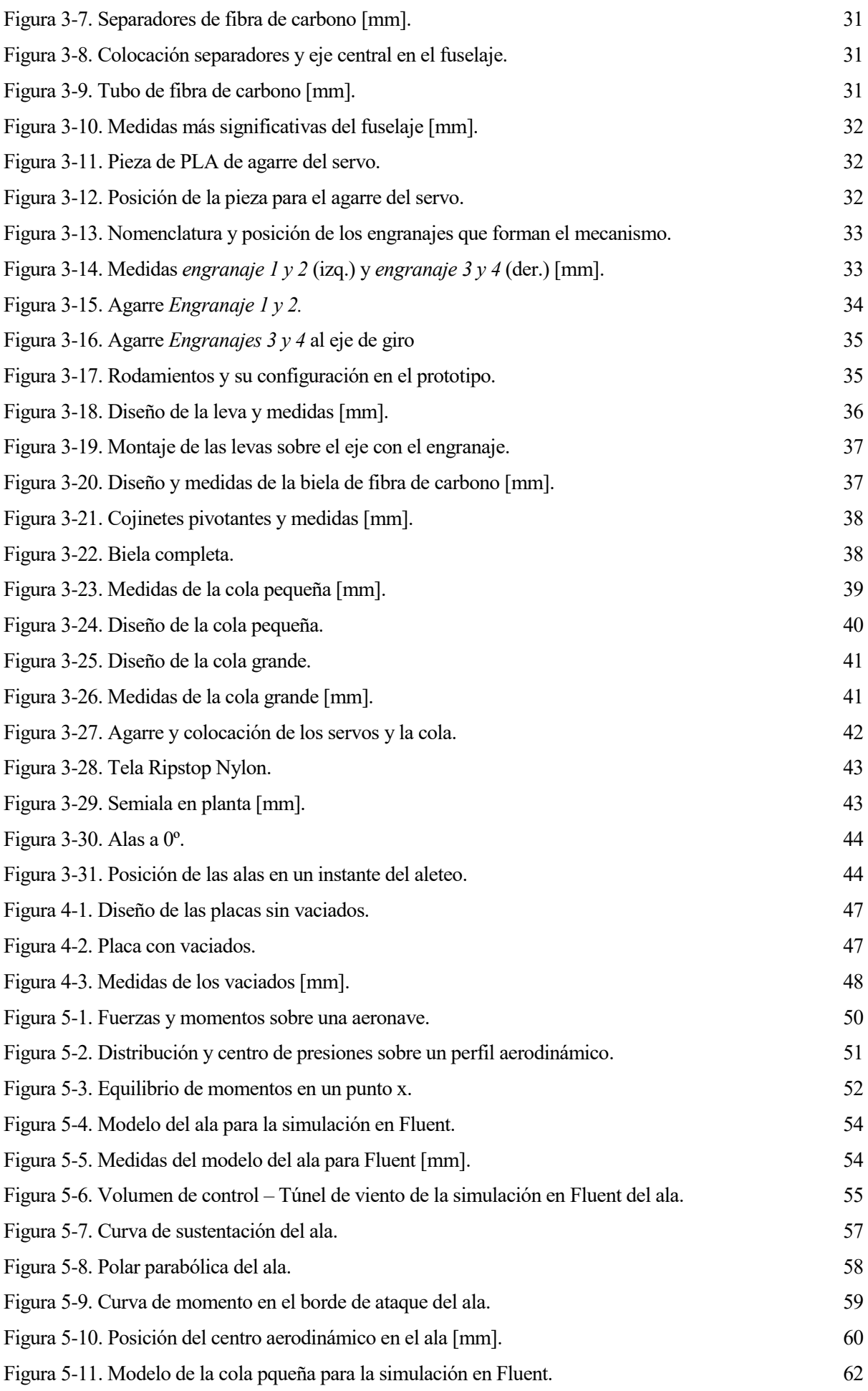

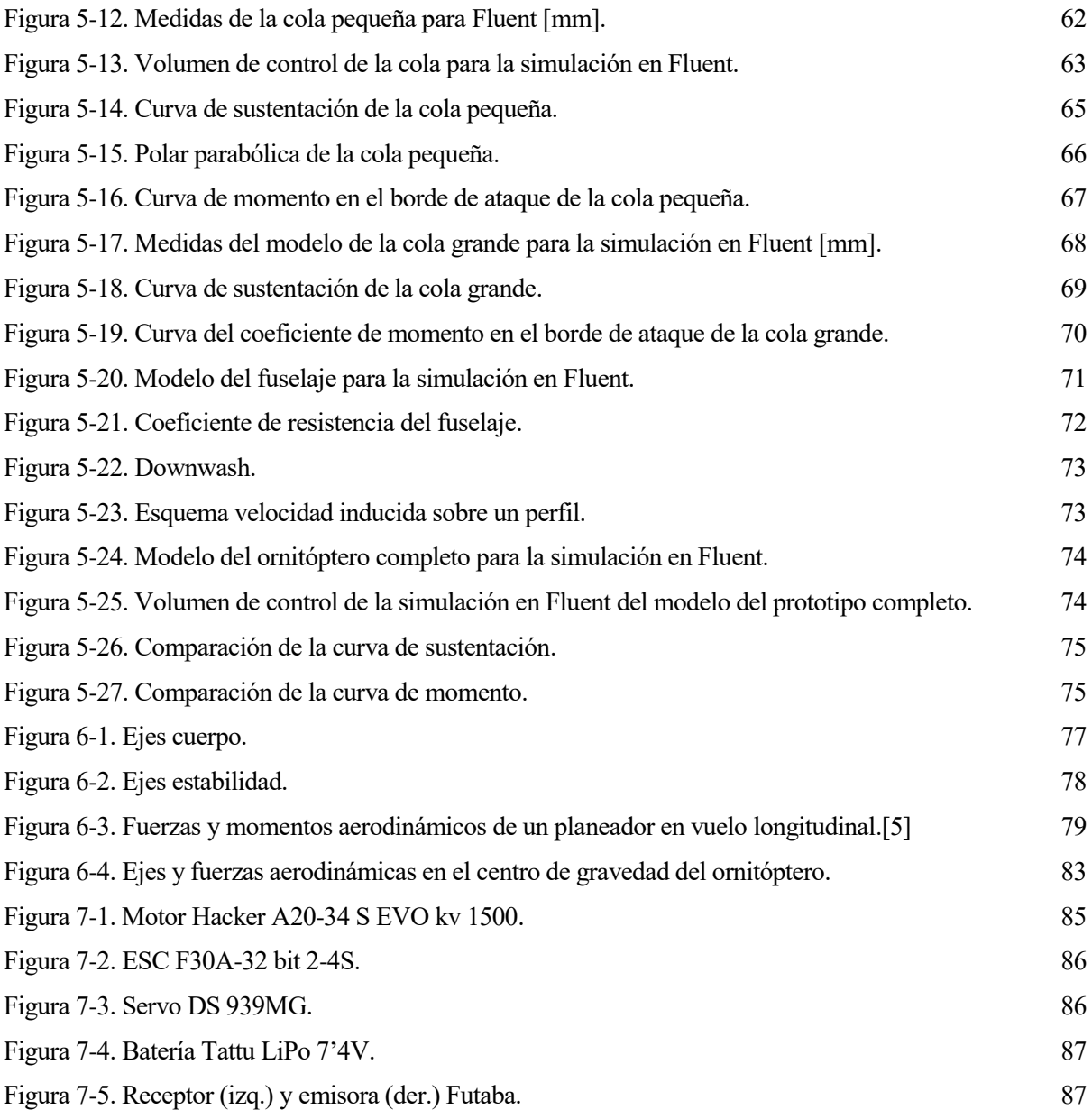

## **1.INTRODUCCIÓN**

n este texto se recoge la memoria del Trabajo de Fin de Grado: Diseño de mecanismo de batimiento y variación del ángulo de ataque de las alas de un ornitóptero. La parte más importante de este trabajo se encuentra en el estudio del mecanismo tal que permita el movimiento deseado, así como en el diseño de In este texto se recoge la memoria del Trabajo de Fin de Grado: Diseño de mecanismo de batimiento y variación del ángulo de ataque de las alas de un ornitóptero. La parte más importante de este trabajo se encuentra en el e ello se ha hecho uso de distintas herramientas y programas:

- CATIA: para el diseño de cada una de las piezas al mínimo detalle y el ensamblaje final del prototipo.
- ANSYS Fluent: para el cálculo de las fuerzas aerodinámicas sobre el ornitóptero y su influencia en la estabilidad.
- MATLAB: como herramienta de cálculo numérico.
- EXCEL: hojas de datos de los distintos resultados obtenidos y su análisis.

Cabe destacar que para el desarrollo de la memoria se ha utilizado en todo momento ingeniería concurrente, manteniendo relación y haciendo realimentación entre todos los campos de estudio necesarios para el diseño de una aeronave. Además, se ha caminado en todo momento de la mano de la experimentación, algo fundamental en ingeniería para la validación de resultados. De esta forma, se han podido optimizar y mejorar piezas y desarrollos de manera mucho más rápida y eficiente de la que hubiera sido de cualquier otro modo.

En esta introducción se recogen los objetivos y los principios básicos del proyecto, así como la razón fundamental que ha motivado este estudio Finalmente se describe detalladamente la organización del documento completo.

#### **1.1 Proyecto GRIFFIN**

El nacimiento de este trabajo parte del proyecto GRIFFIN: General compliant aerial Robotic manipulation system Integrating Fixed and Flapping wings to Increase range and safety, el cual se está llevando a cabo dentro del Grupo de Robótica, Visión y Control (GRVC) de la Universidad de Sevilla.

Se trata de un proyecto pionero en el sector de los UAVs. Como su propio nombre indica, el objetivo del proyecto es el desarrollo de robots voladores con capacidad de manipulación hábil. Estos robots podrán operar de forma segura minimizando el consumo, posarse sobre superficies complicadas y realizar manipulaciones.

El empleo de alas batientes como aporte de empuje y sustentación, en lugar de rotores o hélices como es habitual, supone una mejora en cuanto a autonomía y amplía el rango de seguridad. Esto permite que el UAV pueda trabajar en ambientes distintos a los usuales, llegando a espacios o lugares antes insospechados e incluso poder interactuar con las personas.

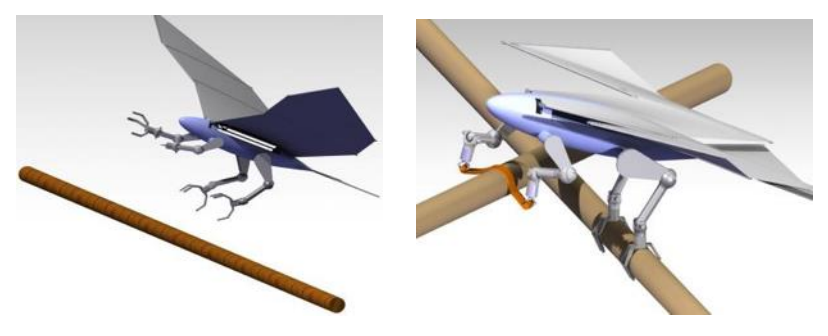

Figura 1-1 Proyecto GRIFFIN

Las tareas que podrían realizar estos ornitópteros son muy diversas, desde atención sanitaria a personas en lugares de difícil acceso hasta la recogida y envío de paquetes, o el acceso a zonas con condiciones ambientales adversas.

Se trata de un proyecto que no posee una finalidad determinada, es decir, el propósito final no está escrito. Se ha partido de una base consolidada basada en la investigación y en el estudio. Los distintos caminos por los que está yendo el proyecto son totalmente diversos.

#### **1.2 Estado del arte**

Un UAV, del inglés Unmanned Aerial Vehicle (en español Vehículo Aéreo No Tripulado, VANT), es una aeronave que no posee un piloto a bordo. Puede ser controlado desde tierra o con un ordenador autónomo a bordo. Incluyen desde helicópteros, ultraligeros, multirrotores hasta dirigibles, globos, etc. Propulsados mediante motores eléctricos, a reacción, motores de explosión… A bordo suelen llevar sensores, sistemas de rastreo, radares, GPSs, cámaras, equipos de comunicación y distintas cargas de pago en función de su misión. Poseen muy diversas utilidades, militares y civiles, generalmente realizan misiones de reconocimiento o supervivencia, aunque recientemente se ha incrementado de manera considerable el uso de UAVs como hobby o entretenimiento.

En la actualidad, se corresponde con uno de los temas punteros de investigación de la industria aeronáutica, puesto que los UAVs poseen una maniobrabilidad que puede ser útil para un amplio campo de trabajo. La ausencia de piloto y tripulación aporta libertad y flexibilidad a la hora de realizar misiones peligrosas o arriesgadas para el ser humano. Además de reducir el peso y permitir un menor tamaño de la aeronave.

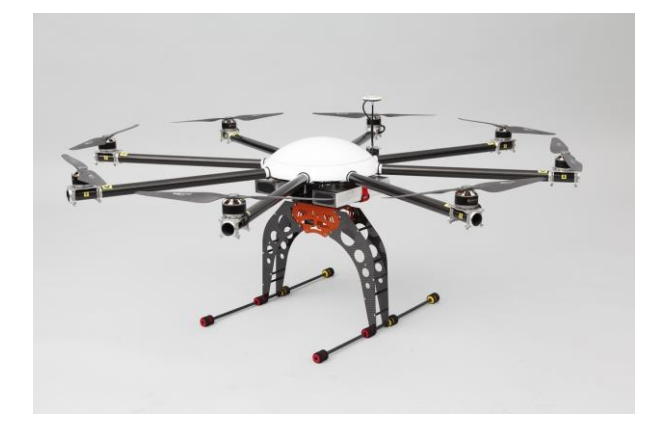

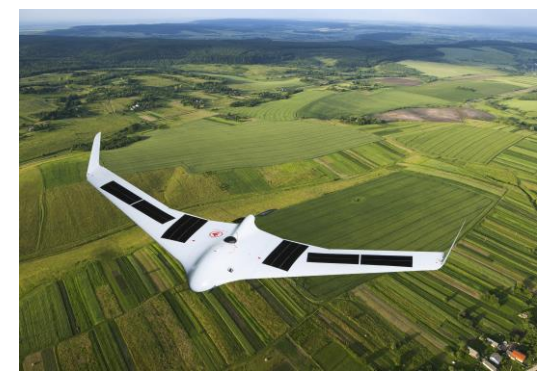

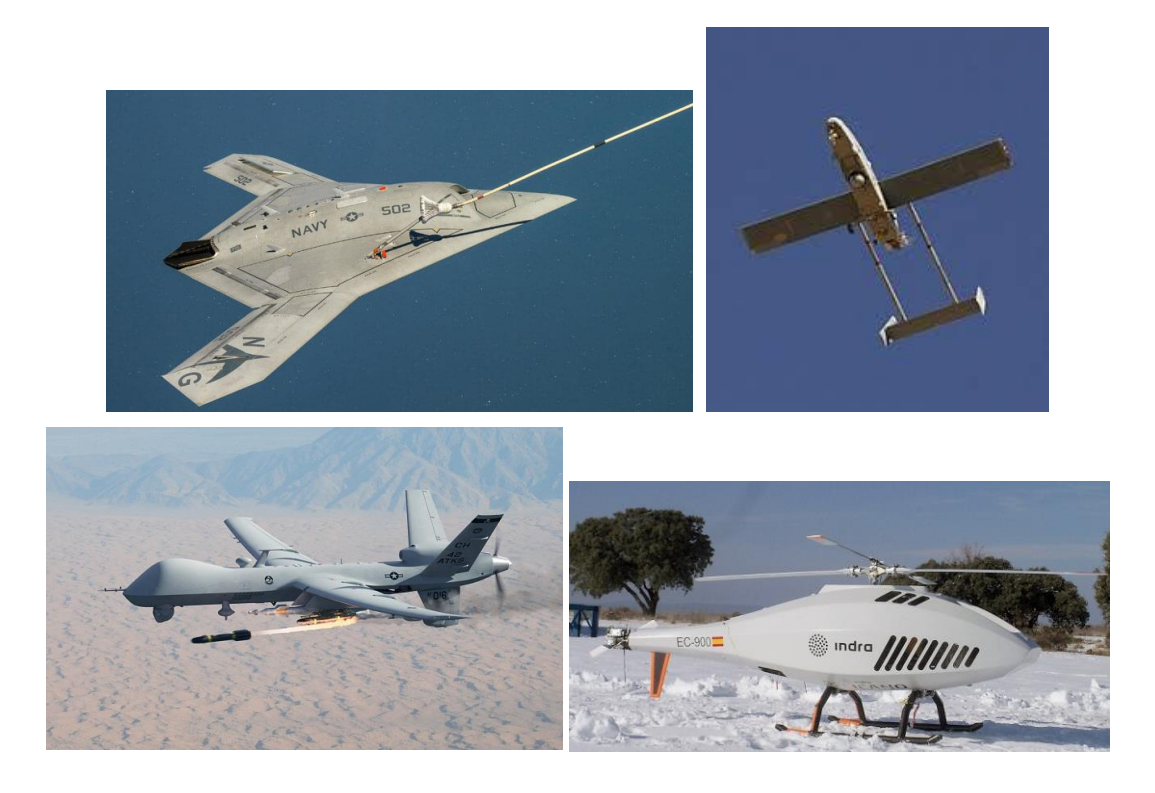

Figura 1-2 Distintos UAVs

Un ornitóptero es un aerodino que obtiene el empuje necesario a través del batimiento de sus alas de forma análoga a como lo hacen las aves o los insectos voladores. Aunque los mecanismos y diseños difieren de los pájaros o insectos reales, normalmente se suelen imitar sus dimensiones.

Los primeros intentos de fabricar un ornitóptero se remontan en el pasado más de cinco siglos. Cuando los primeros humanos quisieron satisfacer su deseo de volar tratando de imitar el movimiento de los pájaros. Éstos poseen una sorprendente habilidad para manipular el aire, lo que se atribuye a la complicada morfología de sus alas, cola, plumas y su motor interno. Era lógico que los primeros hombres que intentaron volar se basaran en estos seres. Sin embargo, la complejidad que presenta su estructura y configuración los hace realmente difícil de imitar.

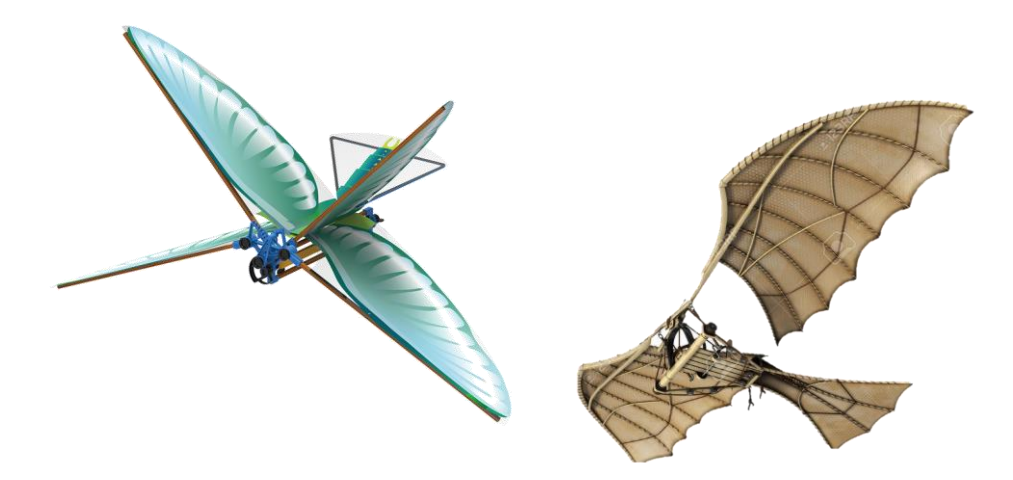

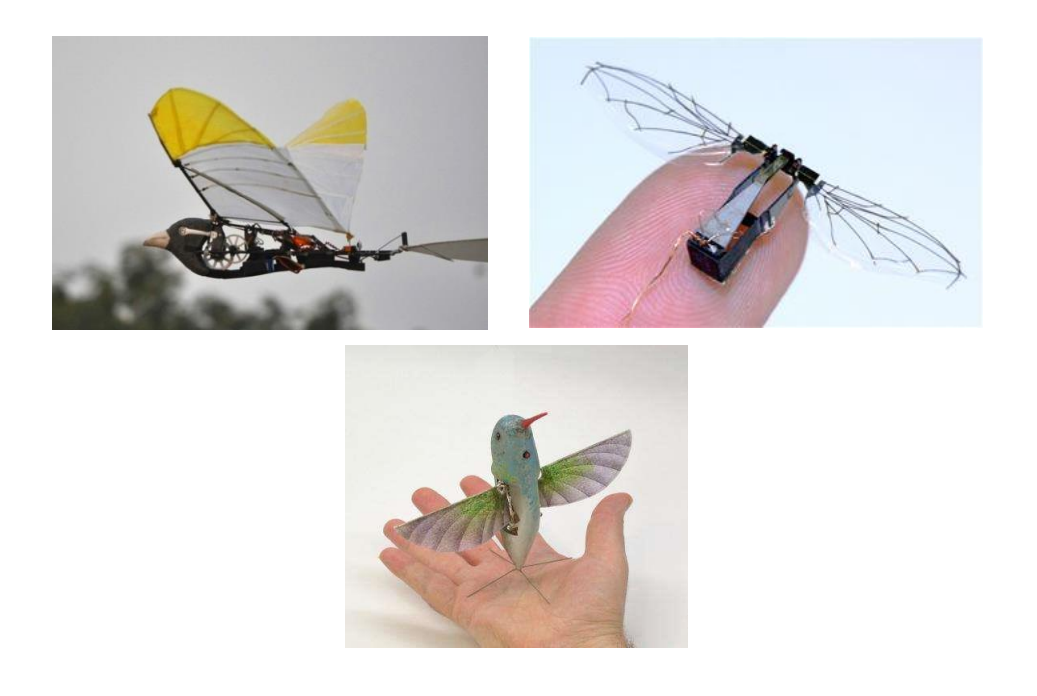

Figura 1-3 Distintos tipos de ornitópteros

Estas aeronaves pueden generar sustentación, empuje y controlar su posición simplemente con el movimiento de sus alas, su cola y el estado relativo de su cuerpo. Esto se corresponde con el punto de partida de todas las investigaciones sobre ornitópteros, como ocurre con este proyecto.

El objetivo de este trabajo es el diseño de un mecanismo que permita el movimiento de batimiento de las alas unido a movimiento de pitching de las mismas. Un mecanismo que de forma paralela al batimiento induzca en las alas del pájaro un ángulo de pitch (cabeceo) variable, tal y como hacen los pájaros al volar en la naturaleza.

#### **1.3 Motivación**

El punto de partida de este proyecto está claro. La biomimética constituye la base de este estudio. Se trata de un campo de la biología que se centra en observar la naturaleza y captar ideas que ya existen en ella para traducirlas a nuestro mundo de tecnología e innovación.

Como ya se ha comentado, imitar el vuelo de los pájaros ha despertado la curiosidad de los humanos desde hace siglos. Y, ahora, con los avances que se poseen está más al alcance de nuestra mano.

Mediante movimientos complicados y por su intrincada morfología los pájaros son capaces de impulsarse, mantenerse y aterrizar, realizar vuelos muy complejos y maniobras casi imposibles incluso para las aeronaves más modernas.

Lo que ha motivado a la realización de este proyecto ha sido, en resumen, el aprovechamiento de todas las ventajas que estos organismos poseen y convertirlo en tecnología, de fácil acceso y utilidad. La naturaleza es sabia y no hay mejor forma de conseguir soluciones eficientes y seguras que copiándonos de ella.

El diseño y la fabricación de un mecanismo de flapping (aleteo) eficiente es realmente complicado debido a la limitación de materiales existente que puedan simular con cierta exactitud la morfología de las aves. Los vuelos biológicos son considerados los más eficientes. Es lógico puesto que nos llevan miles de años de ventaja. Poseen un mejor suministro de potencia y un sistema de control y estabilidad inigualable.

Existen numerosos estudios realizados acerca del movimiento de las aves durante el vuelo, su cinemática y su dinámica. De ellos, se han obtenido diversas conclusiones que van a ser de utilidad en este proyecto. Asimismo, se han podido encontrar varios prototipos de ornitópteros ya existentes capaces de realizar movimientos básicos y suficientes para un vuelo controlado. Este es el caso del denominado 'SmartBird' de FESTO. Todo ello ha resultado esencial para la realización de estos estudios.

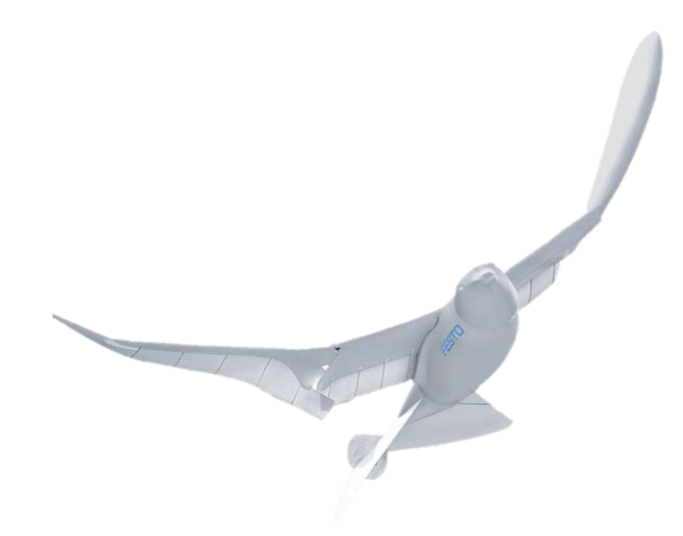

Figura 1-4. Prototipo SmartBird de FESTO.

De distintos estudios y observaciones se ha deducido que, para pequeños ornitópteros con altas frecuencias de batimiento, las características del régimen de vuelo no estacionario se vuelven más críticas. Mientras que, para grandes voladores, como es el caso de las águilas, debido a su baja frecuencia de aleteo se puede suponer que vuelan en estado quasiestático durante el crucero, lo que facilita enormemente los cálculos [1]. Este estudio se centra en la imitación de pájaros relativamente grandes, en principio, que vuelen a baja frecuencia.

Ahora bien, como ya se ha comentado en el apartado anterior, el objetivo concreto es la realización de un prototipo de ornitóptero que incluya en su movimiento durante el vuelo el cambio del ángulo de ataque del ala, lo que se conoce como 'Pitching'. Este movimiento adicional mejora las condiciones de vuelo y lo hacen más eficiente que el simple flapping. Permite al ornitóptero realizar maniobras más complejas en menor tiempo y con menos riesgo de entrar en pérdida, es decir, le aporta mayor margen de actuación aprovechando mejor las corrientes y las fuerzas aerodinámicas.

Las alas de los pájaros actúan como propulsores, el aleteo les permite generar sustentación y empuje. Introduciendo la libertad del pitching, el ornitóptero puede 'jugar' con el uso del empuje y la sustentación durante el ciclo de vuelo, convirtiendo uno en otro simplemente variando el ángulo de pitching.

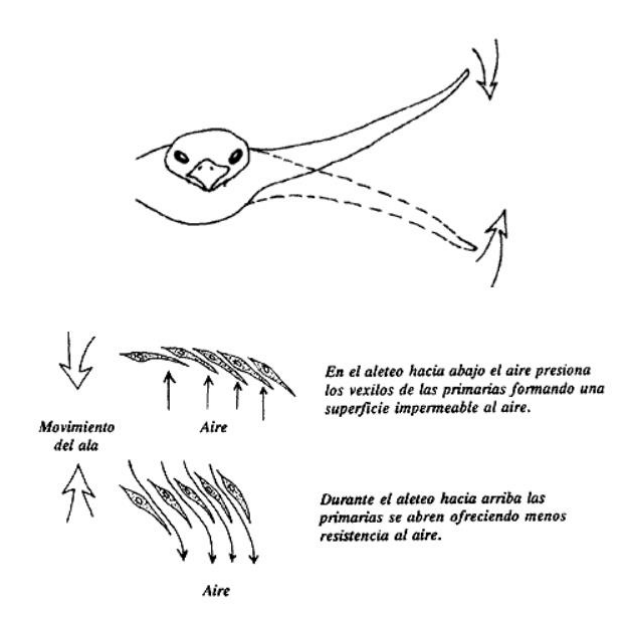

Figura 1-5. Movimiento de aleteo de un ave.

Tras realizar varias investigaciones acerca de la geometría de las superficies sustentadoras y del cuerpo del pájaro tal que faciliten el movimiento deseado, se han obtenido varias conclusiones que se van a aprovechar para el diseño del nuevo prototipo de este proyecto.

Concretamente, el movimiento de 'Pitching' se caracteriza por un ángulo de ataque del ala positivo y alto durante el barrido del ala hacia arriba en el aleteo y un ángulo de ataque pequeño durante el aleteo hacia abajo. De esta forma, el impulso hacia arriba es mayor que el impulso hacia abajo.

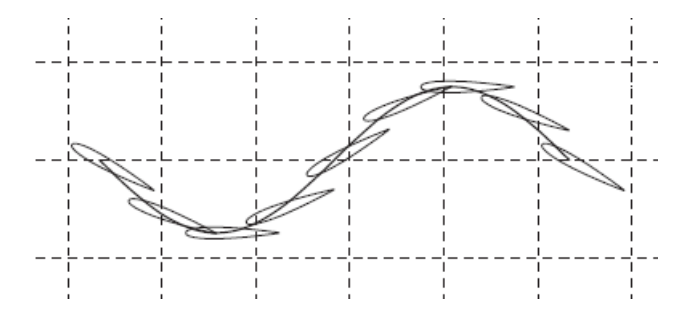

Figura 1-6. Recorrido y posición del perfil durante un ciclo del aleteo.

<span id="page-25-0"></span>Como se ve en la [Figura 1-6,](#page-25-0) se puede modelar el movimiento del ala como un movimiento sinusoidal. Esto se puede hacer tanto con el flapping, como con el pitching. [2] Específicamente se pueden modelar como:

- Ecuación del movimiento de Flapping: como un movimiento vertical del punto a un cuarto de la cuerda del perfil ~ centro aerodinámico del ala.

$$
h(t) = h_0 \sin(2\pi ft) \tag{1.1}
$$

donde h es la posición en vertical del punto en cuestión,  $h_0$  es la amplitud del movimiento de batimiento y  $f$  es la frecuencia de oscilación que realiza el pájaro en el aleteo.

- Ecuación del movimiento de Pitching: impuesto por el ángulo de la cuerda con la dirección del flujo.

$$
\theta(t) = \theta_m + \theta_0 \sin(2\pi f t + \phi) \tag{1.2}
$$

donde  $\theta$  es el ángulo que se mide,  $\theta_m$  es el valor medio que experimenta el ángulo en el ciclo de pitching,  $\theta_0$  es la amplitud total de la oscilación y  $\phi$  es el desfase que existe entre ambas oscilaciones.

De esta manera, resulta muy sencillo vincular ambos movimientos y además, facilita la obtención de un mecanismo que cumpla este modelo. Según este estudio, los valores de los parámetros de pitching que hacían óptimo el vuelo y la obtención de los mejores resultados totales de empuje y sustentación son:

$$
\theta_m = 10^0 \quad y \quad \phi = 90^0
$$

Todos estos datos y resultados sirven de guía para la realización del proyecto, pero no son determinantes ni fijos. Tras la finalización de este también se pretende demostrar la validación de estos datos o de otros distintos obtenidos.

Cabe destacar la influencia que ha tenido otro prototipo ya existente donde se incluye el movimiento de Pitching, denominado 'Robird'

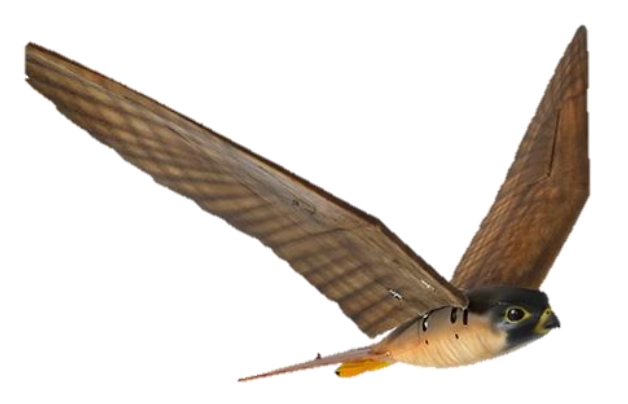

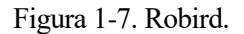

Simplemente ha servido para tomar ideas acerca del movimiento. Sin embargo, no ha sido útil a la hora del diseño del mecanismo que realice dicho movimiento puesto que no existe información publicada acerca del mismo.

#### **1.4 Organización de la memoria**

En los capítulos que conforman esta memoria se encuentran todos los bloques necesarios para el diseño de cualquier aeronave. No son sólo de diseño como tal de cada una de las piezas, sino también del estudio de la aerodinámica, la estabilidad, el estudio estructural, etc. Esto es así, puesto que todos los bloques son determinantes para el resto. La concurrencia y la realimentación son esenciales para cualquier desarrollo en la ingeniería.

En primer lugar, se presenta la evolución que ha sufrido el diseño completo del ornitóptero pasando por las distintas versiones, tanto del mecanismo como de las mejoras experimentadas.

Tras ello, en el siguiente capítulo, se encuentra la descripción de cada una de las partes más significativas del diseño final. Sus componentes, su colocación, las funciones, etc. La intención final es que el lector alcance una idea visual general del funcionamiento al mínimo detalle del mecanismo.

Posteriormente, se realiza un breve estudio estructural donde se recopilan los pesos del prototipo. Se muestra la importancia que poseen el peso y la resistencia en el diseño de toda aeronave. Y se describe el desarrollo experimentado por algunas de las piezas más importantes en este sentido.

Más adelante, se describe el estudio aerodinámico realizado. Mediante la utilización de ANSYS Fluent se han obtenido resultados muy precisos acerca de la aerodinámica estacionaria del prototipo y de sus componentes, lo cual es imprescindible tanto para el diseño como para la estabilidad del ornitóptero.

Con los resultados obtenidos en el capítulo de aerodinámica se realiza un estudio de la estabilidad estática del

prototipo. Esencial para el vuelo de toda aeronave.

Finalmente se realiza una breve descripción de las fuentes propulsoras que se utilizan y el motivo de su empleo.

n primer lugar se presenta todo lo referente al diseño conceptual del prototipo. Primero se hace un recorrido por la evolución de este teniendo en cuenta los requisitos exigidos y después se analizan las partes del ornitóptero final de forma detallada. E

Se elige este bloque del proyecto como punto de partida puesto que el único requisito principal, que es conseguir un movimiento de pitching de las alas junto al de flapping (aleteo), afecta de forma directa al diseño interno del prototipo.

En primer lugar, se va a realizar un seguimiento por los distintos diseños que se han realizado del ornitóptero, de las distintas iteraciones hasta llegar al definitivo. Para cada una de ellas, se hace una descripción del mecanismo y su funcionamiento, así como de los problemas encontrados y sus soluciones y evoluciones hasta la siguiente iteración.

#### **2.1 Diseños preliminares**

Para comenzar con el desarrollo de la idea inicial, es necesario analizar con detalle cómo es el movimiento buscado. Cabe destacar que se ha partido del diseño de un prototipo de ornitóptero inicial, 'Tweety', y se ha tomado como referencia ornitópteros ya fabricados y en uso que realizan dicho movimiento.

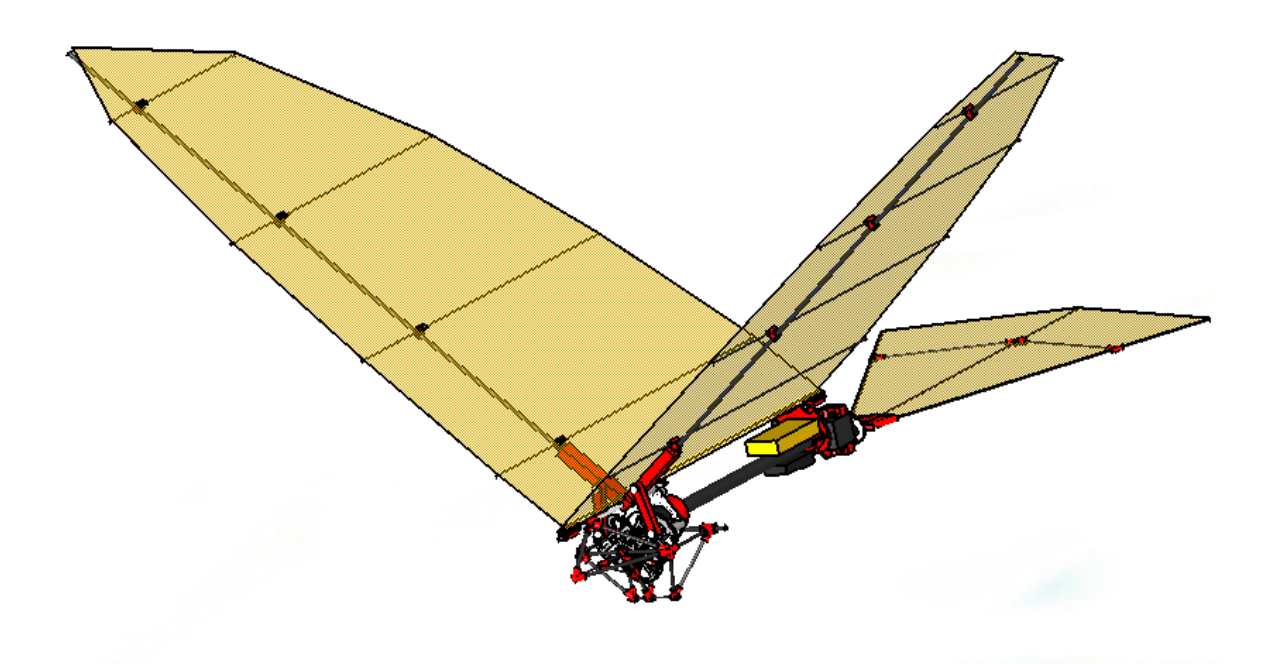

Figura 2-1. Tweety.

'Tweety' es el primer prototipo de pájaro del proyecto GRIFFIN. Ha servido de base a la hora de decidir las medidas principales que dimensionalizan la aeronave. Como son, la envergadura, cuerda y superficie alar, la longitud del fuselaje y las mismas medidas de la cola. 'Tweety' es un prototipo básico que vuela simplemente con el aleteo de sus alas. Unas alas rígidas con forma parabólica que giran de forma simétrica en torno a un eje de giro sobre el plano de simetría del pájaro. Con el giro que realizan barren un rango desde 48º de diedro positivo a 5º de diedro negativo.

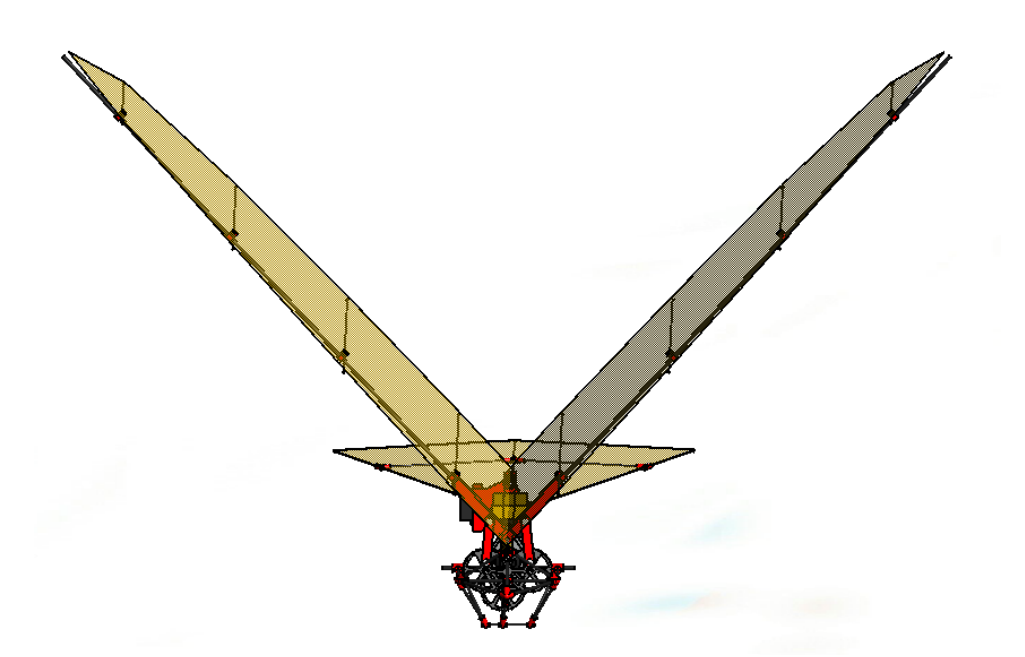

Figura 2-2. Ángulo máximo de flapping.

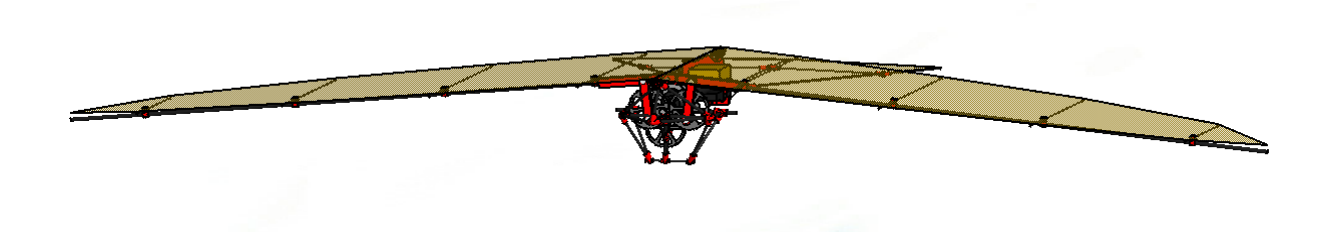

Figura 2-3. Ángulo mínimo de flapping.

La intención es imitar este aleteo, es decir, que el nuevo prototipo barra con sus alas el mismo rango de ángulos. De esta manera, es más sencillo comparar los resultados obtenidos con cada pájaro y, así, poder determinar las ventajas de cada uno de ellos con respecto al otro.

Partiendo de esto, la idea inicial fue respetar el mecanismo ya existente para el batimiento y añadirle otro complementario para el nuevo movimiento.

El objetivo es que, aparte de que el ala gire en torno a un eje de giro en el plano de simetría del pájaro, el ala debe girar sobre otro eje pero paralelo al eje Y (ejes cuerpo) de la aeronave [\[Figura 6-1\]](#page-96-0). Este último giro es el que va a inducir el ángulo de pitching deseado.

#### **2.1.1 Descripciones preliminares**

Antes del comienzo del desarrollo de los primeros diseños, es preciso realizar un análisis detallado del mecanismo de Tweety. La principal razón es que se trata de la base fundamental de los siguientes diseños, por lo que comprendiendo este primero la descripción del resto resultará más sencilla e intuitiva.

De forma esquemática, se puede dividir el mecanismo de Tweety en tres etapas. En total está compuesto por 5 ruedas dentadas.

En la primera etapa se encuentra el motor, del que más tarde se hablará con detalle en el capítulo de propulsión. Este motor hace girar una pequeña rueda dentada a la que se denomina, *engranaje 1.*

La segunda etapa se compone de otra rueda dentada, *engranaje 2*, que engrana con la anterior, *engranaje 1*. El segundo engranaje posee un diámetro bastante mayor que el primero con el fin de reducir la velocidad de giro.

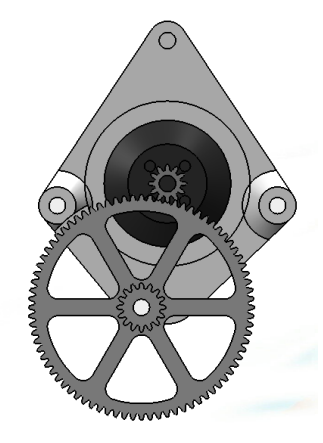

Figura 2-4. Etapas 1 y 2. Motor, engranaje del motor (*engranaje 1*) y *engranaje 2 y 3.*

La tercera y última etapa está formada por otros tres engranajes: el *engranaje 3* es la continuación del *engranaje 2*, es decir, ambos pertenecen a la misma pieza, giran a la misma velocidad como sólido rígido pero cada uno posee un diámetro distinto. Los *engranajes 4 y 5* son idénticos, el 5 engrana con el 4 y el 4 con el 3. El engranaje 3 posee un diámetro de nuevo menor que el 2 y al tener los dos últimos un diámetro mayor se consigue reducir aún más la velocidad de giro.

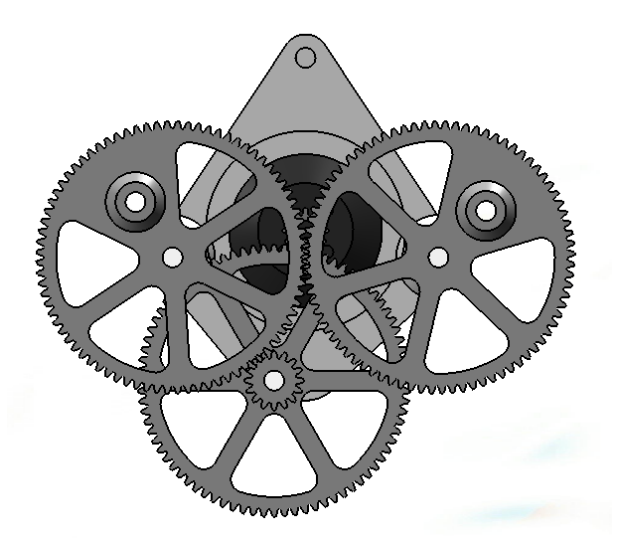

Figura 2-5. Etapa 3 delante de las otras etapas.

En definitiva, la razón de poseer tantas etapas es la reducción de velocidad. Se trata de una reductora, ya que la velocidad de salida del motor es muy grande comparada con la frecuencia de batimiento que se busca de las alas del ornitóptero.

Dejando de lado ya las etapas de engranajes, unidas a los dos últimos engranajes, que están colocados de forma simétrica, hay dos bielas móviles. Estas unidas a su vez a las alas del pájaro, aportándoles un movimiento rectilíneo arriba-abajo permitiendo realizar el batimiento.

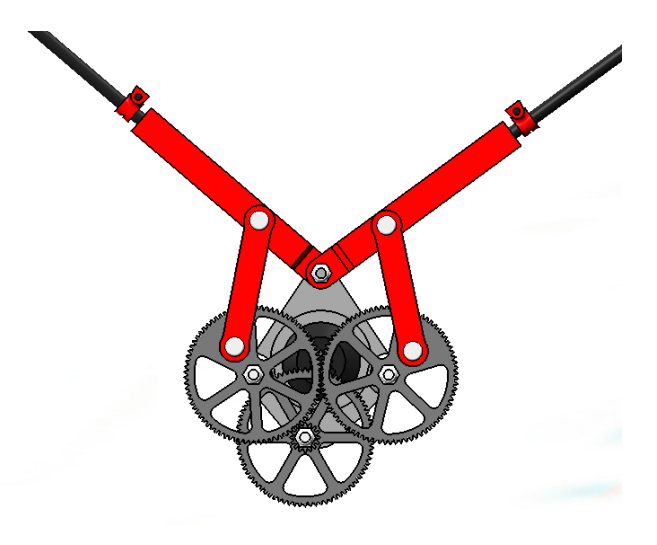

Figura 2-6. Mecanismo de batimiento de Tweety.

En función de las longitudes y dimensiones de cada una de las piezas, así como las distancias entre uniones se consigue una amplitud de batimiento u otra.

#### **2.2 Diseños**

#### **2.2.1 Primer diseño**

El primer diseño que se realizó consistía en dos bloques de mecanismos, es decir, dos bloques iguales al de Tweety, uno colocado por delante del otro de forma que se movieran con cierto desfase. La visión inicial de este diseño poseía cierta lógica, puesto que en cierto modo para realizar el movimiento de pitching se busca un giro en las alas. Dicho giro es fácilmente apreciable si se colocan dos varillas que aleteen con un retraso, donde una varilla siguiera en su giro a la otra.

No obstante, pronto se descartó esta idea. Al estudiarlo fue fácil reparar en un detalle que impedía su funcionabilidad. Un simple esquema del mecanismo que permitiera ver realmente el movimiento demostraba que no era compatible con la finalidad buscada. Al girar ambas varillas alrededor de un mismo eje, y al existir un desfase en ese giro entre ambas, se crea una distancia entre las varillas que crece conforme nos alejamos de dicho eje, una distancia mayor cuanto mayor es el desfase. Esto implica que la tela o superficie que recubre el ala debería ser elástica para posibilitar el acercamiento y alejamiento repetitivo de las varillas durante el aleteo.

La primera solución que se dio, y que era evidente, es que las varillas debían ser paralelas en todo momento y que una girara en torno a la otra como eje de giro. De esta manera, la idea fue usar los mismos bloques que los anteriores con la diferencia de que las varillas del bloque de delante, el que inducía el desfase, no tuvieran eje de giro ni punto de apoyo, sino que siguieran a las otras. Ahora bien, en lugar de seguirlas como sólido rígido, algo debía empujarlas induciendo un desfase de modo que modificaran el ángulo de ataque del ala.

Para ello se diseñaron unos pasadores unidos, no de forma fija, a los engranajes del bloque delantero y, a su vez, a las varillas.

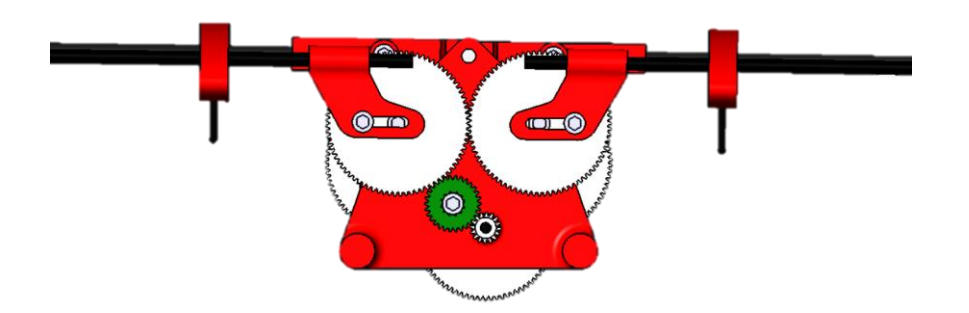

Figura 2-7. Diseño de frente.

La existencia de estos pasadores aporta más grados de libertad. Poseen la misma función que las bielas ya que convierten el movimiento de giro del engranaje en un movimiento lineal, ascendente y descendente, en el punto donde se unen a la varilla. Pero, además, permite la traslación de la varilla en el sentido longitudinal de la misma.

En definitiva, se impone la condición de que ambas varillas deben se paralelas en todo momento. Esto puede conseguirse con rigidizadores unidos entre ambas, en este caso se optó por costillas que además dieran curvatura y espesor al ala. Por otro lado, se obliga a la varilla delantera a bajar y subir desfasada de la de atrás. Al tener la traslación libre y deslizar por el pasador, la varilla secundaria puede seguir constantemente a la principal en su batimiento.

El diseño final del mecanismo es el siguiente:

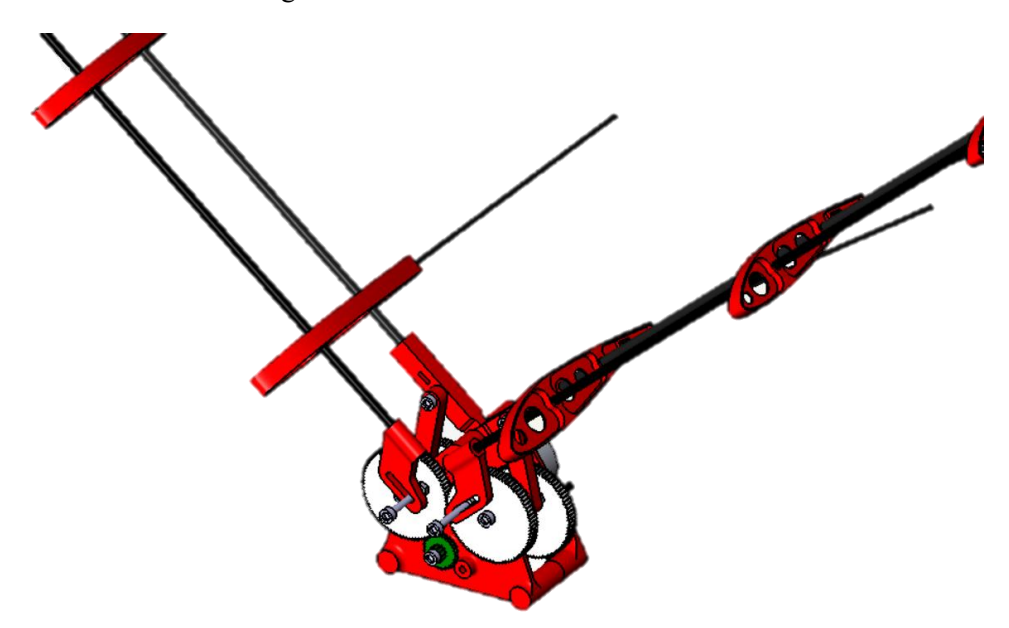

Figura 2-8. Diseño del mecanismo completo.

<span id="page-32-0"></span>Para contrastar su funcionalidad experimentalmente, se imprimieron algunas piezas en 3D y, usando engranajes con las medidas necesarias, se construyó el mecanismo.

No era difícil adivinar el resultado. Aparte de ciertos ajustes y algunas tolerancias a corregir, se vio que el movimiento que realizaba era el buscado. Las alas batían a la vez que iban generando un ángulo de pitch en las mismas, de forma variable y repetitiva con el ciclo de batimiento.

No obstante, también fue sencillo apreciar la robustez y peso del mecanismo. Al ser dos bloques el peso se multiplicaba por dos. Es demasiado para el que puede y debe soportar el pájaro con las dimensiones alares de las que se partía. Sería necesario redimensionar el ala y la cola, algo totalmente descartado ya que la intención es poder compararlo de la forma más directa con Tweety. Igualmente, la cantidad de piezas y engranajes existentes también aumenta al doble, lo que significa mucha más probabilidad de fallo, ya no por el fallo de una de ellas como individual, sino también el error que se suma al pasar de etapa a etapa en la cadena cinemática.

Se pensó en la opción de mejorar el diseño actual, reduciendo el tamaño de las bases y ajustando los tamaños para eliminar holguras. Simplemente para demostrar la funcionabilidad del producto, aunque no fuera el más eficiente.

Como primer diseño y primera toma de contacto estaba bien, pero no lo suficiente para cubrir las especificaciones pedidas. Se siguió investigando y, tomando como ejemplo siempre el mecanismo ya existente de Tweety, se decidió cambiar completamente la línea de diseño que se estaba siguiendo.

#### **2.2.2 Segundo diseño**

El propósito principal es hacer girar el ala en torno a sí misma. El plan fue que el ala estuviera constituida por dos varillas paralelas en todo momento, de forma que se mantuviera la forma del ala, y una de ellas girase en torno a la otra.

Visto que el mecanismo del estilo anterior, es decir, con los engranajes de cara, en un plano paralelo a los ejes Y y Z del avión [\[Figura 2-8\]](#page-32-0), derivaba en un diseño muy robusto, se pensó girarlos y colocar los engranajes que compusieran el nuevo mecanismo en un plano paralelo al de simetría de la aeronave.

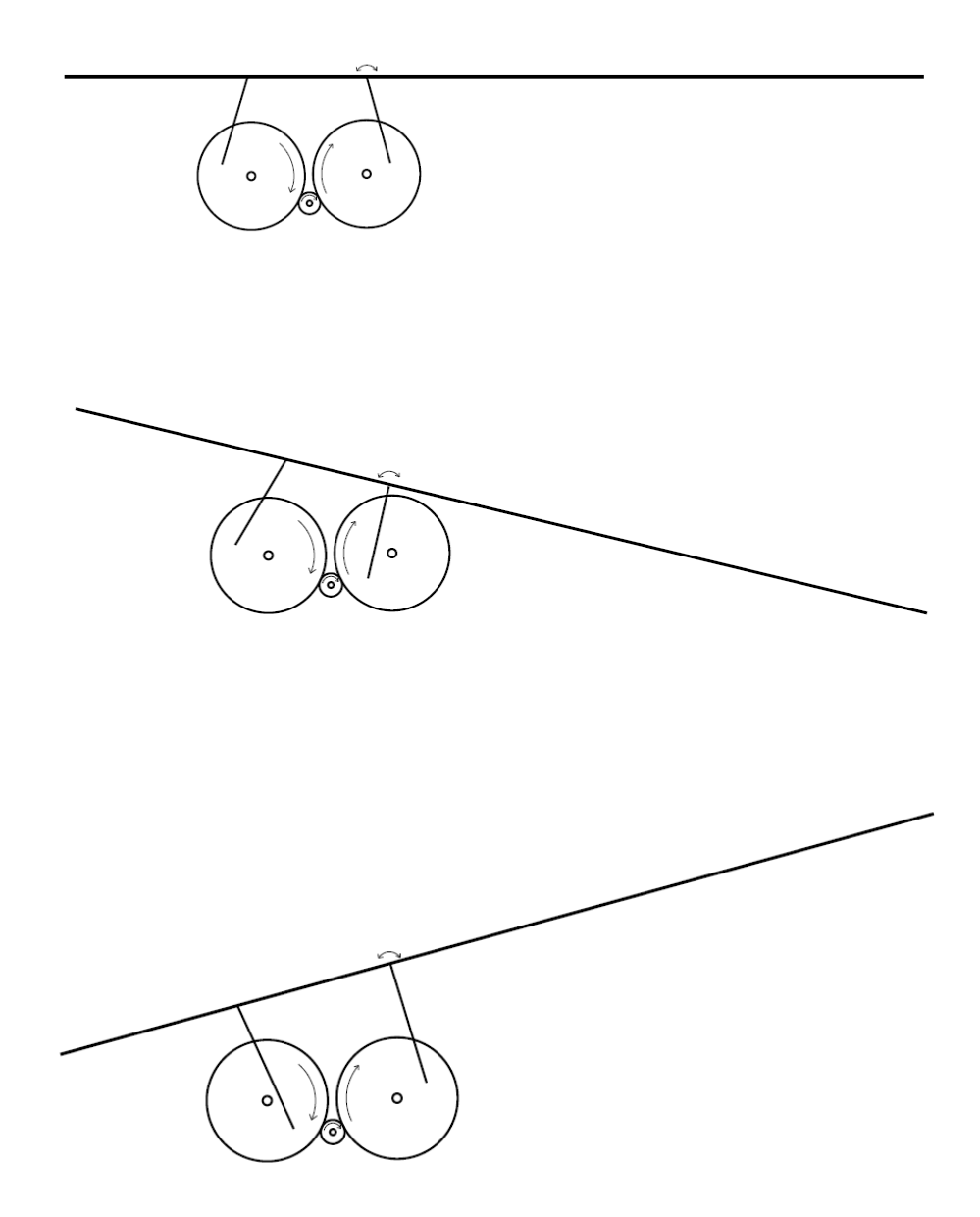

Figura 2-9. Primeros bocetos del mecanismo (perfil).

La idea es la misma, una biela unida, por un lado, a cierta distancia del eje de giro de los engranajes y unida por el otro extremo a las varillas del ala, convierte el movimiento de giro de la rueda en un movimiento lineal en la varilla, arriba-abajo. Tal y como se observa en la figura anterior, en teoría las dos bielas poseen la misma función. Sin embargo, el propósito es mantener fija la posición del punto de unión entre el ala y la biela de la derecha en sentido longitudinal, es decir, impedir su desplazamiento en la dirección del cuerpo del pájaro, hacia delante y hacia atrás. De esta forma, este engranaje sería el encargado del batimiento de las alas. Por otro lado, el engranaje de delante (izquierda tal y como se ve en la figura) sería el que arrastraría el ala bajándola y subiéndola, haciéndola girar en torno a la otra varilla. Finalmente consiguiendo el batimiento de manera muy parecida a como lo hace Tweety y el cabeceo de las alas, todo acoplado en un mismo mecanismo.

En este caso, las bielas no están unidas directamente a los engranajes, sino a unas levas. Estas levas [\[Figura](#page-55-0)  [3-18\]](#page-55-0) giran unidas al eje de giro del engranaje a su misma velocidad. La distancia a la que estén del eje de giro influye en el recorrido que realicen las bielas arriba-abajo. Cuanto más alejadas estén las levas del eje de giro de los engranajes, mayor será el recorrido vertical de las bielas.

La distancia entre el plano de simetría del ornitóptero y las levas y bielas es imprescindible para la realización del movimiento. Cuanto más alejadas estén, menor será la fuerza necesaria para levantar y bajar el ala.

Recapitulando al inicio del movimiento, se parte del motor que hace girar mediante la rueda acoplada otra rueda dentada a la que se denomina engranaje 1. Este salto entre la rueda del motor, de diámetro pequeño, y el engranaje 1, de diámetro bastante mayor, hace la función de reductora. Es decir, con esta configuración se consigue disminuir la velocidad angular de giro de los engranajes Siguiendo con el mecanismo, el engranaje 1 está acoplado a otro engranaje de diámetro menor, engranaje 2. Ambos comparten eje de giro, es una única pieza donde las ruedas se encuentran en planos distintos [\[Figura 3-14\]](#page-52-0). Ambos giran a la misma velocidad. El engranaje 2, a su vez, engrana con dos ruedas idénticas colocadas a ambos lados. Estas dos últimas ruedas, engranajes 3 y 4, de nuevo poseen diámetro bastante mayor, permitiendo la reducción de velocidad hasta llegar a la requerida para la frecuencia de batimiento deseada. A modo de aclaración, se ha denominado engranaje 3 al de delante, es decir al más cercano al morro del pájaro, y engranaje 4 al de atrás.

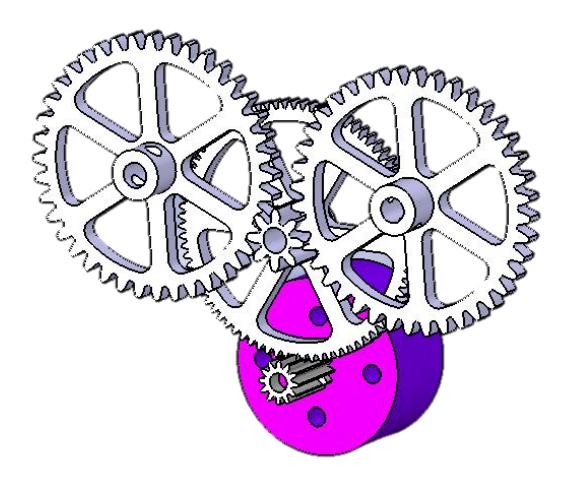

Figura 2-10.Mecanismo de engranajes.

La existencia de la disminución de diámetro entre los engranajes 1 y 2 permite la reducción de velocidad de forma más compacta. El mecanismo posee más planos pero los diámetros de los engranajes finales no son tan grandes como deberían ser para conseguir la misma velocidad en un único plano.

Son los engranajes 3 y 4 los que transmiten la velocidad de giro al eje y éste a las levas que mueven las bielas.
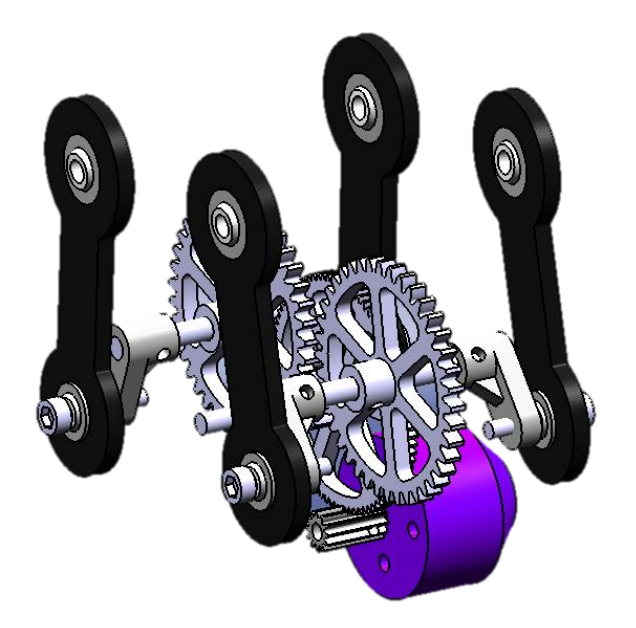

Figura 2-11. Mecanismo de transmisión del movimiento.

Ahora bien, las bielas no pueden ser como las del diseño anterior. En el diseño anterior, en las uniones de las bielas con el engranaje y con el ala se permitía el giro en el plano yz, plano frontal del ornitóptero, y todo está bien puesto que la biela en ningún punto de su recorrido se sale del mismo plano paralelo al yz.

En cambio, en este nuevo diseño, el giro permitido con esas mismas bielas sería en un plano paralelo al xz (plano de simetría longitudinal del pájaro), lo que imposibilitaría el movimiento puesto que en su recorrido las bielas salen de ese plano, se alabean girando en torno a un eje paralelo al eje X cuerpo. La forma de resolver este problema es permitir el giro en las tres direcciones del espacio en las uniones de las bielas con la leva y las varillas del ala.

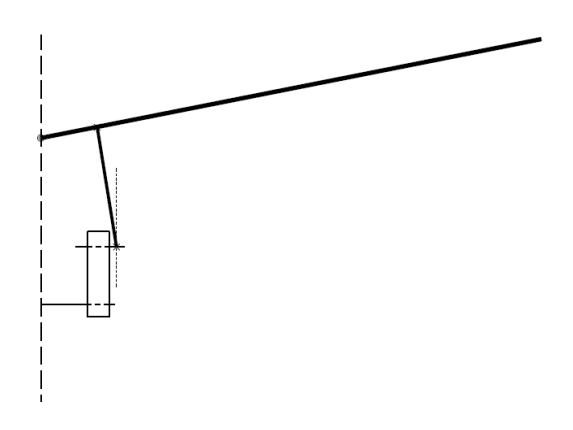

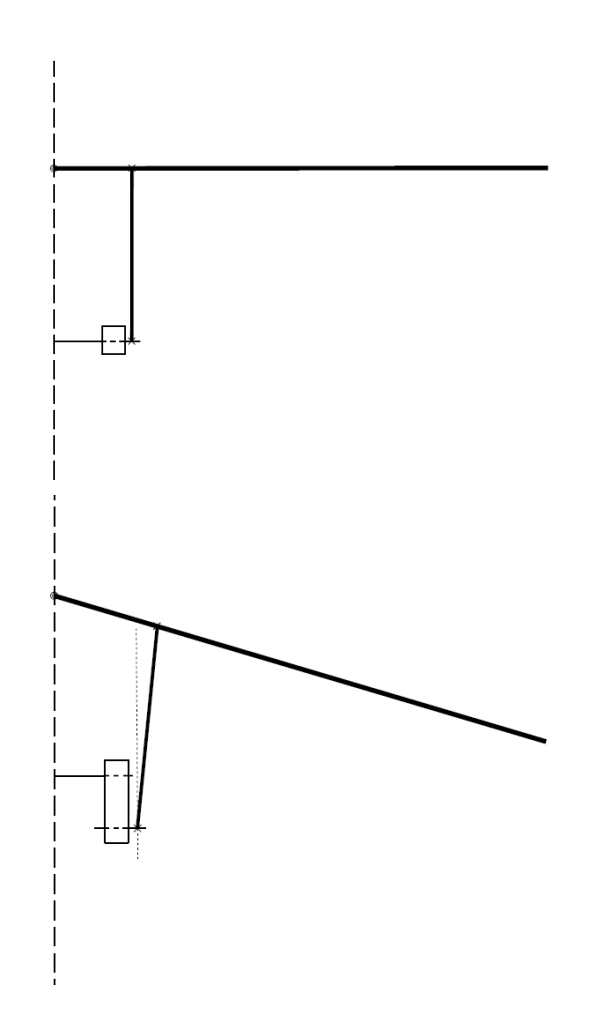

Figura 2-12. Esquema representativo del alabeo de la biela durante el movimiento.

Hacer posible este movimiento fue una tarea compleja, sobre todo por la limitada oferta comercial. La solución encontrada para llevarlo a la realidad fue usar cojinetes esféricos en esas uniones. La ventaja de estas piezas es la libertad que ofrecen a la hora del diseño, aportan mucha facilidad para adaptarlos al prototipo.

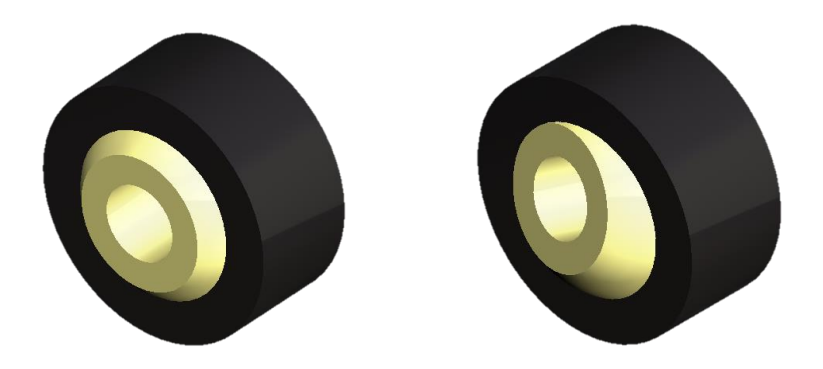

Figura 2-13. Cojinetes esféricos.

El movimiento principal de batimiento lo hace el bloque de atrás, mientras que es el bloque de delante el que induce el ángulo de pitching en el ala. Por tanto, en el bloque principal las varillas de las alas giran en torno a un punto fijo que se encuentra en el plano de simetría y en el bloque secundario las varillas giran en torno a las varillas principales. Las varillas del bloque secundario no están fijas al eje en el plano de simetría puesto que si fuera así estaríamos ante el mismo problema que encontramos en el primer diseño.

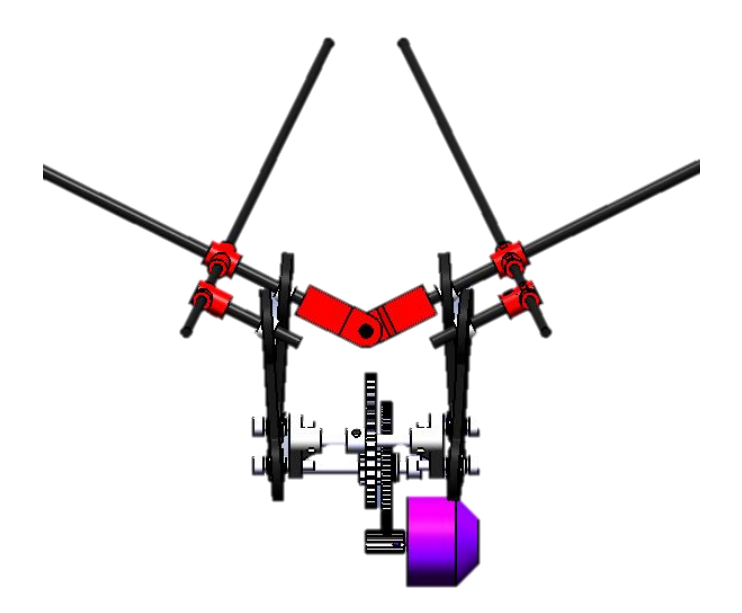

Figura 2-14. Mecanismo con las varillas de las alas.

Con una idea general de cómo debía ser el mecanismo, se procedió al diseño de todas las piezas que forman el ornitóptero completo mediante la herramienta CATIA. Durante ese proceso se han ido realizando cambios en algunas de las piezas debido a especificaciones en el diseño o por mejoras estructurales que han resultado en la existencia de cuatro versiones del ornitóptero.

### **2.2.2.1 Primer modelo**

El diseño completo del pájaro en la primera versión es la siguiente:

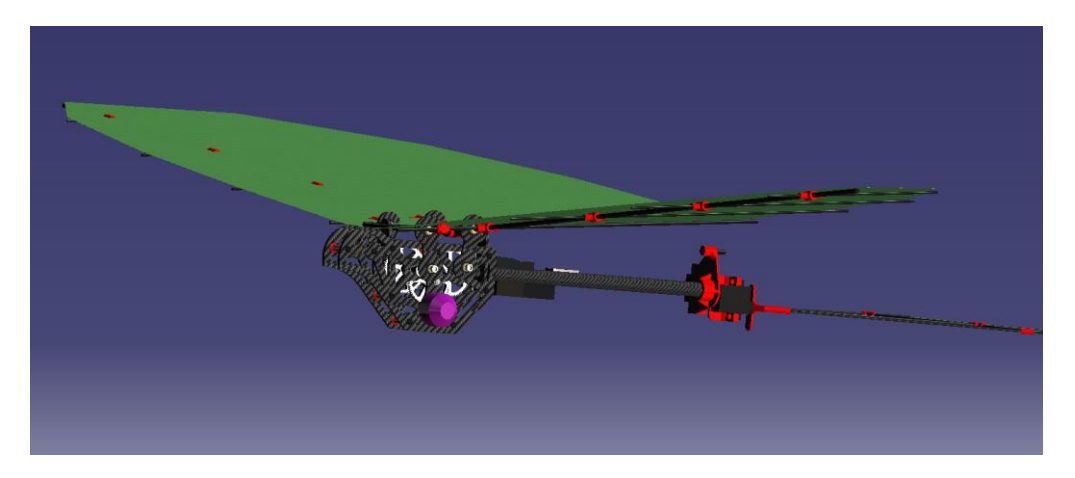

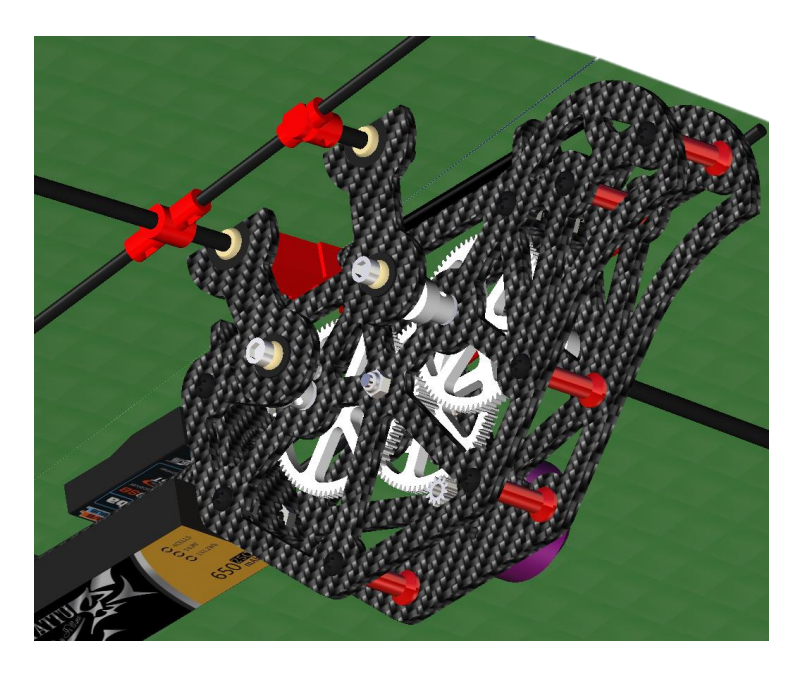

Figura 2-15. Diseño primer modelo del ornitóptero.

#### **2.2.2.2 Segundo modelo**

Tras varias pruebas y ensayos con una configuración similar a la de este ornitóptero se decidió cambiar algunos de los parámetros de ciertas piezas determinantes en el diseño para hacerlo más resistente. Estos cambios fueron:

Aumento del módulo de los dientes de los engranajes:  $m = 0.5 \rightarrow m = 1$ . El problema surgió a partir de un desplazamiento que se producía en los ejes de los engranajes debido a las fuerzas que el ala generaba. Este desplazamiento hacía que los dientes de los engranajes dejaran de estar en contacto y, por tanto, se dejara de transmitir el movimiento. Con esta variación, al ser los dientes y por tanto su superficie de contacto mayor, sería necesaria mucha más fuerza para desplazar los engranajes lo suficiente como para separarlos y que dejaran de estar en contacto.

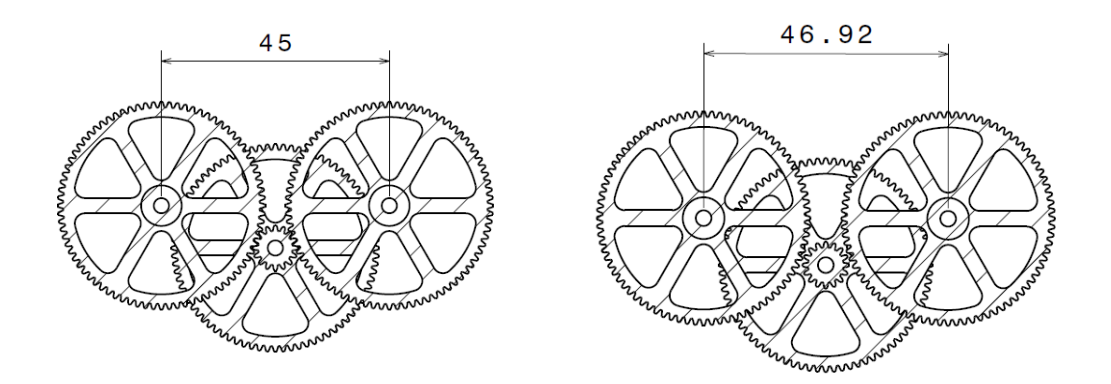

Figura 2-16. Engranajes de módulo pequeño juntos y separados [mm].

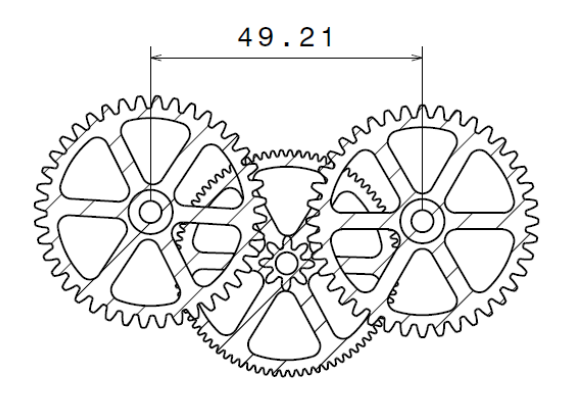

Figura 2-17. Engranajes de módulo grande separados [mm].

Como se observa en las figuras anteriores, para que las ruedas no engranen se debe producir un mayor desplazamiento en el caso de los engranajes con módulo 1 que en el anterior, lo que se traduce en que es necesaria más fuerza para conseguir dicho movimiento.

Aumento del diámetro de los ejes de giro de los engranajes:  $D = 3mm \rightarrow D = 4mm$ . Se trata de un cambio para solucionar el mismo problema que en el caso anterior. Aumentando el área de la sección de los ejes aumenta también la resistencia a deformación de estos. Evitando de esta manera que los ejes se deformen tanto como para separar los dientes de los engranajes.

El cambio supuso también variación en los soportes, bases, piezas unidas al eje, etc.

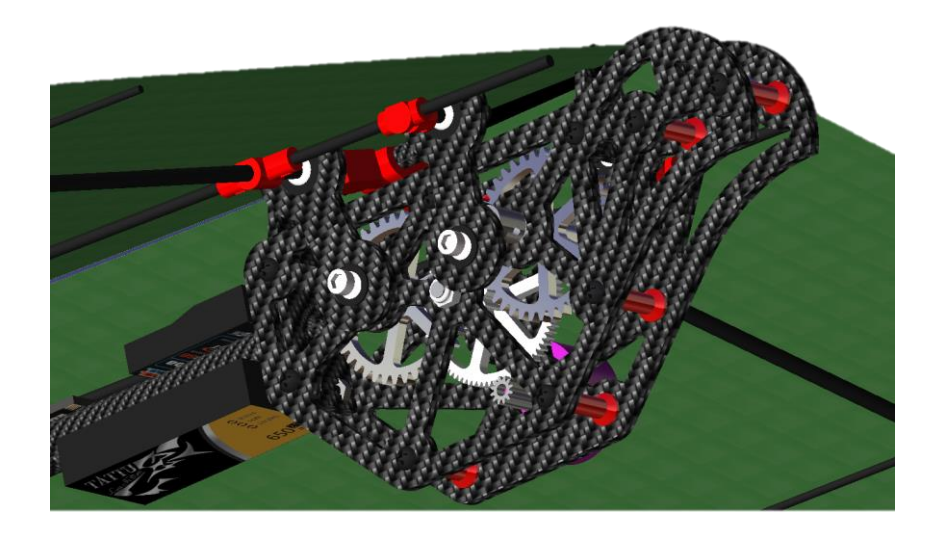

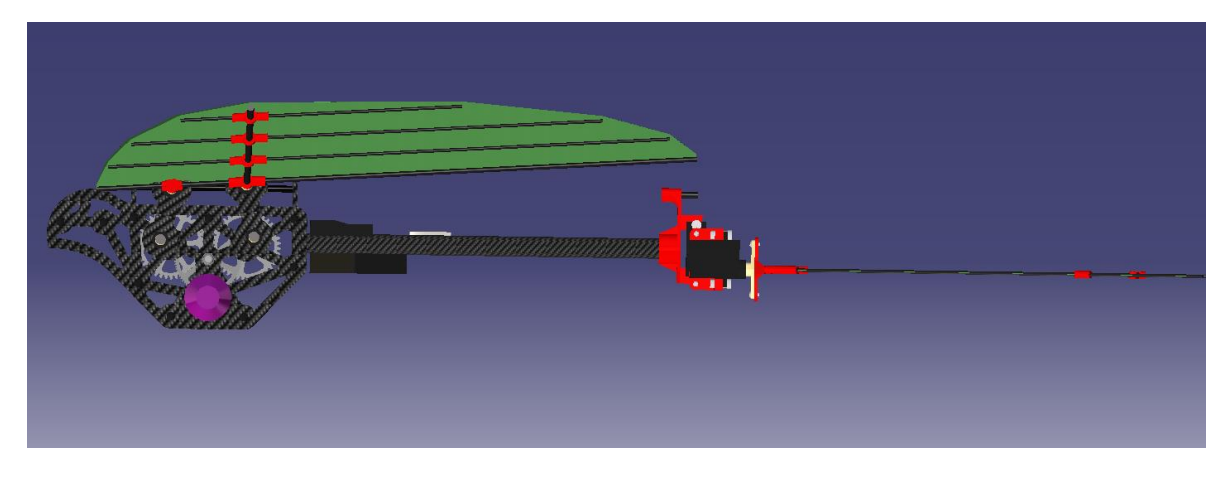

Figura 2-18. Diseño del segundo modelo del ornitóptero.

### **2.2.2.3 Tercer modelo**

En este caso, el cambio no iba dedicado a solucionar problemas en cuanto a funcionabilidad sino a cumplir con temas de diseño y requisitos finales. Como ya se ha comentado anteriormente, uno de los objetivos de la construcción de este prototipo es la comparación con otros prototipos similares para un estudio de la eficiencia aerodinámica y propulsiva, así como de estabilidad y control.

Por consiguiente, era necesario ajustar las medidas de ciertas piezas con el fin de conseguir llegar a las mismas medidas en cuanto a ángulos en el batimiento de las alas. Al poseer configuraciones distintas cada uno de los prototipos, se trataba de ver qué dimensiones había que modificar para alcanzar un ángulo de 48º con diedro positivo al realizar el aleteo hacia arriba y 5º al hacerlo hacia abajo.

Para ello, se ha hecho uso de unos esquemas en CATIA donde se han sintetizado los elementos más significativos a la hora de alcanzar determinadas posiciones.

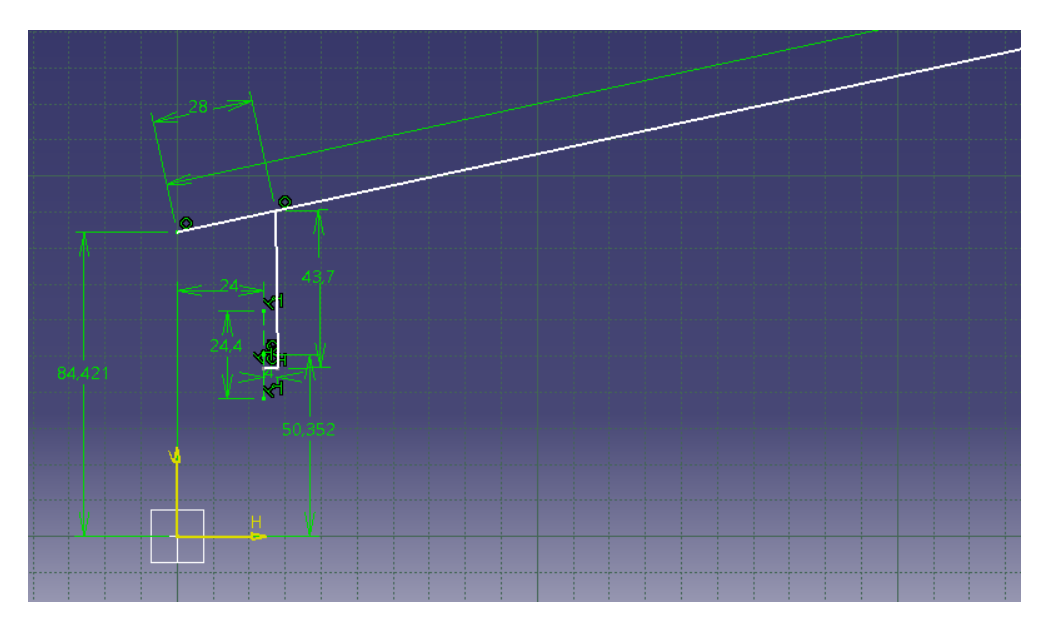

<span id="page-41-0"></span>Figura 2-19. Sketch del movimiento frontal con las medidas necesarias de cada pieza y las uniones.

Los cambios fueron: Longitud bielas  $= 43.7$ mm Longitud levas  $= 12.2$ mm

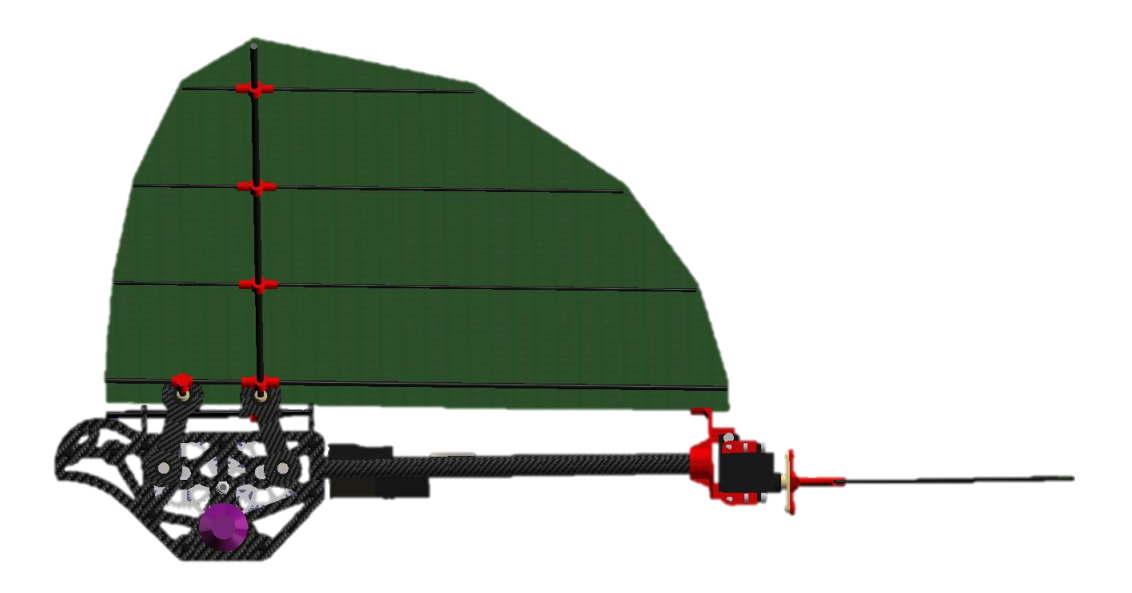

Figura 2-20. Diseño del tercer modelo del prototipo.

### **2.2.2.4 Cuarto modelo**

Este último diseño se trata del definitivo. El principal cambio en esta iteración es el soporte de agarre entre la cola y el fuselaje, así como todas las conexiones con los servos. Este nuevo diseño aporta rigidez al agarre, permitiendo movimientos y deflexiones de la cola más precisos, además de reducir enormemente las vibraciones.

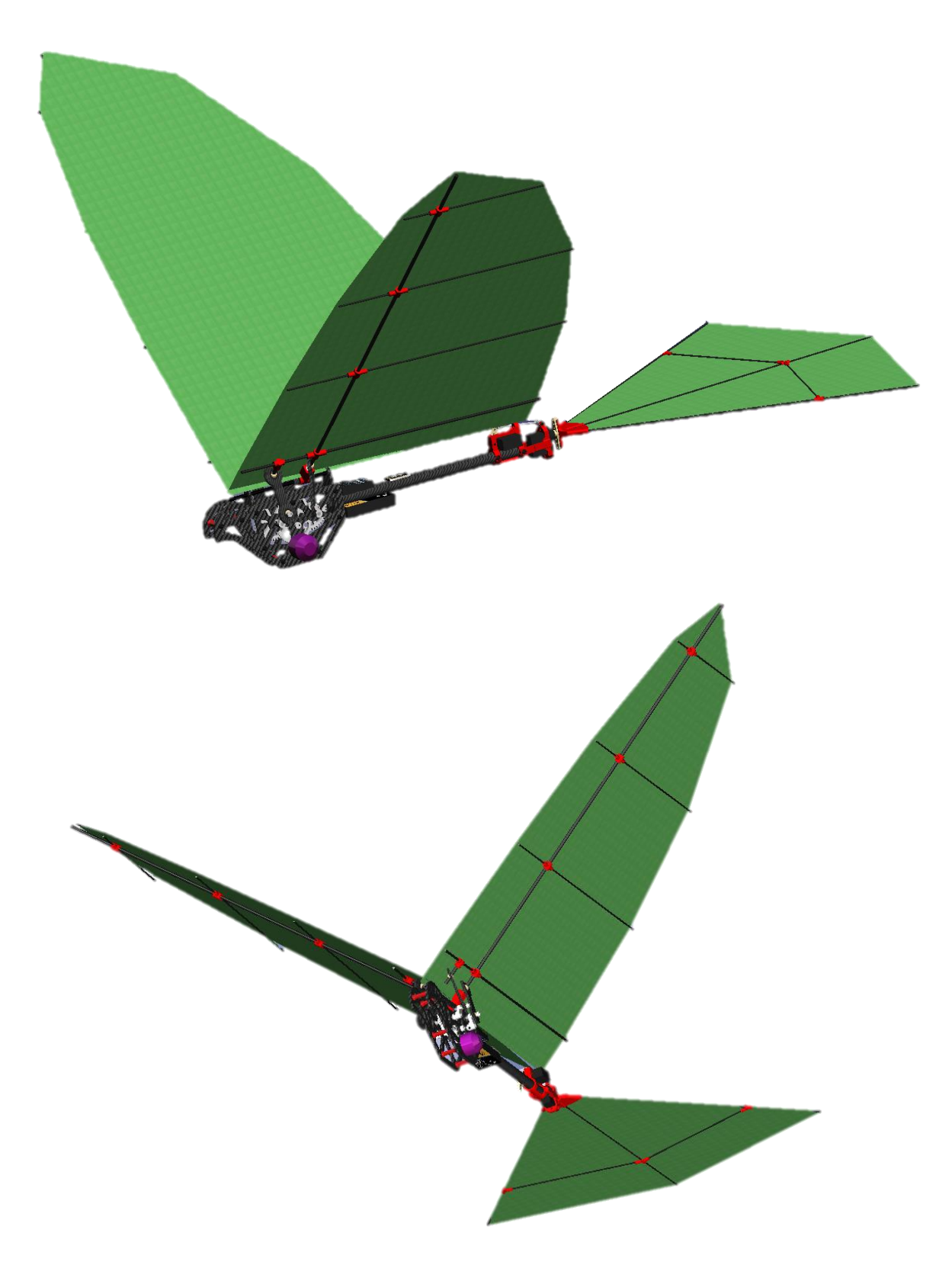

Figura 2-21. Diseño del modelo final del ornitóptero.

ras la descripción del proceso de diseño y el recorrido por la evolución que ha sufrido el prototipo en la búsqueda del cumplimiento de los requisitos de diseño, se procede a mostrar de forma exhaustiva las piezas más significativas que conforman el ornitóptero. T

En este capítulo se van a detallar las medidas, materiales y funciones de estas partes. La relación entre este capítulo y el de análisis estructural es obvia, puesto que el factor determinante para las medidas de los ejes, secciones y uniones es la resistencia de estas piezas ante las fuerzas a las que se encuentran sometidas.

Todas las decisiones que se han tomado en cuanto al diseño han sido teniendo de base una serie de puntos:

- **Facilidad de fabricación.** Teniendo en cuenta los recursos con los que contamos para la fabricación, mecanizado y pedido de piezas, se han intentado hacer con la geometría más simple posible. Y que de esta forma, su fabricación, ya sea en el taller o por una empresa externa, no suponga mucho trabajo ni tiempo extra y así agilizar el proceso.
- **Facilidad de montaje y desmontaje.** Al no ser un diseño definitivo, puesto que no se han realizado pruebas ni ensayos, es probable que al realizarlos se descubran mejoras o que se produzcan fallos, por lo que es importante diseñar las piezas de forma que el montaje sea rápido y el desmontaje posible sin tener que desechar ni romper otras piezas.
- **Mínimo peso.** No podemos olvidar que este proyecto tiene como objetivo la construcción de una aeronave, y como en toda aeronave, el factor limitante es el peso. Durante todo el proceso de diseño la línea que se sigue es la reducción de peso manteniendo la función y la resistencia.
- **Resistencia.** De forma paralela al punto anterior, la resistencia de las piezas es algo determinante. Al reducir secciones para disminuir el peso de las piezas, también disminuye su resistencia, por lo que es esencial llegar a un estado de compromiso entre la reducción de peso y la resistencia.
- **Máxima reducción de piezas**. Siguiendo la línea del primer punto, al poseer el mínimo número de piezas la fabricación y montaje se simplifica mucho. Igualmente, menos piezas significan menos uniones y menos probabilidad de fallo, así como sencillez a la hora de descubrir problemas en el mecanismo si algo falla.
- **Geometrías sencillas.** Este punto se une al anterior ya que sigue los mismos principios. Partir de geometrías sencillas permite ahorrarnos fallos debidos a geometrías complicadas como esquinas o agujeros, donde se encuentran las concentraciones de tensiones. Además, simplifica el proceso de diseño de las piezas y su fabricación.

En lo que sigue se hará una descripción de las piezas más decisivas. Todo ello organizado por bloques dentro de la geometría del pájaro.

# **3.1 Fuselaje**

El fuselaje es uno de los principales elementos estructurales de toda aeronave. En su interior se alojan las cabinas de pasajeros y mando, así como la carga de pago y los distintos sistemas de la aeronave (hidráulico, neumático, de extinción de incendios, eléctrico, etc). En este caso, al tratarse de una aeronave no tripulada, dentro del fuselaje se encuentra todo el mecanismo que transmite a las alas el movimiento requerido.

Debe tratarse de una geometría compacta y resistente, que no transmita vibraciones ni las aporte. Además, debe cumplir una relación de compromiso entre una geometría ligera y suave, con poca resistencia aerodinámica, y una geometría lo suficientemente robusta como para soportar todas las vibraciones y fuerzas,

así como para aguantar las uniones con el resto de los elementos que conforman el ornitóptero, sin que se produzcan deformaciones ni roturas.

El fuselaje se corresponde con el elemento principal del cual parten el resto. Es la base de todo, el punto de apoyo. Es importante, por consiguiente, un buen diseño del mismo. En este caso, las partes principales que conforman el fuselaje, la coraza que protege el mecanismo de su interior, son dos placas de fibra de carbono y un tubo también de fibra de carbono.

#### **3.1.1 Placas de fibra de carbono**

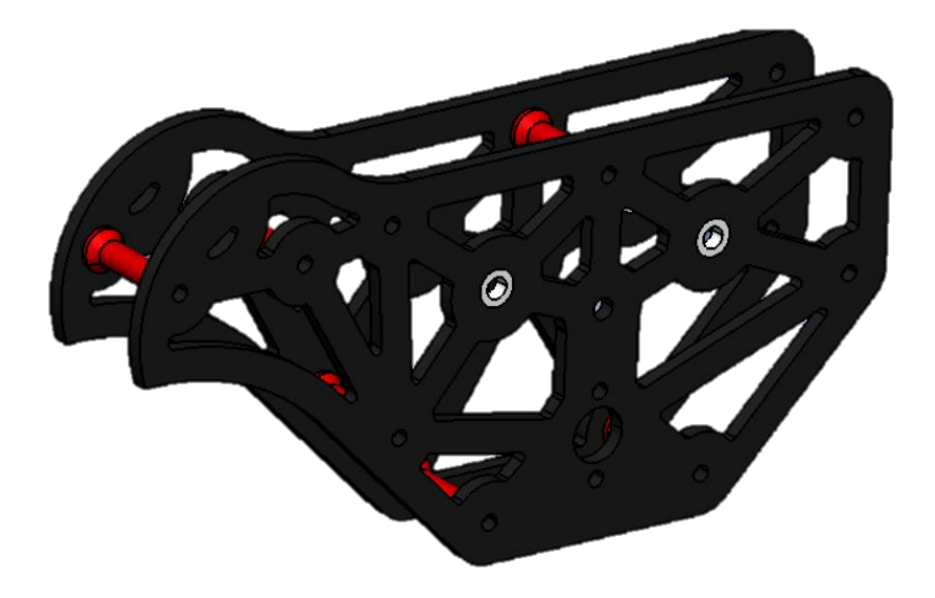

Figura 3-1. Configuración de las placas de fibra de carbono del fuselaje.

Entre ambas placas se encuentra todo el mecanismo de engranajes. Sirve de apoyo para sus ejes y para el motor. El eje de giro del engranaje 1 y 2, puesto que es el mismo, es un eje fijo al fuselaje y el engranaje gira respecto a él. En cambio, para los engranajes 3 y 4 no ocurre lo mismo, su eje gira coplanario a ellos. Por lo tanto, el fuselaje le sirve únicamente de apoyo, le permite el giro, pero tiene impedidos los desplazamientos. Para lograr dichas libertades y restricciones se han colocado rodamientos unidos a las placas por los que pasan ambos ejes.

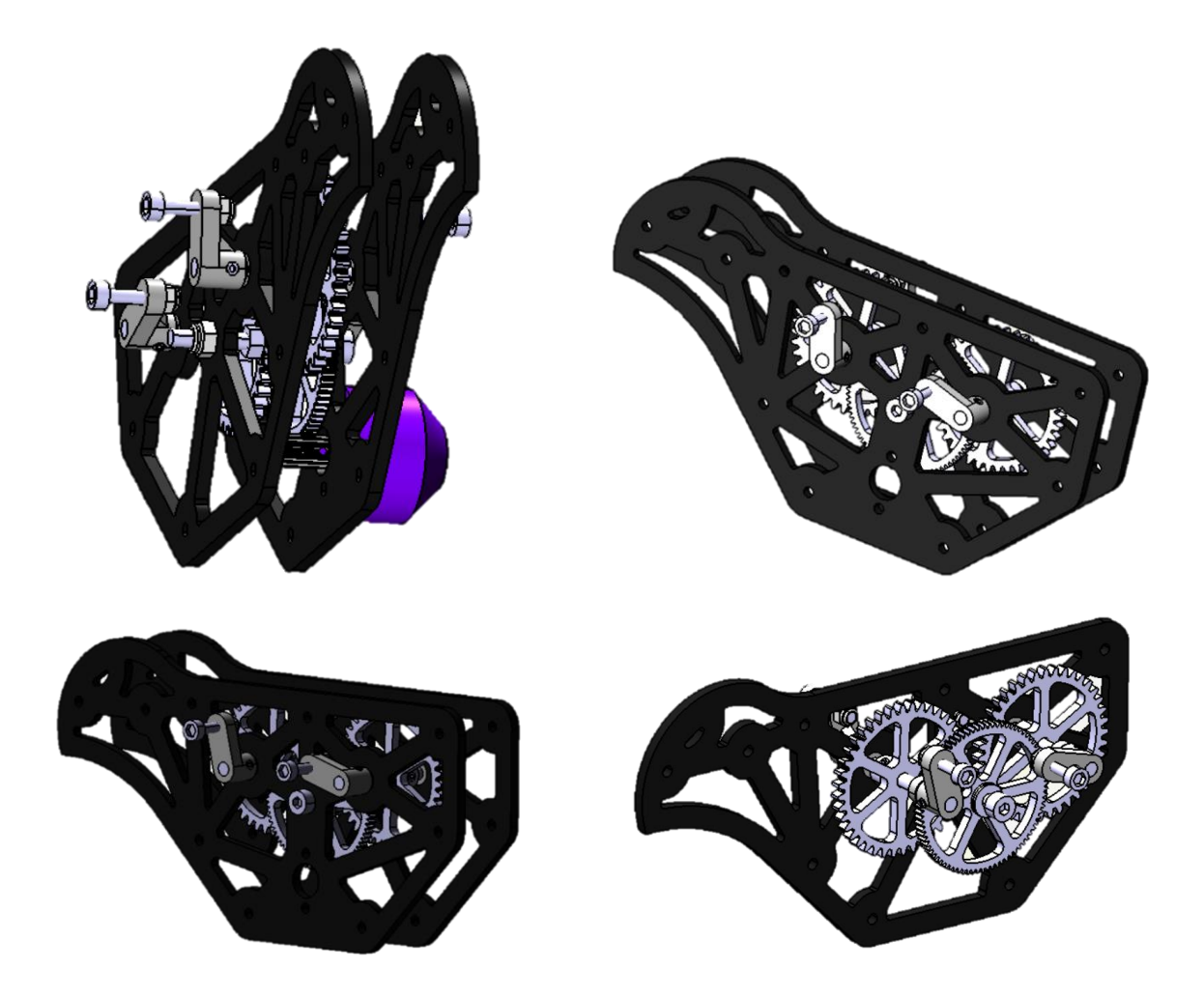

Figura 3-2. Posición y colocación mecanismo y motor.

El motor se encuentra situado fuera del fuselaje. En un primer momento se trató de emplazar en el interior de forma que el fuselaje lo recogiera todo, protegiéndolo y estuviera el mecanismo más compacto. Sin embargo, el tamaño que conseguía era demasiado grande y colocarlo fuera no suponía tanto estéticamente. Además, existía el riesgo de desplazar el centro de gravedad del plano de simetría, contribuyendo a la inestabilidad lateral-direccional, pero debido al bajo peso del motor comparado con el prototipo completo ponerlo alejado del plano no implicaba apenas desplazamiento del centro de gravedad.

Nos centramos ahora en la geometría de las placas. Como ya se ha dicho, son placas laminadas de fibra de carbono de 3mm, cuyas fibras están orientadas a 0 y 90º. Se ha decidido hacer de fibra de carbono puesto que se trata de un material altamente resistente en relación con el volumen, es decir, es muy fuerte para el tamaño que posee. En la actualidad es el material pionero en las industrias espacial, aeronáutica y automovilística. Su alta resistencia mecánica y su baja densidad lo hacen un material idóneo para estos mundos, puesto que lo que se busca es tener el mínimo peso posible con la máxima resistencia. Pero no se queda ahí, además posee una alta resistencia a los agentes externos, gran capacidad de aislamiento térmico y resistencia a variaciones de temperatura, conservando su forma. Todo esto no son más que incentivos para su utilización en el diseño.

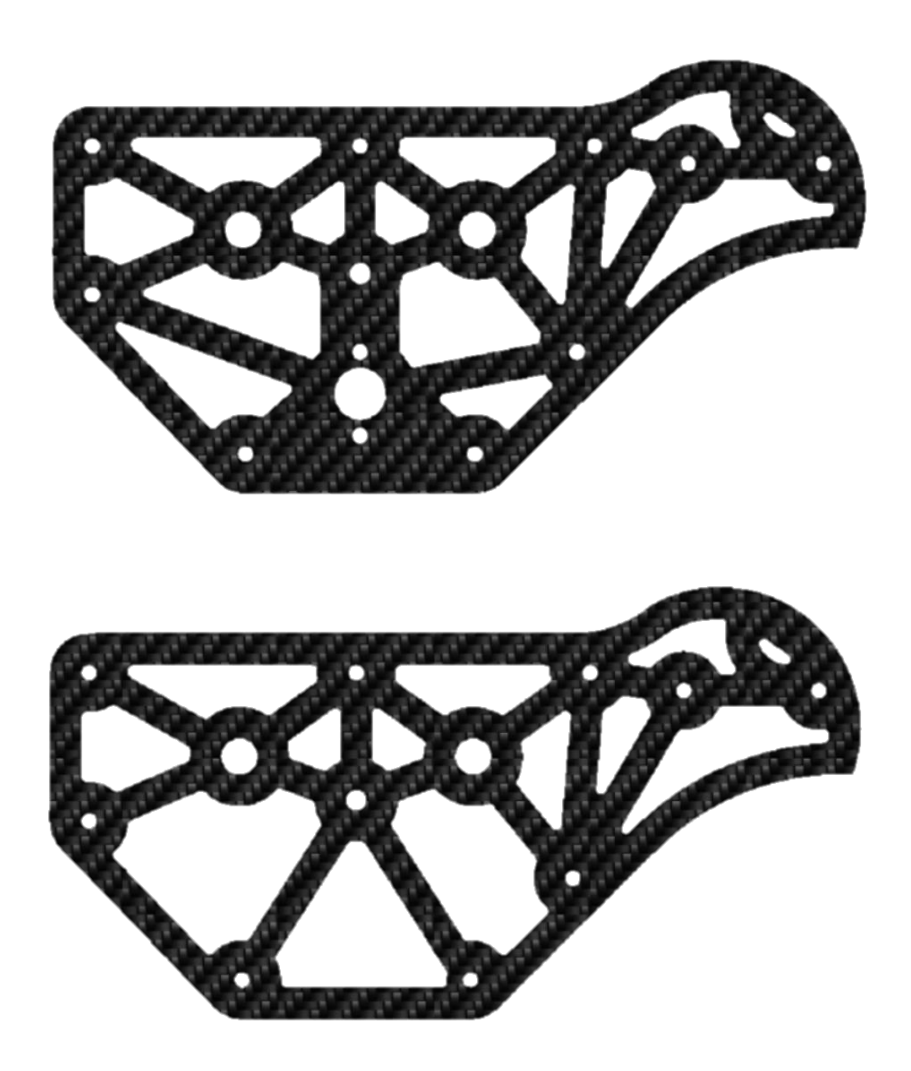

Figura 3-3. Placas del fuselaje

<span id="page-47-0"></span>Uno de los motivos principales que hizo pensar en la utilización de fibra de carbono para el fuselaje del ornitóptero fue que este alberga todo el mecanismo en su interior. Un golpe en cualquiera de los engranajes puede significar una pérdida total del prototipo. Es por ello lógico que uno de los objetivos principales sea protegerlo de la mejor forma posible. Además, el hecho de poseer la capacidad de diseñar nuestras propias placas permitió crearlas de forma tal que aparte de realizar su función de protección y resistencia, también tuviera una función estética.

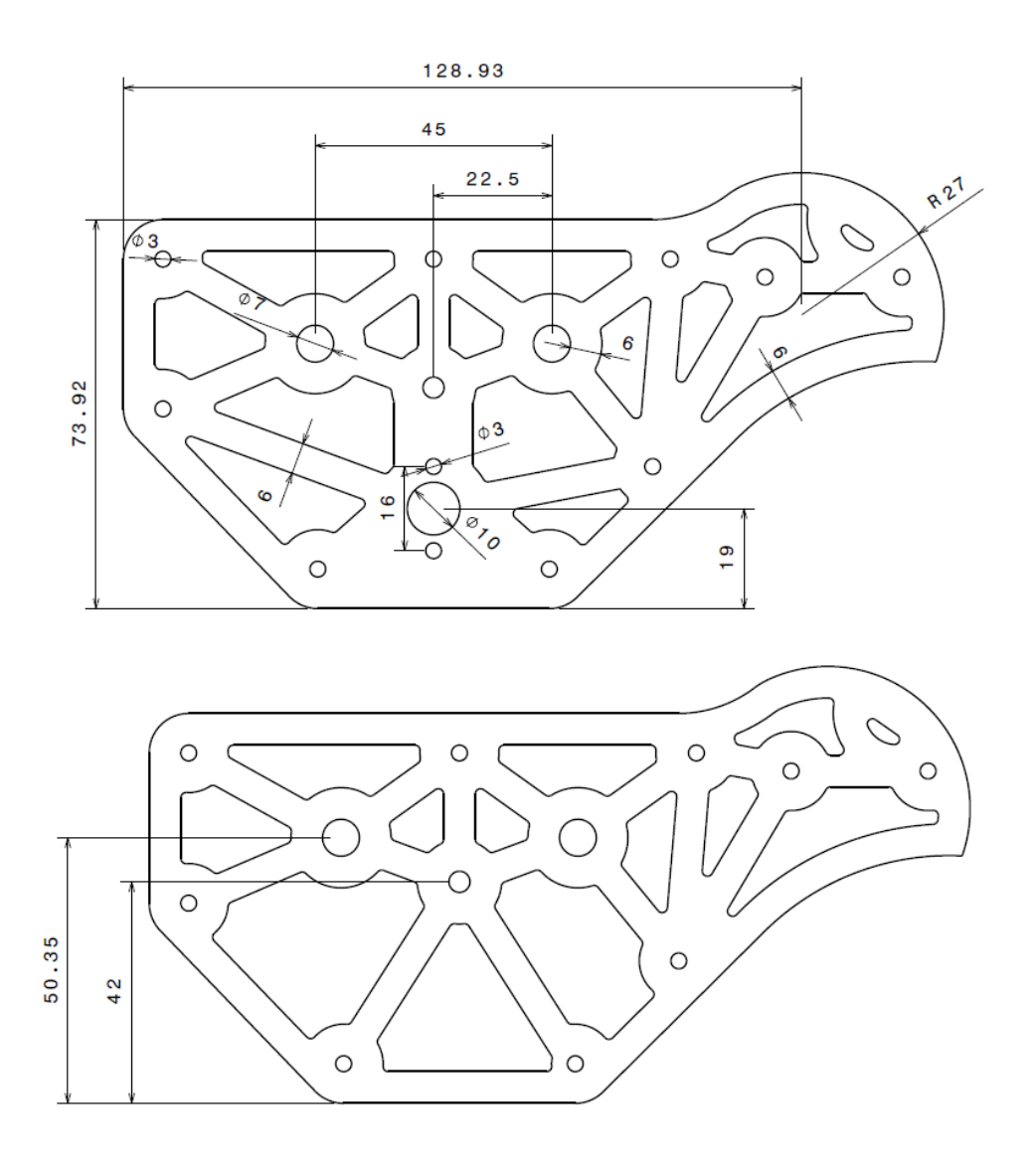

Figura 3-4. Medidas y geometría de las placas [cotas en mm].

Las placas se encuentran unidas mediante separadores de aluminio de 20 mm de longitud. Estas piezas aportan la resistencia suficiente para tener una 'caja' compacta y fuerte de forma que no dé lugar a vibraciones durante el vuelo y que mantenga su integridad ante golpes.

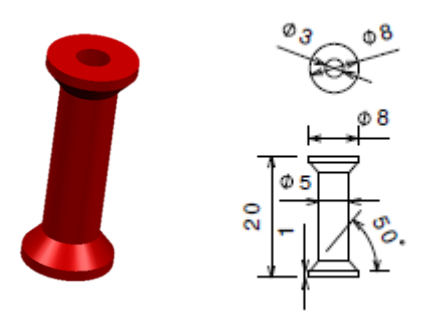

<span id="page-48-0"></span>Figura 3-5. Separador de aluminio y medidas.

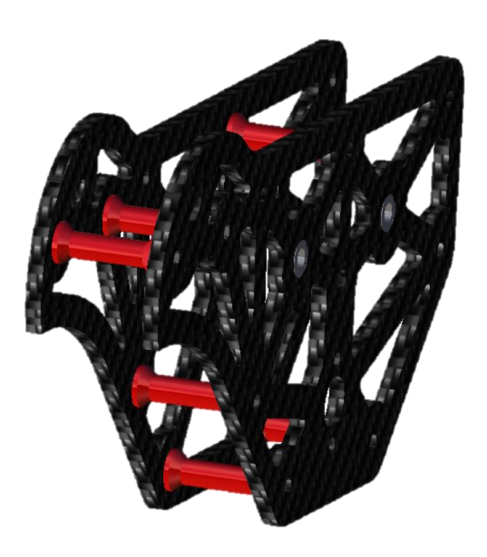

Figura 3-6. Configuración de las placas con los separadores de aluminio.

Existen dos separadores fabricados también de fibra de carbono. Esto es así, puesto que sirven de soporte de la varilla que funciona como eje de rotación del ala.

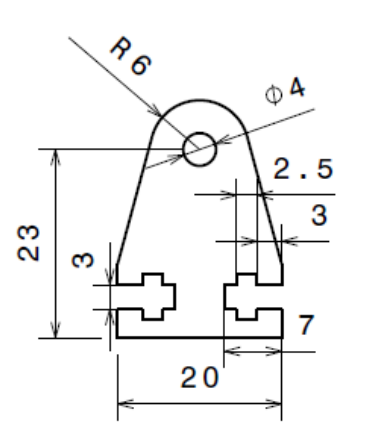

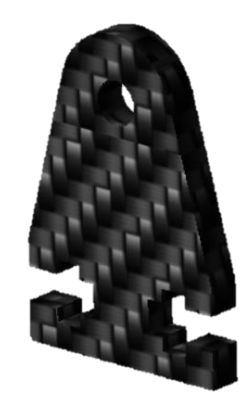

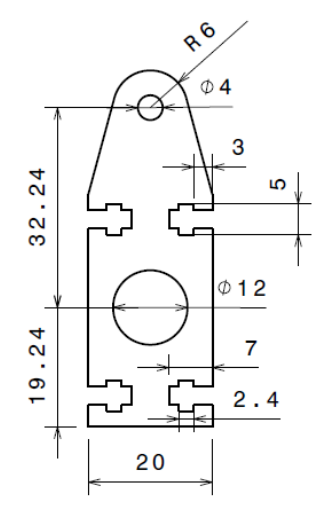

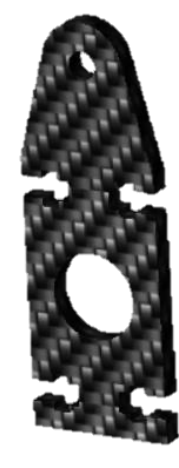

Figura 3-7. Separadores de fibra de carbono [mm].

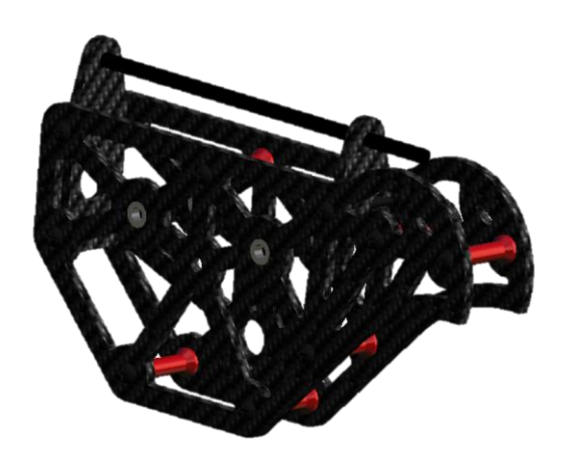

Figura 3-8. Colocación separadores y eje central en el fuselaje.

### **3.1.2 Tubo de fibra de carbono**

Uno de estos separadores también cumple la función de agarre del tubo que une el fuselaje con la cola. Se trata de una unión fuerte puesto que, aunque geométricamente no posee refuerzos, existen pegamentos especiales FC-FC que dan lugar a una unión fija. Este tubo proporciona el resto de la longitud que posee el fuselaje, además aporta bajo peso comparado con la alta resistencia a rotura y flexión que tiene.

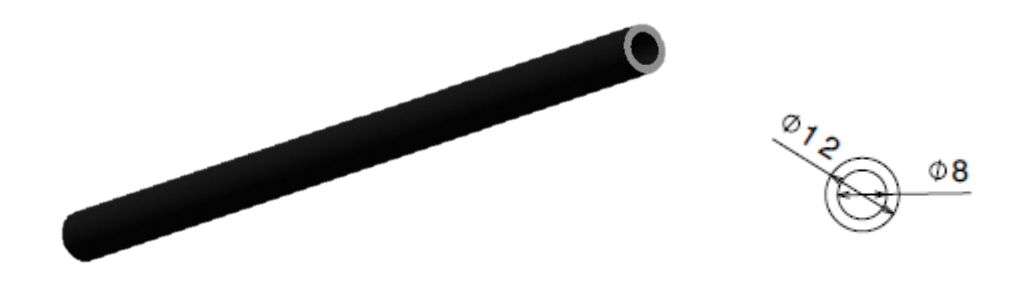

Figura 3-9. Tubo de fibra de carbono [mm].

<span id="page-50-0"></span>Su sección es un cilindro hueco. Está comprobado que una sección en forma de corona circular aguanta grandes esfuerzos al igual que una sección circular llena, sin embargo, esta última tiene más material para el mismo diámetro y por tanto más peso. Lo ideal es resistir las máximas fuerzas con el mínimo peso.

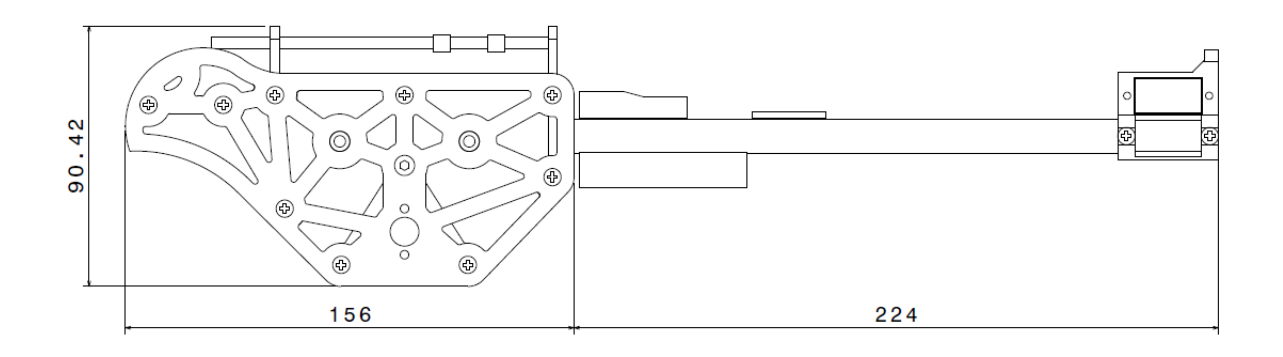

Figura 3-10. Medidas más significativas del fuselaje [mm].

Al final de este tubo se encuentra una pieza de PLA impresa en 3D, la cual sirve de agarre de uno de los servos de la cola. En concreto, es el servo que aporta el grado de libertad en el giro en torno al eje Y, induciendo un ángulo de deflexión en la cola, como un estabilizador horizontal de una aeronave común.

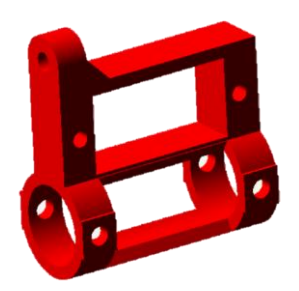

Figura 3-11. Pieza de PLA de agarre del servo.

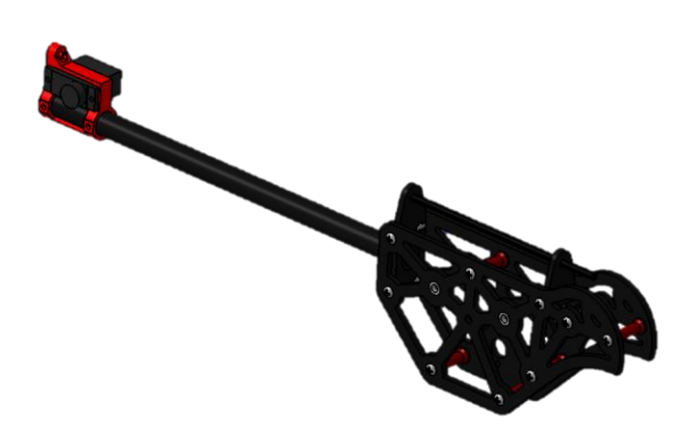

Figura 3-12. Posición de la pieza para el agarre del servo.

# **3.2 Mecanismo Flapping y Pitching**

## **3.2.1 Engranajes y caja reductora**

En el mecanismo, como ya se ha comentado anteriormente, existen dos tipos de engranajes distintos, aunque está compuesto por tres engranajes. Los dos que son iguales, *engranajes 3 y 4*, pertenecen a la segunda etapa del mecanismo y ambos engranan con la segunda parte del otro engranaje, *engranaje 2.* Es importante destacar que desde el principio de la memoria se ha denominado al primer engranaje del mecanismo como dos distintos puesto que posee dos etapas, la misma pieza posee un cambio en el diámetro. Se trata de los *engranajes 1 y 2*. El *engranaje 1* pertenece a la primera etapa del mecanismo junto con el del motor y el *engranaje 2* a la segunda.

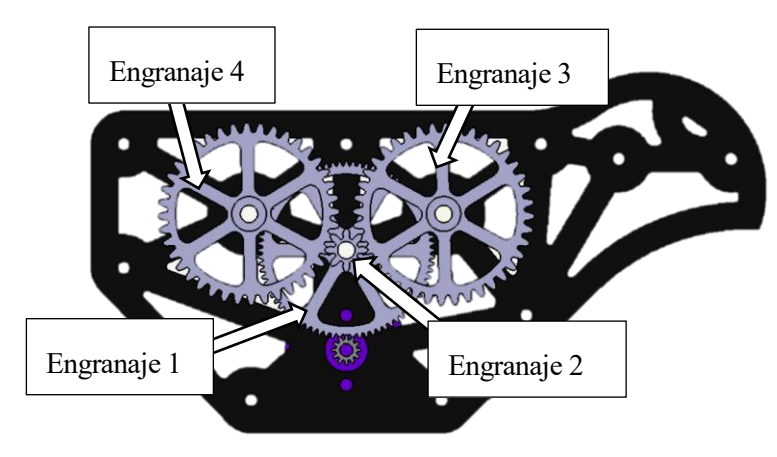

Figura 3-13. Nomenclatura y posición de los engranajes que forman el mecanismo.

Los dientes del engranaje 1 son de módulo 0.5 puesto que engrana con la rueda dentada del motor y ese es el módulo que posee. Para la elección del resto de módulos había libertad por lo que se escogieron más grandes para evitar fallos por separación de piezas ante deformaciones, en concreto de módulo 1.

El material del que están fabricados es aluminio. En un principio, se hicieron de plástico, pero los dientes no eran capaces de soportar las fuerzas a las que está sometido y se deformaban haciendo que dejaran de engranar. Hacerlos de acero se descartó por el elevado peso que introducía en el prototipo. Posteriormente, se comprobó que el aluminio era lo suficientemente resistente para su utilización.

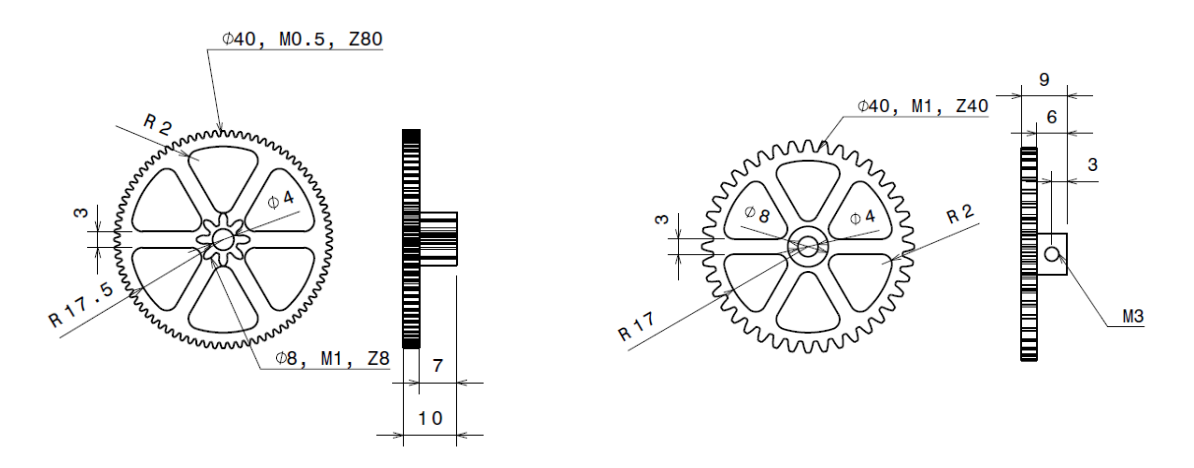

Figura 3-14. Medidas *engranaje 1 y 2* (izq.) y *engranaje 3 y 4* (der.) [mm].

<span id="page-52-0"></span>El engranaje 1 y 2 gira sobre su eje. Este es un tornillo de métrica M4, el cual posee una parte roscada donde

se fija la tuerca autoblocante del extremo y otra parte lisa donde va el engranaje. La manera de sujetar el engranaje para impedir su traslación sobre el eje se ha hecho mediante el uso de elementos mecánicos de fijación, como tuercas y arandelas de métrica M4. Entre dichos elementos se ha dejado holgura con el engranaje con el fin de que este pueda girar con facilidad con el mínimo rozamiento, pero sin llegar a alabear o desplazarse.

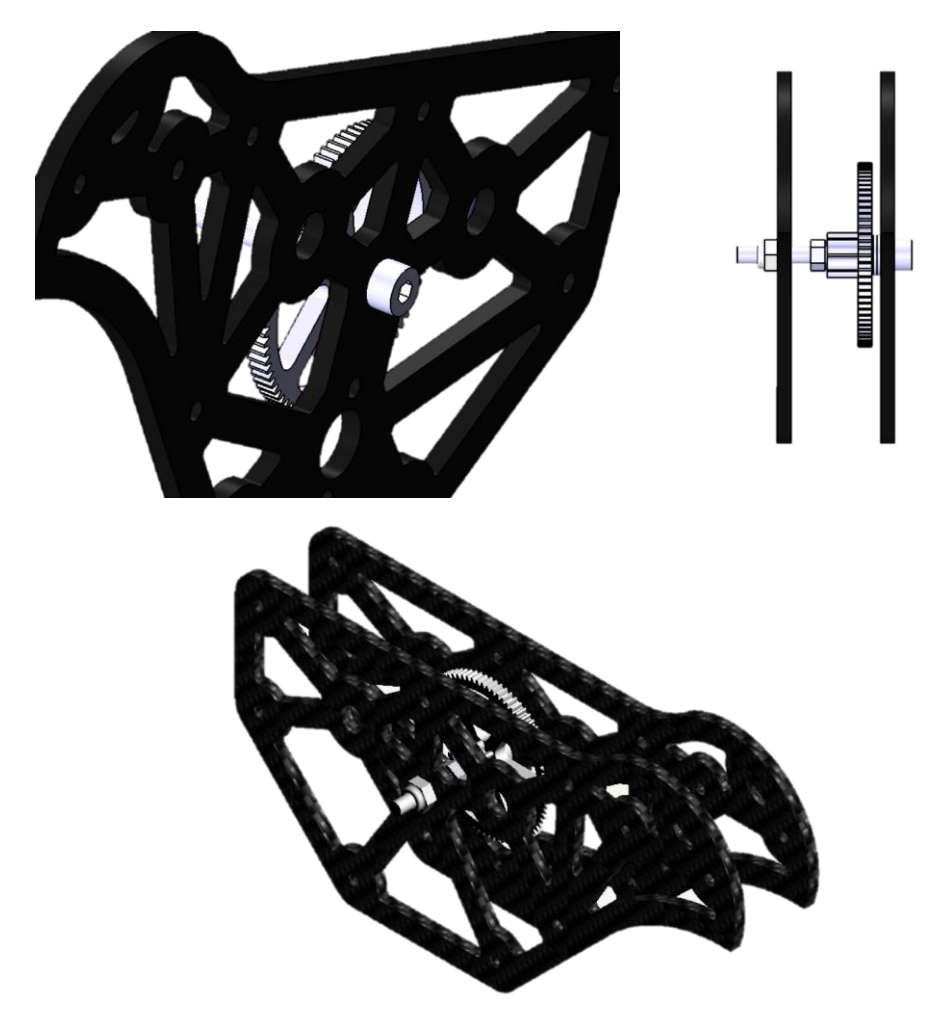

Figura 3-15. Agarre *Engranaje 1 y 2.*

Los otros engranajes giran junto a sus ejes puesto que la idea es transmitir ese giro a las levas. La forma de unir ambas piezas, engranaje y eje es la que se muestra a continuación. Como se puede observar, un tornillo colocado en un taladro realizado en el engranaje sirve de fijación sobre el eje.

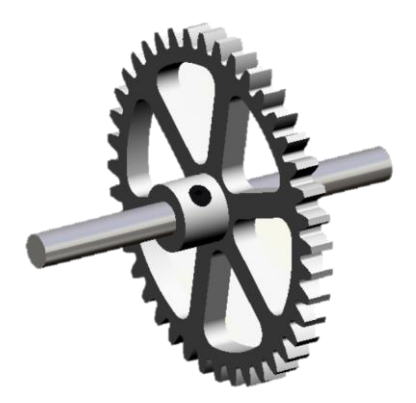

Figura 3-16. Agarre *Engranajes 3 y 4* al eje de giro

Los ejes de los engranajes 3 y 4 también son de diámetro 4 mm pero no son roscados.

Como es obvio, todos los ejes deben tener un apoyo. Para el primer eje es sencillo, puede ir fijo mediante tornillos, tuercas y arandelas, que lo ajusten a la posición requerida [Figura 3-15]. Sin embargo, para los otros dos engranajes, el eje debe tener libertad de giro. Por ello, se han colocado cuatro rodamientos de bolas en las placas del fuselaje a través de los cuales pasan los ejes, por donde pueden girar sin ningún problema [Figura 3-17]. Esto además es una ventaja puesto que el uso de rodamientos permite que haya menos rozamiento del que podría existir en cualquier otra configuración y, por tanto, existen menos pérdidas de potencia del motor.

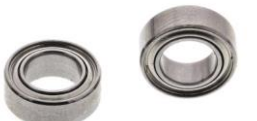

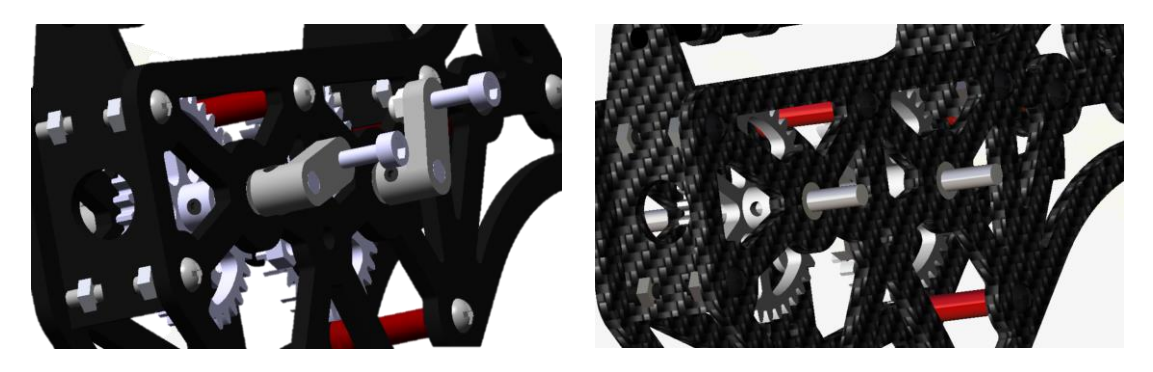

Figura 3-17. Rodamientos y su configuración en el prototipo.

En cuanto a la caja reductora, los engranajes han sido diseñados en función de ella. La finalidad era reducir enormemente la velocidad de rotación desde el motor al engranaje final que hiciera batir las alas. El motor gira a 1500 rpm, mientras que la frecuencia media de batimiento de las alas de un pájaro es de 4 Hz, lo que equivale a un giro del eje de ~38 rpm. La reductora es necesaria. Usando la ley de transmisión de engranajes y la relación entre los dientes y el módulo de las ruedas dentadas se han calculado los diámetros y número de dientes que debían tener cada uno de los engranajes del mecanismo.

Por un lado, la relación de transmisión entre dos ruedas dentadas engranadas (i y j) se expresa de la forma:

$$
D_i w_i = D_j w_j \tag{3.1}
$$

Además, se cumple que la relación entre el diámetro y el número de dientes de una rueda es:

$$
D = mZ \tag{3.2}
$$

donde m es el módulo de la rueda y Z el número de dientes que posee.

De esta forma, imponiendo una velocidad de entrada y otra de salida se pueden diseñar los engranajes que cumplan con dichos requisitos. [\[Figura 3-14\]](#page-52-0)

#### **3.2.2 Levas**

Las levas son unos elementos mecánicos intermedios entre un movimiento circular y un movimiento linear. Poseen un eje de giro y en otro extremo tiene unida otra pieza. Su función es transformar el giro del eje en traslación linear, sin giros, en la otra pieza a la que está unida.

La longitud de la leva se ha obtenido a partir del cálculo de las medidas necesarias de cada pieza para conseguir el movimiento y la posición de las alas requeridos. [\[Figura 2-19\]](#page-41-0)

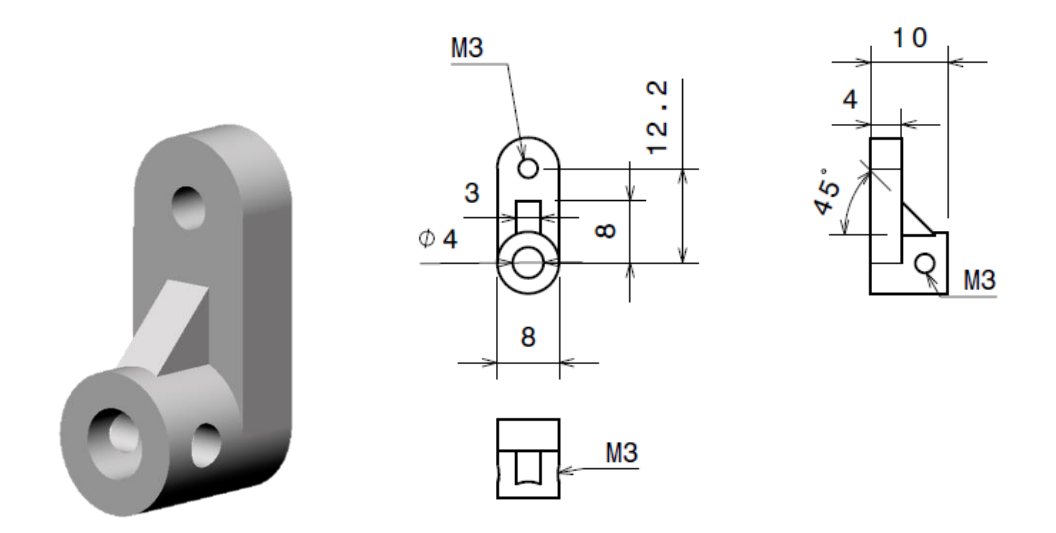

Figura 3-18. Diseño de la leva y medidas [mm].

Se ha tomado la decisión de hacerla de aluminio puesto que, aunque es una pieza que debe soportar grandes esfuerzos, cualquier otro material más resistente habría supuesto mucha carga adicional de peso.

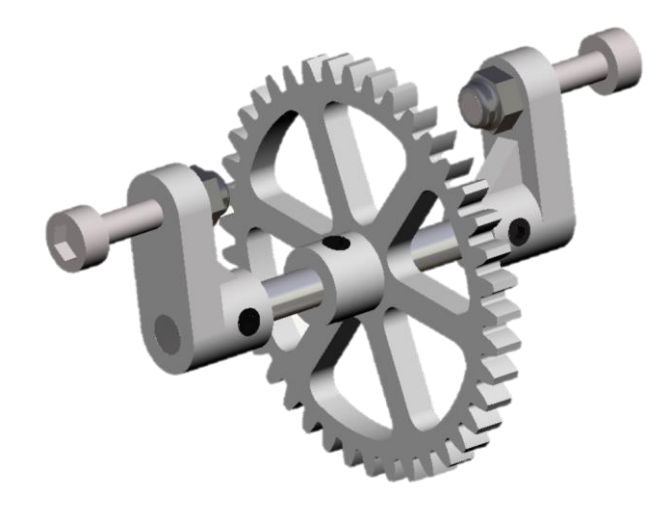

Figura 3-19. Montaje de las levas sobre el eje con el engranaje.

La manera en que se queda fija al eje es igual que en el caso de los *engranajes 3 y 4*. Esa es la razón de que posean una parte cilíndrica con un taladro perpendicular al eje de giro. A través de ese taladro pasa un tornillo sin cabeza que por presión hace que el eje quede fijo a ellas.

## **3.2.3 Bielas**

Las bielas son las piezas unidas al otro extremo de las levas. Terminan de transformar el movimiento de rotación en rectilíneo. Son las piezas mecánicas que empujan al ala para que realice el batimiento.

Su longitud, al igual que el elemento anterior, se ha determinado para cumplir con el movimiento requerido.

Como ya se ha explicado en el capítulo anterior, no bastaba con agujeros cilíndricos en la biela por los que pasaran el tornillo que la une con la leva y la varilla del ala. Esto impedía la realización del movimiento, puesto que la pieza necesita alabear y esta configuración no la dejaría. Por ello, se han usado cojinetes pivotantes. Para su elección, se tuvo en cuenta el ángulo que giraría la biela con respecto a cada una de las uniones. La variedad de productos que ofrecía la tienda donde fueron adquiridos permitió obtener simplemente los cojinetes y poder adaptar la geometría de la biela a ellos.

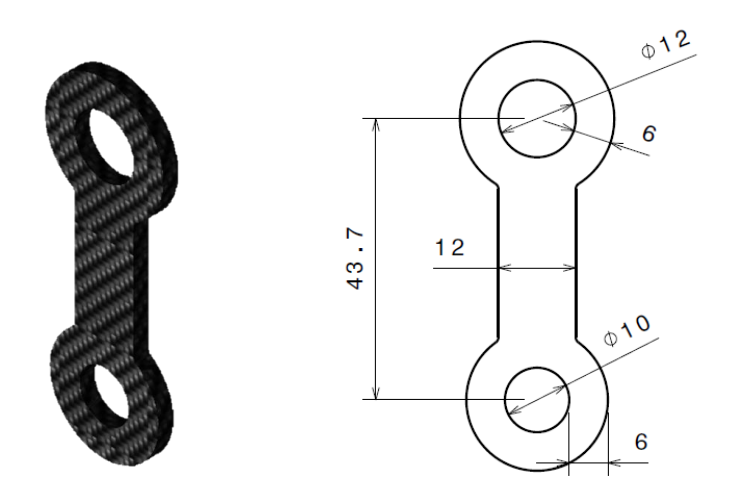

Figura 3-20. Diseño y medidas de la biela de fibra de carbono [mm].

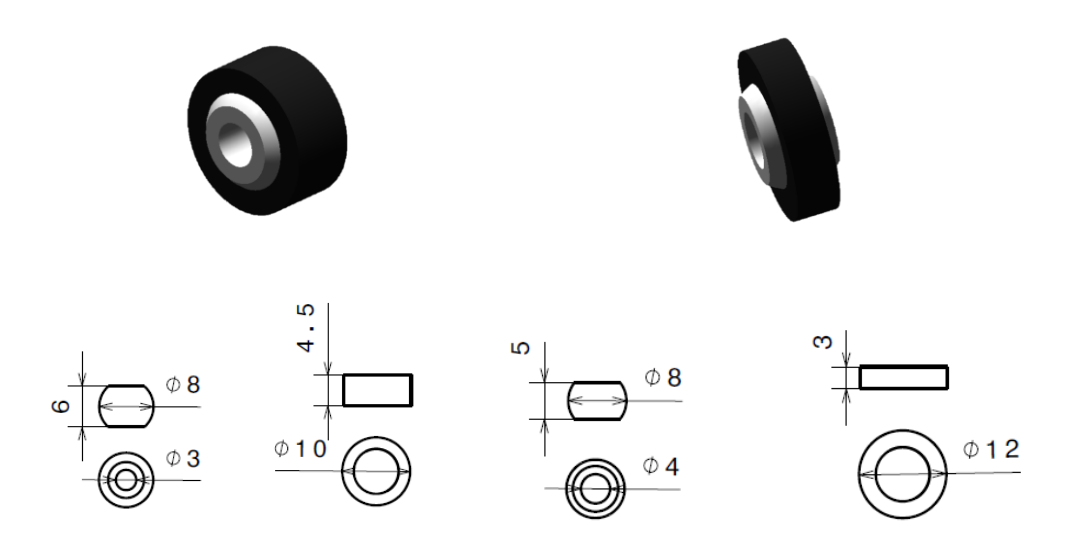

Figura 3-21. Cojinetes pivotantes y medidas [mm].

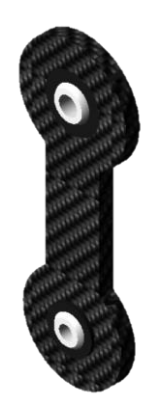

Figura 3-22. Biela completa.

# **3.3 Cola**

La cola del ornitóptero es común para los distintos prototipos que se están llevando a cabo. A la hora de analizarla geométricamente, se puede dividir en varios bloques.

### **3.3.1 Mecanismo de movimiento**

Posee libertad para hacer dos movimientos. Uno de deflexión de la cola, induciendo un ángulo de ataque, que afecta a la estabilidad y al control longitudinales, y otro de giro en torno al eje x cuerpo, el cual afecta al control y a la estabilidad lateral-direccional.

Ambos movimientos se consiguen mediante el uso de servos colocados estratégicamente. Su agarre debe ser fuerte para aportar firmeza y precisión a las deflexiones, de forma que no existan vibraciones que puedan dar lugar a rotura de las piezas por fatiga. Además, ambos servos se encuentran en serie, por lo que hay que tener aún más en cuenta su sujeción para no ir arrastrando errores entre los dos movimientos. [\[Figura 3-27\]](#page-61-0)

### **3.3.2 Cola pequeña**

La cola como tal se ha diseñado como una placa plana de espesor muy pequeño. La forma que posee es de la unión de dos triángulos obtenidos a partir de la sección de una circunferencia de radio 327mm y una abertura de 60°. La superficie finalmente conseguida es de  $0,053$  m<sup>2</sup>.

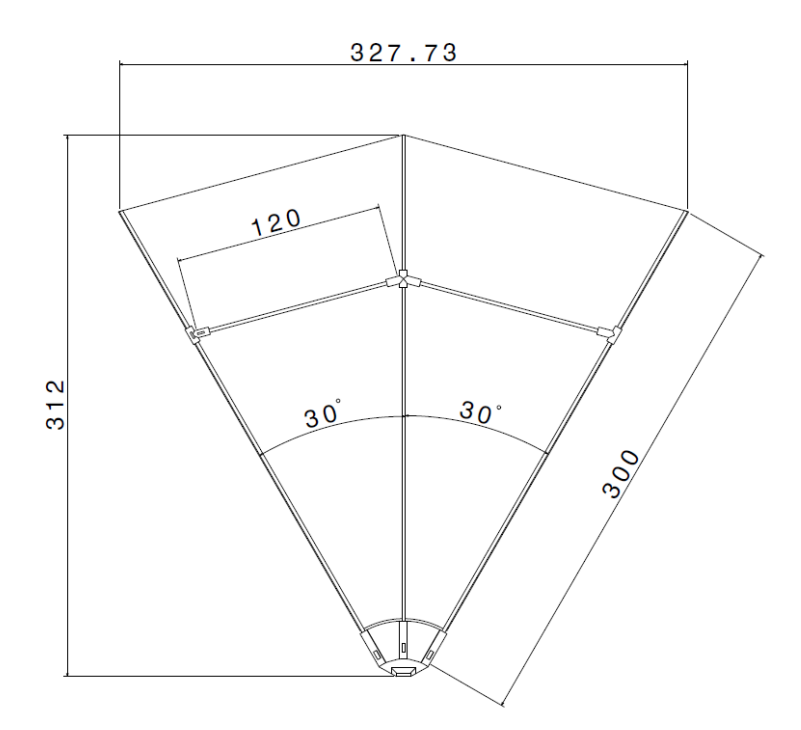

Figura 3-23. Medidas de la cola pequeña [mm].

La superficie se ha construido de tela ripstop de nylon. Se trata de un tejido antidesgarro formado por hilos de nylon de alta resistencia. La gran relación ligereza/resistencia es una verdadera ventaja para su utilización, tanto en la cola como en el ala.

Cabe destacar el uso de varillas de fibra de carbono, con alta resistencia ante flexión, para aportar la rigidez necesaria a la tela. La utilización de ambos materiales para la fabricación de la cola aporta justo lo buscado, bajo peso y alto aguante elástico.

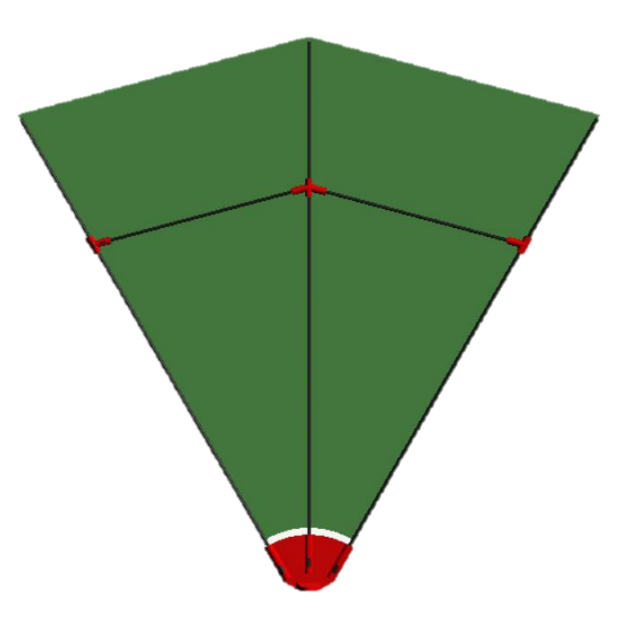

Figura 3-24. Diseño de la cola pequeña.

## **3.3.3 Cola grande**

Durante el desarrollo del diseño y, a partir de todos los ensayos y pruebas realizadas al prototipo 'Tweety' se decidió rediseñar la cola. Principalmente, el objetivo fue aumentar su superficie con la finalidad de generar más sustentación y ayudar a la estabilidad. Así como permitir un mejor manejo del control del ornitóptero.

Los cambios realizados son:

- El ángulo de apertura de la cola pasó de 60º a 70º.
- La longitud de la cola, es decir, su cuerda pasó a ser de 400 mm.

De esta forma, la superficie obtenida aumentó hasta un total de 0,092 m<sup>2</sup>.

El resto de las características, materiales y piezas se mantuvieron igual, simplemente se adaptaron a las nuevas medidas.

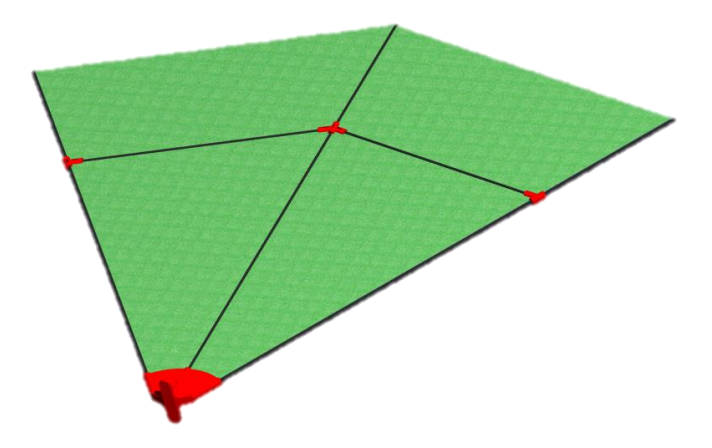

Figura 3-25. Diseño de la cola grande.

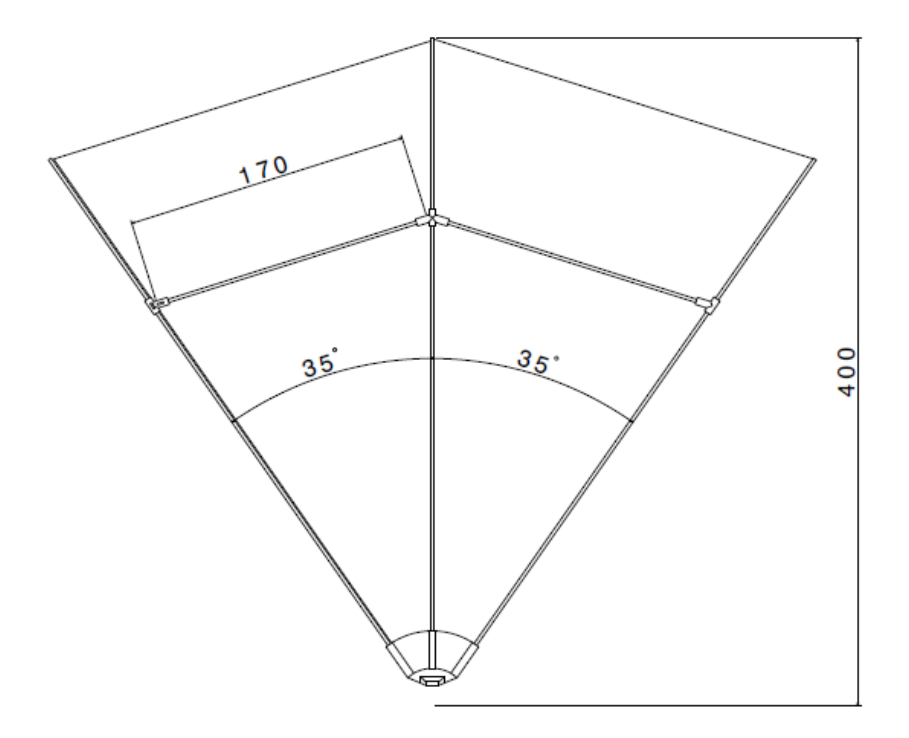

Figura 3-26. Medidas de la cola grande [mm].

El diseño final del prototipo posee esta cola. Aunque ya está fijada, en los siguientes capítulos se van a estudiar ambas colas para compararlas y así demostrar que la grande es una mejor solución que la pequeña.

La configuración final del agarre de la cola es:

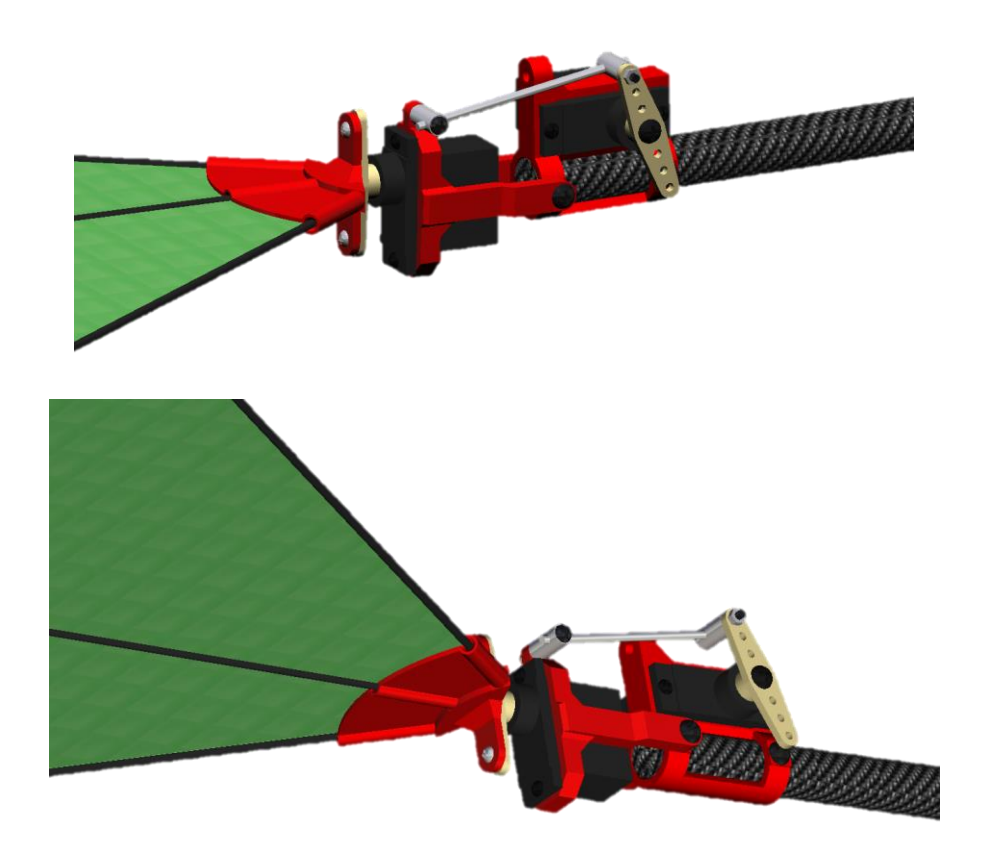

Figura 3-27. Agarre y colocación de los servos y la cola.

# <span id="page-61-0"></span>**3.4 Alas**

Al igual que para la cola, las alas se han fabricado con tela ripstop de nylon. El gran número de ventajas de este material lo han hecho idóneo para su utilización en los distintos prototipos del ornitóptero, así como la fibra de carbono, material que ha resultado imprescindible en este diseño.

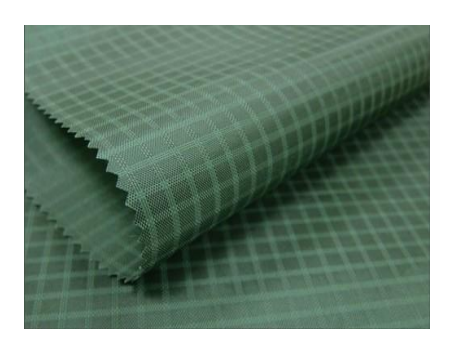

Figura 3-28. Tela Ripstop Nylon.

En un principio, las alas se diseñaron con perfil aerodinámico, con curvatura y espesor, de forma que fueran más eficientes aerodinámicamente. Sin embargo, tiempo después se comprobó que esa eficiencia no era tan grande ni tan necesaria comparada con la cantidad de peso que añadía este diseño frente al de un ala plana. Por lo que se rediseñó sin espesor ni curvatura, pero con la misma forma en planta. Además, según estudios anteriores, minimizar el grosor del ala con la masa fija maximiza el empuje generado. Asimismo, se concluyó con que las alas finas son más eficientes para propósitos propulsivos [3].

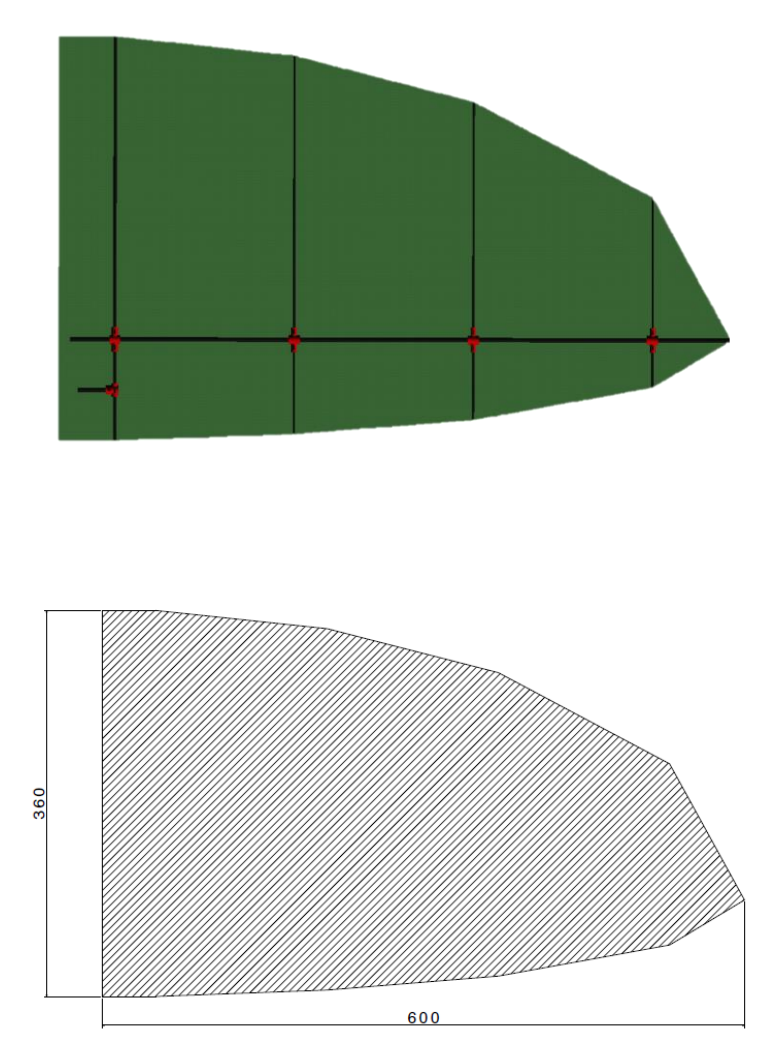

Figura 3-29. Semiala en planta [mm].

Como se observa en la imagen, es un ala con forma semielíptica-semiparabólica. Se dio esta geometría tratando de imitar las alas de la naturaleza.

Posee una superficie alar de 0,33m<sup>2</sup> y una envergadura total de 1,2m.

Al igual que la cola, está fabricada con tela de nylon rigidizada con varillas de fibra de carbono colocadas paralelamente a cierta distancia sobre una varilla transversal de mayor diámetro. Esta varilla es la que realiza el batimiento alrededor del eje de giro del fuselaje. Y en torno a ella es donde se produce el giro de pitching inducido por el desfase en el giro de las levas y, consecuentemente, en el movimiento lineal de las bielas.

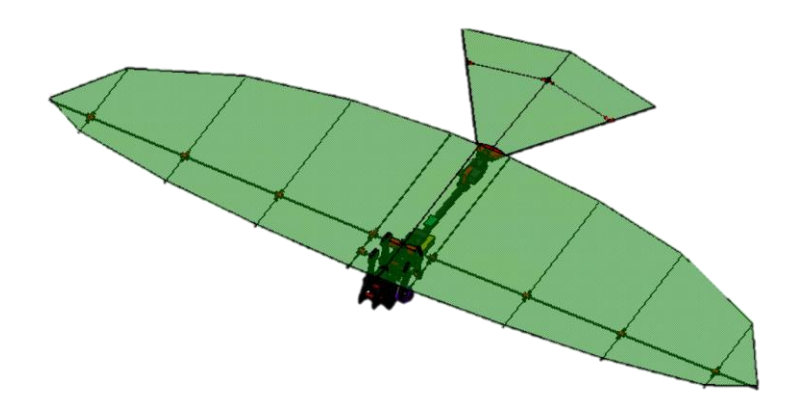

Figura 3-30. Alas a 0º.

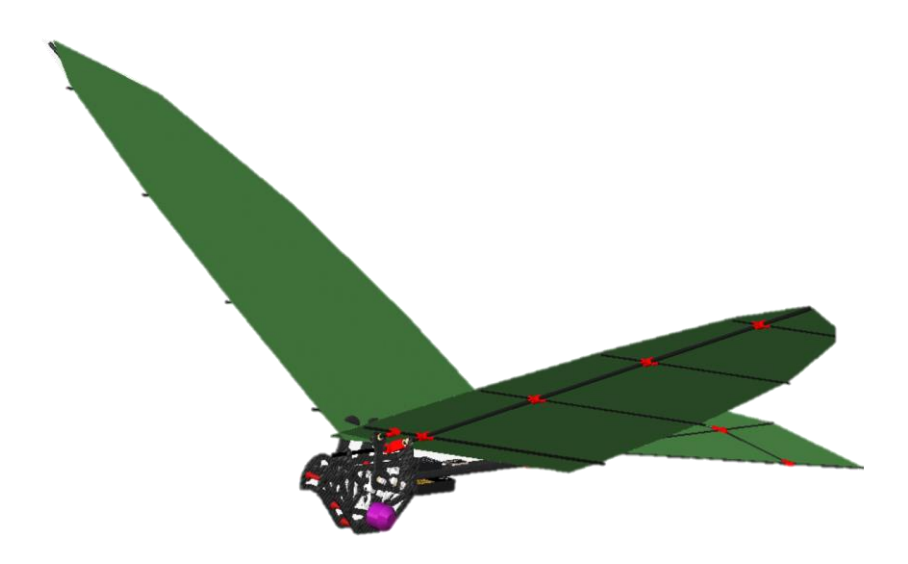

Figura 3-31. Posición de las alas en un instante del aleteo.

l estudio estructural de cualquier dispositivo, máquina o construcción se encuentra directamente ligado al diseño del mismo. Ambos bloques deben estar en continua realimentación hasta alcanzar una solución óptima y eficiente, dentro del alcance que se posea en cada momento. E

En este capítulo se va a hacer un breve resumen sobre los pesos y sus posiciones de las partes más importantes del ornitóptero. Esto también se encuentra relacionado directamente con la estabilidad de la aeronave.

Posteriormente, se incluye una explicación más detallada acerca de la evolución de distintas piezas persiguiendo el mínimo peso y la máxima resistencia.

# **4.1 Pesos y centro de gravedad**

El peso es uno de los factores más limitantes, por no decir el que más, en el diseño de una aeronave. No solo es importante la posición del centro de gravedad y el peso total, sino también cómo se reparten las cargas a lo largo de toda la aeronave y cómo influye esa distribución en su conducción.

Todos estos datos permiten predecir el comportamiento del mismo en el aire, así como determinar factores de riesgo y limitantes en cuanto al alcance y a las distintas configuraciones de vuelo.

El objetivo ideal es conseguir un prototipo de muy bajo peso que sea capaz de generar la adeacuada fuerza de sustentación. De esta forma, podría transportar mucha carga de pago y diversas funciones podrían ser añadidas a su lista de utilidades, como el transporte de mercancía o medicamentos y suministros médicos para emergencias o accidentes en lugares de difícil acceso. Asimismo, un vehículo con menos peso implica una reducción en la propulsión, lo que deriva en una mejora de la autonomía.

Sin embargo, en esta primera iteración del prototipo, la finalidad principal ha sido conseguir la sustentación necesaria para levantar el peso propio de la aeronave con la intención de optimizar y mejorar estos datos en el futuro.

Como se mencionó anteriormente, el programa CATIA ha sido esencial en este proyecto. Con él se ha podido realizar un diseño muy ajustado a la realidad, que ha servido para estimar holguras, distancias y medidas reales. Así como para predecir los movimientos de cada una de las piezas puesto que este software permite juntar todas las piezas dándoles la libertad o restricciones que permiten que realice el movimiento adecuado. Asimismo, CATIA permite asignar a cada pieza el material del que está hecha o fabricada, y si es necesario, permite crear nuevos materiales. Junto con la información de cada material viene también su densidad, por lo que CATIA devuelve el peso de cada pieza en función del volumen generado y el material asignado. De esta forma se ha podido estimar la masa de cada pieza y obtener finalmente un peso aproximado al que tendrá en la realidad.

En la siguiente tabla se muestran las masas de las principales partes del prototipo:

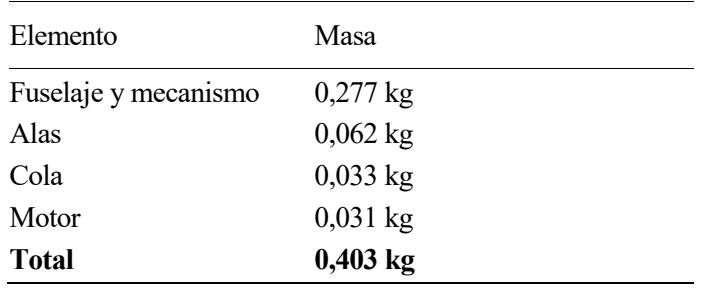

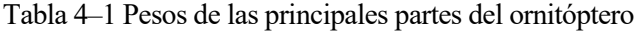

Atendiendo a la posición de cada uno de estos elementos y a la distribución de pesos es posible obtener la posición del centro de gravedad del prototipo completo. El software CATIA de nuevo devuelve esta información automáticamente, aunque se podría comprobar experimentalmente de forma sencilla. Por lo pronto, antes de tener el prototipo fabricado, se va a tomar este valor de la posición como la medida correcta.

La posición obtenida es  $x_{cq} = 0.142$  m. No obstante, ese valor no es fijo. El diseño creado permite la variación de ese punto simplemente desplazando la batería, el receptor o el variador. Adelantar o retrasar estos elementos a lo largo del fuselaje aporta bastante libertad en la posición del centro de gravedad. Esto es una ventaja muy grande sobre todo para la estabilidad de la aeronave, donde se restringe el rango de posiciones que debe tener el centro de gravedad para que sea estable según se encuentren los centros aerodinámicos de cada parte y el global del ornitóptero.

## **4.2 Evolución estructural**

Existen algunas piezas en concreto que han sufrido cambios importantes debido a los límites estructurales y de peso. Son las que se van a analizar a continuación. En el futuro el objetivo es analizar más detalladamente mediante el uso de Ansys Structure, si alguna pieza, debido a los esfuerzos a los que se encuentra sometida, alcanza su límite elástico o el punto de rotura. Por ahora, los criterios que aquí se exponen son buscando el mínimo peso, pero atendiendo a hipótesis básicas de resistencia.

### **4.2.1 Estructura del fuselaje**

En el capítulo anterior se realizó una breve descripción de las partes de las que se compone el fuselaje. Aquellas que constituyen la estructura fija del ornitóptero y que, por tanto, son las decisivas en el estudio estructural. Estas son las placas de fibra de carbono [\[Figura 3-3\]](#page-47-0), los separadores de aluminio [\[Figura 3-5\]](#page-48-0) y el tubo de fibra de carbono [\[Figura 3-9\]](#page-50-0).

Las placas de fibra de carbono realizan una función esencial, son el soporte de todo el mecanismo del ornitóptero. Las fuerzas que se transmiten a partir de las alas y que se oponen al movimiento que aporta el motor mediante el giro de los engranajes generan grandes esfuerzos en los ejes de giro, los cuales están apoyados en las placas de carbono. Es por ello, que dichos apoyos deben ser capaces de soportar altas cargas sin alcanzar deformaciones y, menos aún, llegar a rotura. Esta es una de las principales las razones por las que se decidió usar fibra de carbono como uno de los materiales fundamentales en la estructura del ornitóptero. Asimismo, no se puede obviar otro motivo para usar dicho material, como es su baja relación peso/resistencia.

Es importante destacar que el proceso de rigidización de la estructura partió de la colocación estratégica de los separadores entre las dos placas. Los separadores o rigidizadores son los elementos que mantienen unidas las dos láminas que constituyen la base. Se encargan de transmitir las cargas y los desplazamientos de una lámina a la otra para que ambas se repartan el trabajo estructural y funcionen como sólido rígido.

En concreto, las placas del fuselaje pasaron por distintos puntos en su diseño. En primer lugar, se diseñaron las placas con la forma genérica exterior del pájaro de perfil con los agujeros necesarios para los ejes de giro y los separadores del mecanismo.

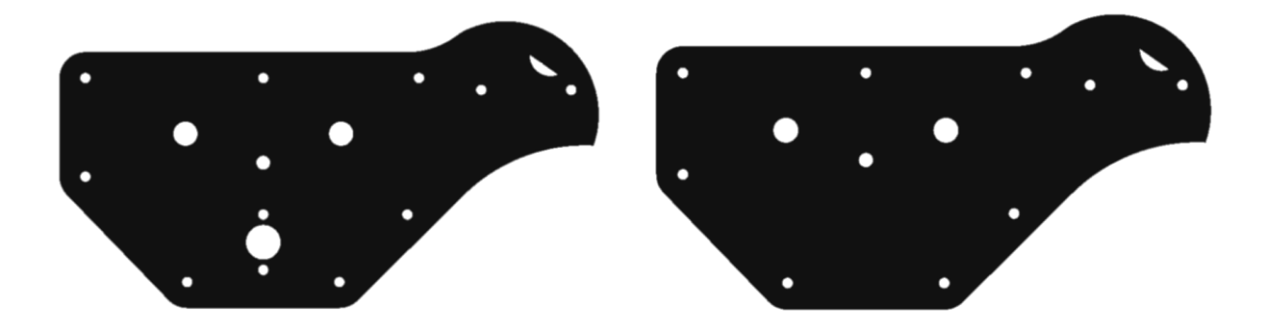

Figura 4-1. Diseño de las placas sin vaciados.

Posteriormente se procedió a realizar una importante reducción de peso eliminando material de estas placas, proceso necesario debido al tamaño importante de las mismas. Unos vaciados en los sitios correctos mantendrían la resistencia precisa y reducirían enormemente el peso del elemento.

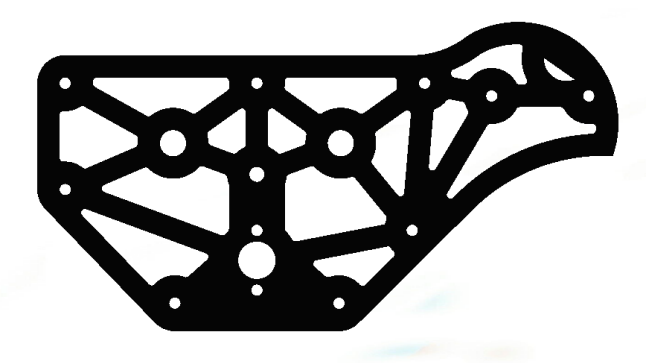

Figura 4-2. Placa con vaciados.

El criterio seguido a la hora de realizar los vaciados ha sido mantener los apoyos de los separadores y de los ejes unidos mediante elementos transversales y longitudinales. Estos elementos aportan rigidez ya que reparten la carga entre todos los apoyos haciendo que todos los elementos trabajen. Además, sirven para restringir los movimientos, sobre todo enfocado a los desplazamientos de los ejes de giro.

Como medida de referencia se ha decidido diseñar las uniones entre los agujeros de la placa y los bordes con una anchura de 6 mm.

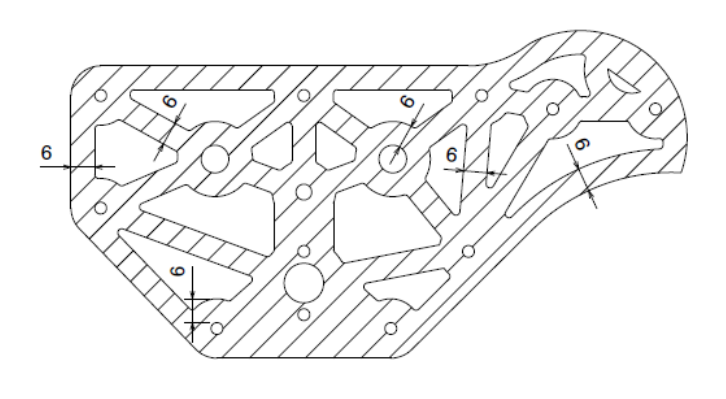

Figura 4-3. Medidas de los vaciados [mm].

Cabe destacar que la utilización de placas de fibra de carbono ha sido también una buena elección debido a la libertad aportada a la hora de elegir la geometría. Ha permitido la realización de un diseño a medida de las placas. En cambio, si se hubiera optado por realizar estas piezas de aluminio, aparte de la diferencia de peso y del nivel resistivo, la dificultad en su fabricación y las limitaciones en el mecanizado habrían complicado la obtención de un diseño óptimo del fuselaje.

n el siguiente capítulo se realiza el estudio aerodinámico del prototipo que se está diseñando. Para ello se ha hecho uso del programa ANSYS Fluent, un software capaz de modelar un flujo y ver su comportamiento frente a distintas configuraciones, turbulencia, transferencia de calor, reacciones… Este capítulo está muy relacionado con el siguiente, estabilidad y control, puesto que la aerodinámica es indispensable para el cálculo de la estabilidad de una aeronave. E

## **5.1 Introducción**

La aerodinámica es la rama de la Mecánica de Fluidos que estudia las interacciones que se producen entre un sólido y el fluido (gas) en el que se halla inmerso cuando poseen una velocidad relativa entre ellos. El objetivo de este capítulo es calcular y analizar los esfuerzos que el fluido ejerce sobre el ornitóptero para la geometría elegida y las condiciones normales de vuelo a las que se va a enfrentar, y comprobar que son las correctas.

Las ecuaciones de Navier-Stokes modelan con gran precisión el flujo de gases en las condiciones de interés para la Aerodinámica. A partir de ellas se obtienen la distribución de presiones y el tensor de esfuerzos sobre la superficie del sólido, lo que permite calcular analíticamente los vectores de fuerzas y momentos sobre el mismo a partir de las siguientes integrales de superficie:

$$
\vec{F}_{fs} = \int_{\Sigma_S} (p - p_{\infty})(-\vec{n}_s) d\sigma + \int_{\Sigma_S} \vec{n}_s \cdot \vec{\tau}' d\sigma
$$
\n
$$
\vec{M}_{fs} = \int_{\Sigma_S} (\vec{x} - \vec{x_0}) \times (-\vec{n}_s)(p - p_{\infty}) d\sigma
$$
\n(5.1)

La proyección de la fuerza  $\vec{F}_{fs}$  en la dirección de la corriente incidente se denomina fuerza de resistencia aerodinámica (Drag), D. En un vuelo de crucero el empuje que proporcione una aeronave debe ser igual a esta fuerza. Por otro lado, la proyección de la fuerza  $\vec{F}_{fs}$  en la dirección perpendicular a la de la corriente incidente se denomina fuerza de sustentación aerodinámica (Lift), L, la cual debe ser igual al peso de la aeronave en condiciones de vuelo en crucero.

El vector de momentos también se puede descomponer en tres momentos en función de los ejes en los que se esté trabajando. Lo más común es proyectar sobre los ejes cuerpo [\[Figura 5-1\]](#page-69-0), que se explicarán más detalladamente en el siguiente capítulo, dando lugar a los momentos de cabeceo (pitch), guiñada (yaw) y balance (roll).

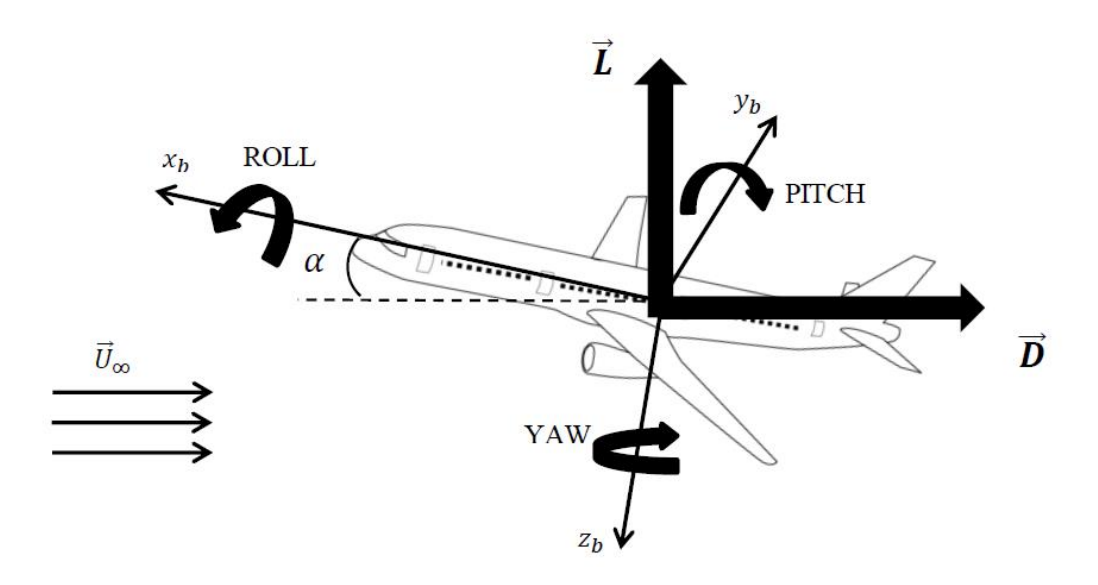

Figura 5-1. Fuerzas y momentos sobre una aeronave.

<span id="page-69-0"></span>Todos los cálculos y estudios de fuerzas aerodinámicas se suelen hacer con parámetros adimensionales. Los coeficientes de sustentación y resistencia aerodinámicos adimensionales son:

$$
C_L = \frac{L}{1/2\rho_{\infty} SU_{\infty}^2}
$$
  
\n
$$
C_D = \frac{D}{1/2\rho_{\infty} SU_{\infty}^2}
$$
  
\n
$$
C_M = \frac{M}{1/2\rho_{\infty} ScU_{\infty}^2}
$$
\n(5.2)

Como se ha comentado, es necesario hallar la distribución de presiones y el tensor de esfuerzos para calcular las fuerzas y momentos, así como sus coeficientes y de esta manera tener una explicación del comportamiento aerodinámico del prototipo. Esto se puede hacer experimentalmente o analíticamente resolviendo las ecuaciones de Navier-Stokes, un sistema no lineal de ecuaciones compuesto por:

• Ecuación de continuidad

$$
\frac{\partial \rho}{\partial t} + \nabla \cdot (\rho v) = 0 \tag{5.3}
$$

• Ecuación de cantidad de movimiento

$$
\rho \frac{\partial v}{\partial t} + \rho v \cdot \nabla v = -\nabla p + \nabla \cdot \vec{\tau}' + \rho f_m \tag{5.4}
$$

• Ecuación de la energía

$$
\rho c_v \frac{\partial T}{\partial t} + \rho c_v v \cdot \nabla T = -p \nabla \cdot v + \vec{\tau}' \cdot \nabla v + Q_r + Q_q + \nabla \cdot (k \nabla T) \tag{5.5}
$$

En este capítulo se han resuelto estas ecuaciones haciendo uso de la herramienta de simulación ANSYS Fluent. La cual es capaz de predecir cómo funcionará y reaccionará un objeto bajo un entorno real. En todo software CFD al configurar la simulación, estas ecuaciones pueden ir recudiéndose y simplificándose en función de las hipótesis y condiciones que se consideren.

En primer lugar, se especifica el volumen de control del sólido a estudiar. Posteriormente, se realiza un mallado sobre la geometría anterior, dividiéndola en elementos finitos conectados por nodos. Se aplican los materiales y se especifican las cargas que actúan sobre el sólido, así como las condiciones de contorno e iniciales. Se configura el tipo de problema y se resuelve sobre cada uno de los elementos finitos de forma que finalmente tras varias iteraciones, la solución de todos ellos encaje obteniendo una solución global.

# **5.2 Cuerda Aerodinámica Media (CAM), Centro de Presiones y Centro Aerodinámico**

Estos tres parámetros son esenciales para el cálculo del momento de cabeceo y su estudio. Sus valores son clave para la estabilidad tanto estática como dinámica y aunque esto pertenezca a otro ámbito de estudio, la posición de estos puntos y el valor de la cuerda aerodinámica media están dentro del estudio aerodinámico de la aeronave. De nuevo aquí se ve la concurrencia entre los distintos bloques que conforman todo diseño de cualquier aeronave.

Todos los estudios que se llevan a cabo a partir de estos parámetros resultan muy complejos. Sin embargo, asumiendo ángulos de ataque pequeños el comportamiento se vuelve bastante simple cuando se analizan los momentos alrededor de ciertos puntos. El centro aerodinámico, el centro de presiones y la cuerda aerodinámica media permiten calcular muy fácilmente el equilibrio de momentos. Por lo que merecen un apartado dedicado enteramente a ellos.

En lo que sigue se va a proceder a la definición de cada uno de estos parámetros para posteriormente calcularlos, experimentalmente o numéricamente, sobre las superficies sustentadoras del prototipo que se está estudiando en esta memoria.

### **5.2.1 Centro de presiones**

Para un perfil aerodinámico bidimensional, el centro de presiones es el punto alrededor del cual el momento aerodinámico generado es nulo, de modo que se puede suponer que las fuerzas se aplican en dicho punto.

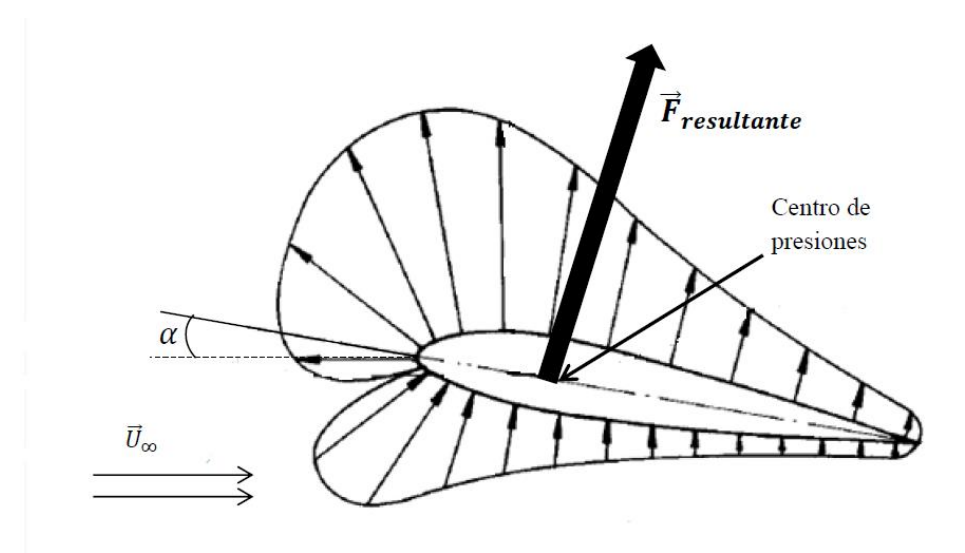

Figura 5-2. Distribución y centro de presiones sobre un perfil aerodinámico.

En general, el centro de presiones cambia de posición al cambiar el ángulo de ataque. De hecho, se puede mover desde el infinito aguas abajo hasta el infinito aguas arriba. Esto dificulta mucho los cálculos y hace engorroso el estudio del momento de cabeceo y, por tanto, el estudio de la estabilidad longitudinal cuando hay variaciones en el ángulo de ataque. Hay un caso, sin embargo, en el que la posición del centro de presiones es independiente del ángulo de ataque, siempre y cuando éste sea pequeño. Es el caso de los perfiles simétricos.

En los perfiles simétricos se localiza aproximadamente en el punto de un cuarto de la cuerda.

En dicho punto es sencillo calcular momentos, simplemente es necesario conocer su posición y la sustentación en función del ángulo de ataque.

#### **5.2.2 Centro aerodinámico**

El centro aerodinámico es el punto respecto al cual el momento es independiente del ángulo de ataque, es decir, el momento no cambia al modificar el ángulo de ataque. Este momento constante se le denomina momento de cabeceo. Se ha obtenido de resultados experimentales que generalmente se encuentra alrededor de un cuarto de la cuerda.

El centro aerodinámico permite calcular momentos de forma más sencilla que el centro de presiones. Para calcular el momento en el centro de gravedad simplemente es necesario conocer el comportamiento de la sustentación según el ángulo de ataque, el valor del momento de cabeceo y la posición del centro aerodinámico con respecto al centro de gravedad. De esta forma no es necesario conocer donde se encuentra colocado el centro de presiones en todo momento al cambiar el ángulo de ataque.

Cabe destacar que para perfiles simétricos, como se ha comentado anteriormente, a un cuarto de la cuerda también suele encontrarse el centro de presiones, es el único caso en el que su posición no cambia con el ángulo de ataque. Por tanto, si en el centro de presiones el momento es nulo, al encontrarse en el mismo lugar el centro aerodinámico quiere decir que el momento de cabeceo es nulo en perfiles simétricos.

En esta memoria, ambas superficies aerodinámicas, ala y cola, son perfiles simétricos. Por lo que se va a suponer que las posiciones de los centros aerodinámico y de presión se encuentran en el mismo lugar. En lo que sigue se va a comprobar que todo lo aquí plasmado se cumple para la configuración concreta de esta memoria.

El procedimiento a seguir para el cálculo del centro aerodinámico y el momento de cabeceo se describe a continuación:

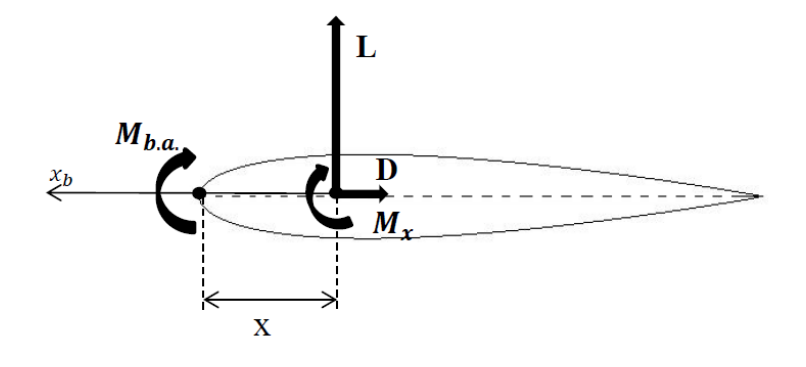

Figura 5-3. Equilibrio de momentos en un punto x.

Conocido el momento en un punto concreto se puede calcular el momento equivalente en cualquier otro punto siempre que se conozca la distancia entre ambos. En los estudios siguientes de las distintas superficies aerodinámicas del ornitóptero se ha obtenido el momento adimensionalizado existente en el borde de ataque de cada una de ellas por separado,  $C_{M_{b.a.}}$ , partiendo de esto el momento en el centro aerodinámico se calcula haciendo equilibrio de momentos en un punto x:

$$
C_{M_{\bar{x}}} = C_{M_{b.a.}} + C_L \bar{x} = C_{M_{0_{b.a.}}} + C_{M_{\alpha_{b.a.}}} \alpha + (C_{L_0} + C_{L_\alpha} \alpha) \bar{x}
$$
  
=  $C_{M_{0_{b.a.}}} + (C_{M_{\alpha_{b.a.}}} + C_{L_\alpha} \bar{x}) \alpha + C_{L_0} \bar{x} = C_{M_{\bar{x}_0}} + C_{M_{\bar{x}_\alpha}} \alpha$  (5.6)
Ahora bien, en el centro aerodinámico el momento es independiente del ángulo de ataque, por lo que para que la expresión anterior se cumpla en el punto que se está estudiando debe satisfacerse la condición de que el término de la ecuación que va multiplicado por  $\alpha$  sea nulo.

$$
C_{M_{\overline{x}_\alpha}} = 0 \to C_{M_{\alpha_{b,\alpha}}} + C_{L_\alpha} \overline{x} = 0 \to \overline{x}_{c,a} = -\frac{C_{M_{\alpha_{b,a}}}}{C_{L_\alpha}}
$$
(5.7)

Conocida la posición del centro aerodinámico, el coeficiente de momento de cabeceo y el respectivo momento de cabeceo es, tomando de la expresión (4.6) el término que no depende del ángulo de ataque, la siguiente:

$$
C_{M_{cabeceo}} = C_{M_{c.a.}} = C_{M_{c.a.0}} = C_{M_{0b.a.}} + C_{L_0}\bar{x}_{c.a.}
$$
\n(5.8)

$$
M_{cabeceo} = C_{M_{cabeceo}} \frac{1}{2} \rho S cV^2
$$
\n(5.9)

Si las suposiciones anteriormente realizadas son correctas, al calcular este valor tanto en la cola como en el ala debería salir un número muy cercano a cero. En los siguientes apartados se calcula.

# **5.2.3 Cuerda Media Aerodinámica (MAC)**

Se define como la longitud de referencia que hace que el coeficiente de momento de un ala sin flecha y sin torsión sea igual al coeficiente de momento de su perfil [4].

$$
MAC = \frac{1}{S} \int_{-b/2}^{b/2} c^2(y) dy
$$
 (5.10)

Puede aplicarse si el coeficiente de momento de cabeceo del perfil no cambia demasiado según la envergadura. Si la sustentación de cada semiala se aplica en el centro aerodinámico de la cuerda media aerodinámica, el momento de cabeceo es independiente del ángulo de ataque alrededor de ese punto [5].

En este estudio se va a suponer que el momento de cabeceo del perfil no cambia con la envergadura por lo que la cuerda aerodinámica se utiliza como valor de referencia también a la hora de adimensionalizar.

Tras realizar los cálculos precisos, se obtiene:

$$
c = MAC = 0.275m
$$

# **5.3 Análisis en ANSYS Fluent**

Para el estudio aerodinámico del prototipo se ha dividido su geometría en tres partes: ala, cola y fuselaje. Debido a que el pájaro va a volar en todo momento en régimen incompresible y que se realiza la consideración de que no hay grandes perturbaciones se puede aplicar el principio de superposición. Esto simplifica mucho los cálculos puesto que un análisis por separado es mucho más sencillo de realizar y más fiable que del conjunto total.

# **5.3.1 Ala**

## **5.3.1.1 Geometría**

El modelo que se ha introducido en Fluent es una representación en CATIA similar al ala real, pero como una sola pieza. Se trata de una placa plana de espesor 1 mm con la misma forma en planta y mismo tamaño que la real.

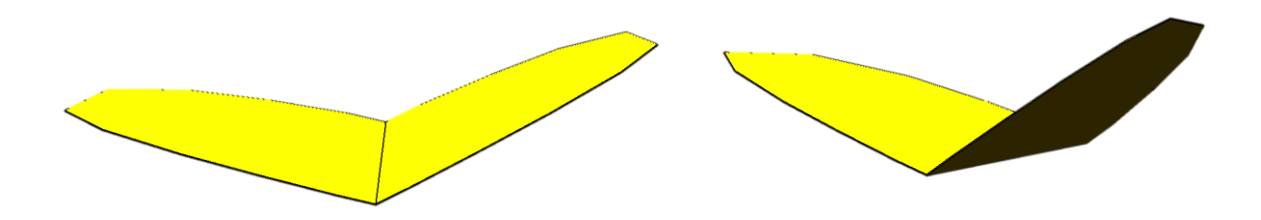

Figura 5-4. Modelo del ala para la simulación en Fluent.

Se ha modelado con un ángulo de diedro de 21,5º ya que se trata de la posición media de las alas en su recorrido durante el movimiento de batimiento.

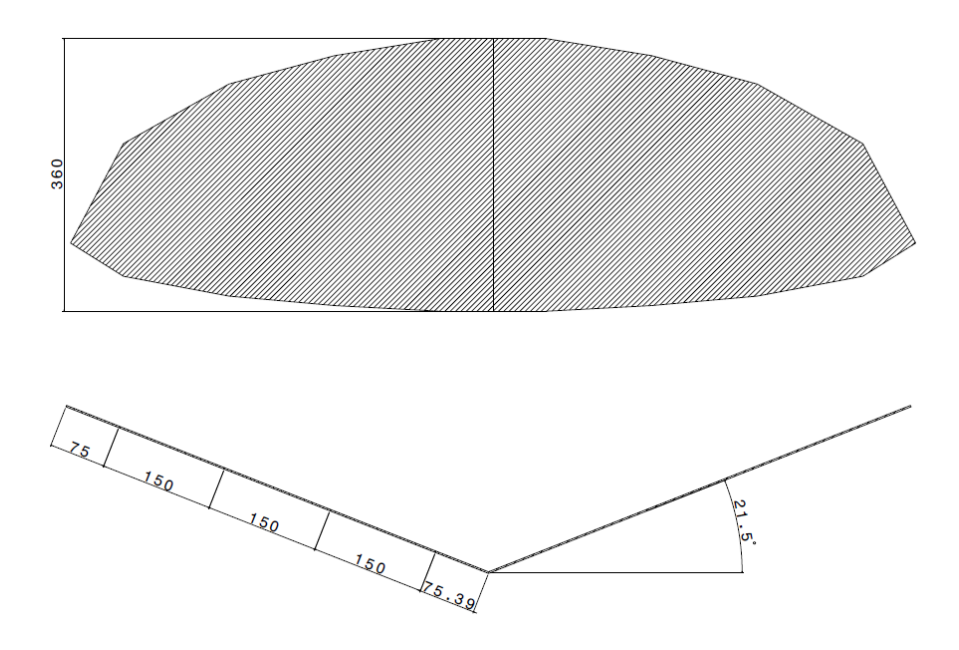

Figura 5-5. Medidas del modelo del ala para Fluent [mm].

En esta memoria, el estudio que se ha hecho ha sido en todo momento suponiendo que el ornitóptero vuela en régimen estacionario. Es obvio que no es real puesto que lo que aporta el empuje a las aves es el batir de sus alas. Sin embargo, es un estado que se acerca enormemente a la condición de vuelo en planeo. Por lo que este estudio permite ver la correlación con una de las configuraciones normales de los pájaros.

Tras introducirlo en el módulo de ANSYS de geometría se ha creado el volumen de control que se va a estudiar, donde se encuentra el flujo. Se ha modelado como un túnel de viento con forma de paralelepípedo rectangular, donde el ala se ha colocado a 3m de cada una de las paredes, excepto de la pared de atrás, de la que se encuentra a 10m. Esta última se ha colocado más lejos por la influencia de los torbellinos generados tras el borde de salida y del borde marginal. 10 metros se han considerado suficientes para que estos torbellinos se hayan disuelto y no afecte a las paredes del túnel.

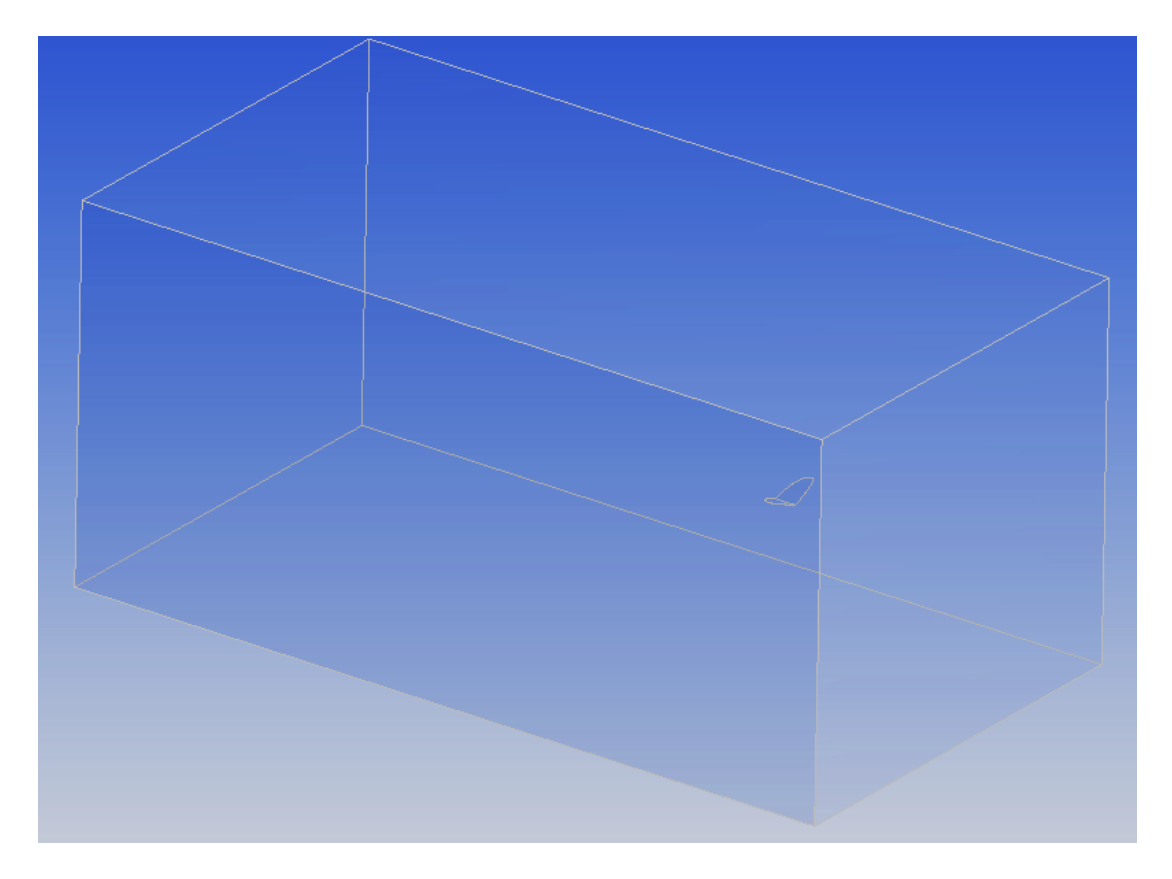

Figura 5-6. Volumen de control – Túnel de viento de la simulación en Fluent del ala.

A la hora de configurar el estado de vuelo se ha supuesto una velocidad de la corriente incidente de 10 m/s, una velocidad que rondan muchos pájaros en la naturaleza durante su planeo.

Para el mallado, se ha impuesto un tamaño de los elementos sobre la superficie del ala de 0.005m y sobre el borde de ataque de 0.0025m, obteniendo un número del orden de un millón de elementos.

# **5.3.1.2 Resultados**

La simulación se ha realizado para varios ángulos de ataque del ala. Se ha obtenido como resultado las fuerzas aerodinámicas de sustentación y resistencia y el valor del momento en la dirección perpendicular al plano de simetría del ornitóptero.

Cabe destacar que todos los datos obtenidos, tanto de fuerzas como de momentos, no son adimensionales por lo que se han adimenisonalizado posteriormente sabiendo los valores de la superficie alar, cuerda media, velocidad de vuelo de referencia y densidad del aire de referencia.

 $S = 0.33m^2$ ,  $c = 0.275m$ ,  $\rho = 1.225kg/m^3$ ,  $V = 10m/s$ 

A partir de los resultados obtenidos se pueden determinar las características aerodinámicas de cada componente.

Los resultados para el ala son los siguientes:

| Ángulo<br>de<br>ataque, $\alpha$<br>$[^{\circ}]$ | Sustentación,<br>L[N] | $C_{L}$     | Resistencia,<br>D[N] | $C_D$     | Momento<br>respecto al<br>borde de<br>ataque, $M_{b.a.}$ | $C_M$       |
|--------------------------------------------------|-----------------------|-------------|----------------------|-----------|----------------------------------------------------------|-------------|
| $\boldsymbol{0}$                                 | $-5,95e-4$            | $-2,943e-5$ | $-0,318$             | $-0,0157$ | 0,0270725                                                | 0,00487     |
| $\mathbf{1}$                                     | 1,2410                | 0,0614      | $-0,3372$            | $-0,0167$ | $-0,0256841$                                             | $-0,00127$  |
| $\overline{2}$                                   | 2,4848                | 0,1229      | $-0,3899$            | $-0,0193$ | $-0,1975925$                                             | $-0,03555$  |
| 3                                                | 3,7369                | 0,1849      | $-0,4771$            | $-0,0236$ | $-0,31402875$                                            | $-0,056496$ |
| $\overline{4}$                                   | 4,9989                | 0,2473      | $-0,6038$            | $-0,0299$ | $-0,433405$                                              | $-0,07797$  |
| 5                                                | 6,2532                | 0,3094      | $-0,7808$            | $-0,0386$ | $-0,55002$                                               | $-0,09895$  |
| 6                                                | 7,4943                | 0,3708      | $-1,0036$            | $-0,0496$ | $-0,67148$                                               | $-0,12080$  |
| 7                                                | 8,7386                | 0,4323      | $-1,2734$            | $-0,0630$ | $-0,8074$                                                | $-0,14526$  |
| 8                                                | 9,9549                | 0,4925      | $-1,5841$            | $-0,0784$ | $-0,96475$                                               | $-0,17356$  |
| 9                                                | 11,0935               | 0,5488      | $-1,9289$            | $-0,0954$ | $-1,1576$                                                | $-0,20826$  |
| 10                                               | 11,8736               | 0,5874      | $-2,2586$            | $-0,1117$ | $-1,3272$                                                | $-0,23878$  |

Tabla 5–1. Resultados simulación del ala en Fluent

Representando los coeficientes adimensionales en función del ángulo de ataque se pueden obtener más parámetros de interés en el estudio aerodinámico.

#### **5.3.1.3 Curva de sustentación**

Suponiendo teoría linealizada, se puede modelar el coeficiente de sustentación del ala como:

$$
C_{Lw} = C_{Lw_0} + C_{Lw_\alpha} \alpha \tag{5.11}
$$

A partir de la gráfica del coeficiente de sustentación del ala frente al ángulo de ataque se pueden obtener los anteriores parámetros.

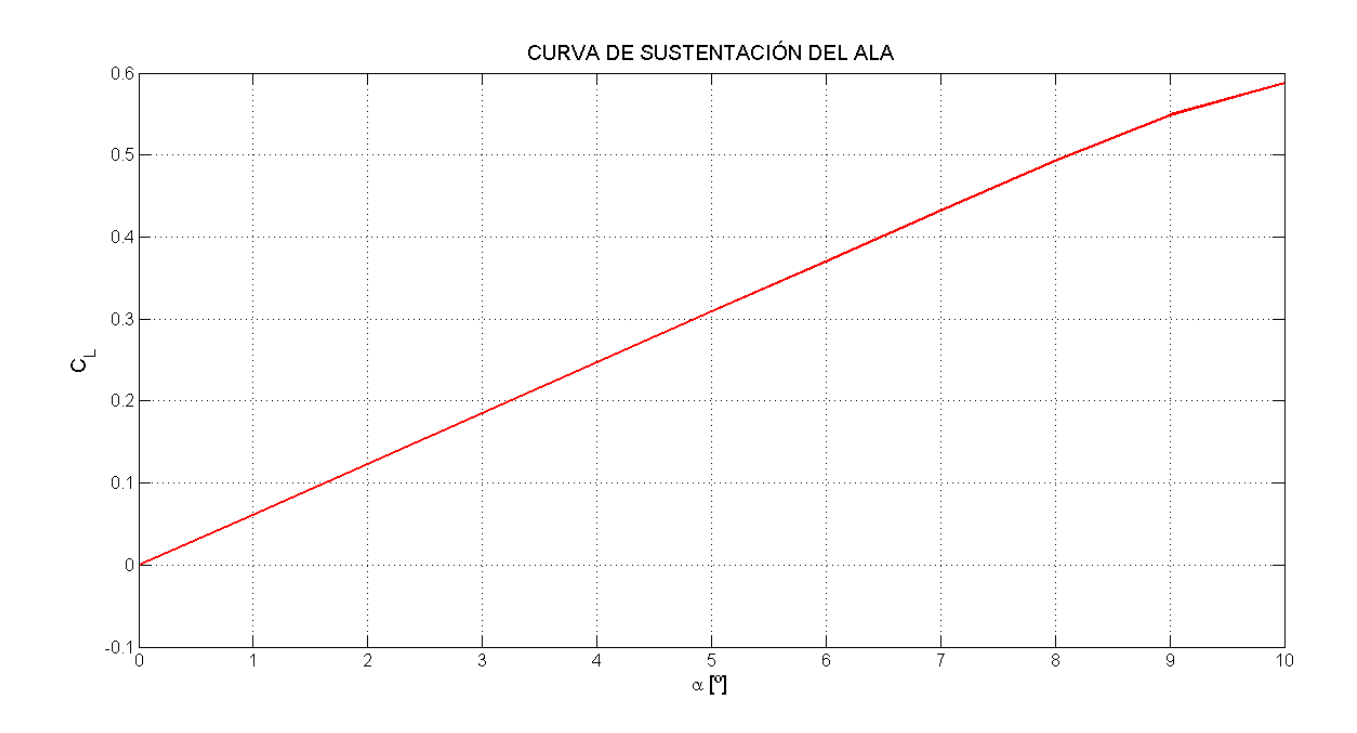

Figura 5-7. Curva de sustentación del ala.

Como se observa se cumple la suposición de teoría linealizada. Se obtiene:

$$
C_{Lw_0} = -2.943 \cdot 10^{-5} \approx 0, \qquad C_{Lw_\alpha} = 3.44516 \, rad^{-1}
$$

Los resultados obtenidos concuerdan con lo esperado. Al ser el ala una placa plana y, por lo tanto, simétrica, a ángulo de ataque cero la distribución de presiones en el extradós y en el intradós del perfil es idéntica. Por consiguiente, la resultante de las fuerzas es nula sobre el perfil en esa configuración y explica el resultado de  $\mathcal{C}_{Lw_0}$ .

#### **5.3.1.4 Polar parabólica**

La polar de una aeronave es una representación del coeficiente de resistencia frente al coeficiente de sustentación. La sustentación y la resistencia que genera una aeronave están directamente relacionadas. Esta relación tiene un comportamiento claramente parabólico.se suele cumplir la siguiente expresión:

$$
C_{D_W} = C_{D_{W_0}} + k_w C_{Lw}^2
$$
\n(5.12)

Donde  $C_{Dw_0}$  y  $k_w$  son los coeficientes de la polar y son prácticamente constantes en régimen incompresible.

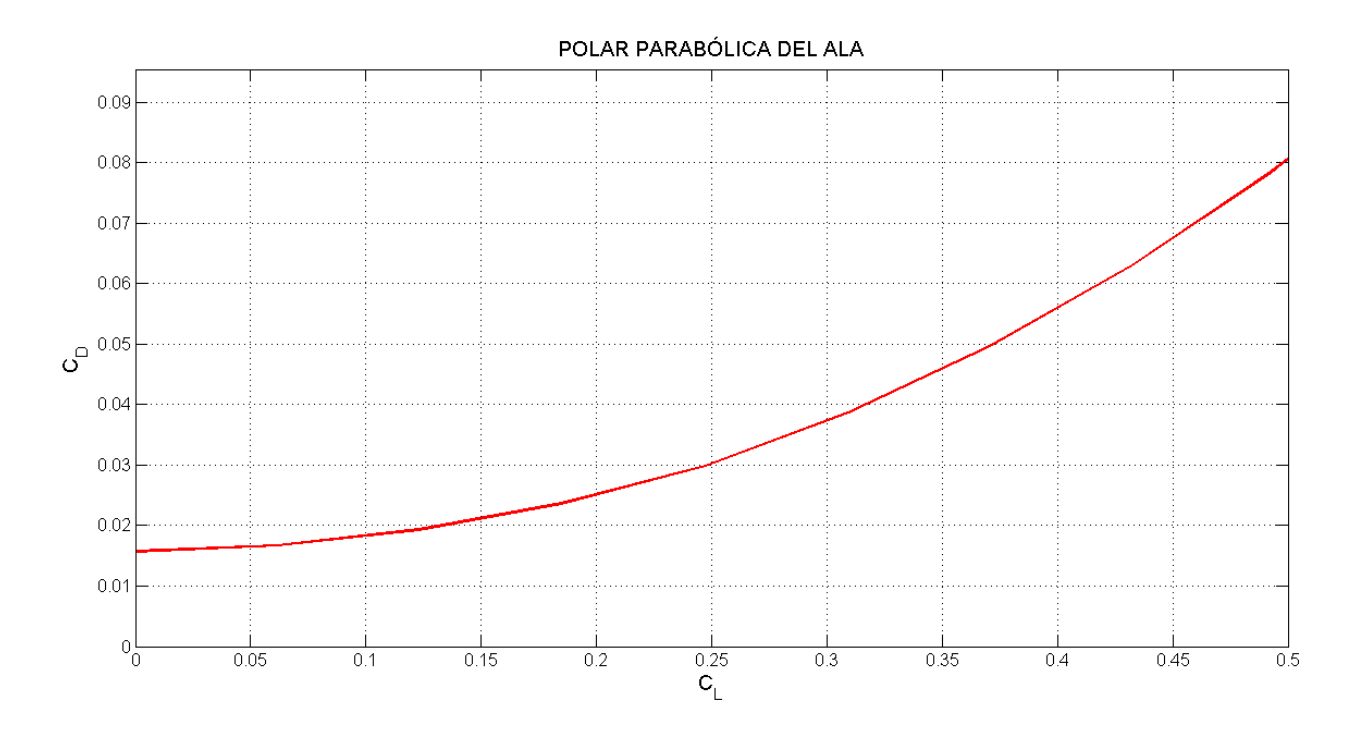

Figura 5-8. Polar parabólica del ala.

Los valores de los coeficientes son:

$$
C_{Dw_0} = 0.01697 \,, \quad k_w = 0.31451
$$

# **5.3.1.5 Coeficiente de momento**

El coeficiente de momentos del ala posee un comportamiento similar al del coeficiente de sustentación, es lineal con el ángulo de ataque.

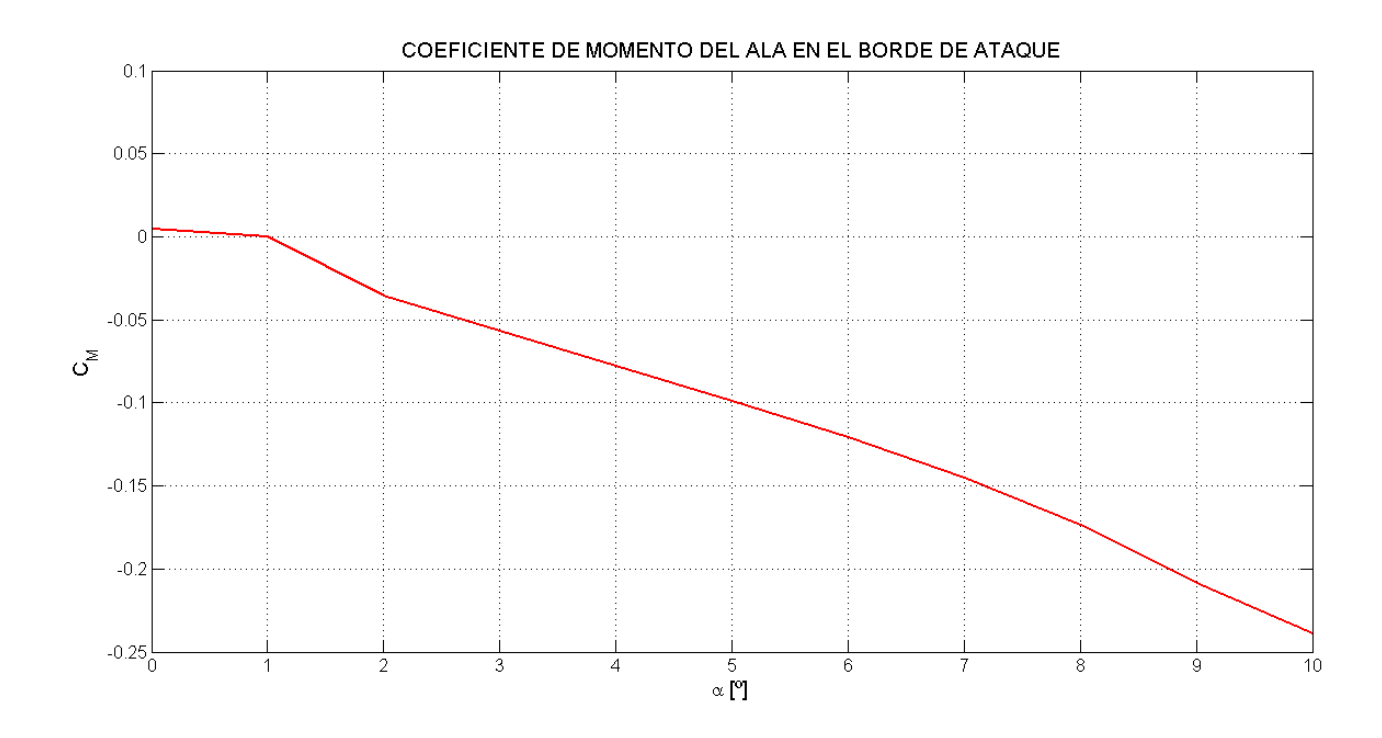

Figura 5-9. Curva de momento en el borde de ataque del ala.

<span id="page-78-0"></span>Los coeficientes de momentos representados están calculados en el borde de ataque del ala en la posición central (y=0). Como se puede observar y como era de esperar, los resultados obtenidos cumplen la expresión (4.8).

$$
C_{Mw_{b.a.}} = C_{Mw_{0_{b.a.}}} + C_{Mw_{\alpha_{b.a.}}} \alpha \tag{5.13}
$$

Los valores de los parámetros se pueden obtener de la gráfica anterior [\[Figura 5-9\]](#page-78-0).

$$
C_{M w_{0_{b.a.}}} = 4.87 \cdot 10^{-3} \approx 0, \qquad C_{M w_{\alpha_{b.a.}}} = -1.3989 \text{ rad}^{-1}
$$

Con estos valores, se puede proceder al cálculo de la posición del centro aerodinámico y al momento de cabeceo en el ala siguiendo el procedimiento explicado en apartados anteriores [\[Figura 5-3\]](#page-71-0).

El valor obtenido de la posición del centro aerodinámico del ala con respecto a su borde de ataque es:

$$
\overline{x_{w}}_{c.a.} = 0.40605
$$

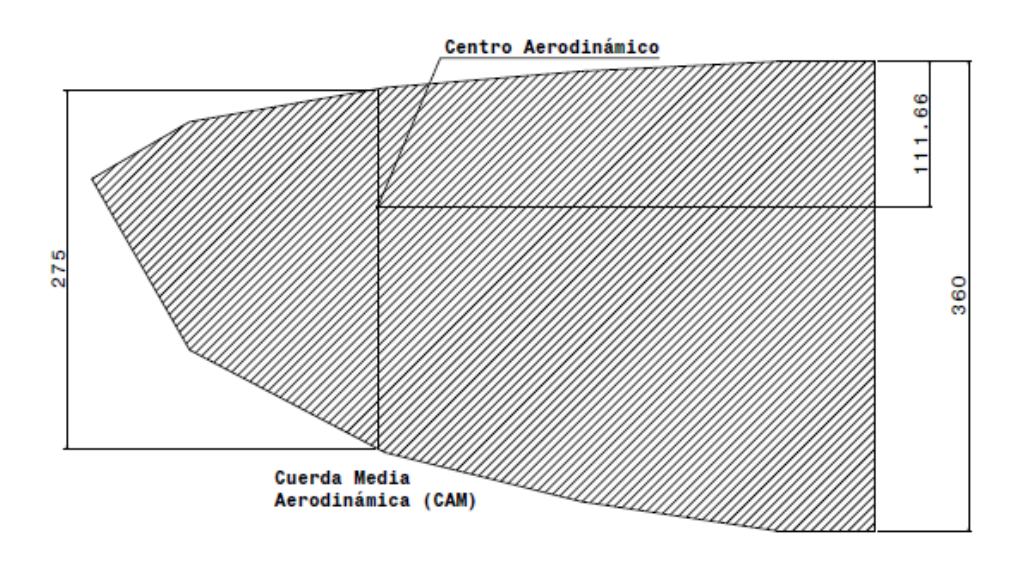

Figura 5-10. Posición del centro aerodinámico en el ala [mm].

<span id="page-79-0"></span>Como se observa en el dibujo, la distancia está medida desde el origen que se colocó en el borde de ataque en la raíz del ala. Sin embargo, la cuerda media aerodinámica no se encuentra ahí, sino a 382 mm de la raíz. En esta posición entre el borde de ataque y el origen hay una distancia de 21,25 mm. Por tanto, para hablar de porcentaje en el cual se encuentra situado el centro aerodinámico se debería descontar esta distancia que no pertenece al ala. El resultado es que el centro aerodinámico se encuentra al 32,92% de la cuerda media aerodinámica medido desde el borde de ataque en esa posición [\[Figura 5-10\]](#page-79-0).

Está demostrado que la posición del centro aerodinámico en placas planas suele estar a un 25% de su cuerda. Al obtener el resultado, se vio que discrepaba de lo esperado. Por ello, se realizaron varios estudios paralelos a este. Se hicieron varias simulaciones con otras configuraciones en el mallado.

En total se resolvieron cuatro simulaciones distintas a la actual, cada una de ellas con un cambio distinto de forma que permitiera ver la influencia de cada parámetro:

- ITERACIÓN 1: se cambió el tamaño de los elementos con la intención de afinar el mallado para obtener una solución más ajustada y más fiable. Los parámetros impuestos fueron:

Face Sizing = 
$$
0.002 m
$$
; Edge Sizing =  $0.0005 m$ 

Obteniendo un total de 8.452.417 elementos, más de ocho veces el número de elementos que se tenían anteriormente.

- ITERACIÓN 2: se cambió únicamente el valor del Growth Rate. Se trata del parámetro que define la tasa de crecimiento de los elementos. El valor nominal es 1.2 y se cambió a 1.5, es decir, los elementos de una capa adyacente son un 50% más grandes que los anteriores. De esta forma, el número total de elementos fueron 3.674.001 . Muchos menos que en la iteración anterior, lo que reduce enormemente el coste computacional y el tiempo de cálculo.
- ITERACIÓN 3: en esta iteración se impuso el mismo tamaño de elementos que en la iteración 1 donde simplemente se cambió el tamaño del volumen de control que representa al túnel de viento donde se realiza la simulación. Pasando de un volumen de 6x6x13m a uno de forma cúbica 6x6x6m. Aun reduciendo en gran medida el volumen de control, el número de elementos no se redujo excesivamente: 8.408.578 elementos.

- ITERACIÓN 4: finalmente se decidió hacer una mezcla entre todas las iteraciones anteriores. Se configuró un tamaño de los elementos igual al de la iteración 1, un tamaño del volumen de control 6x6x6m y un valor del Growth Rate igual a 1.35. El número de elementos total obtenido es 4.877.578.

Tras realizar las simulaciones los resultados obtenidos son los que se muestran en la siguiente tabla:

| Iteración | $C_{L_0}$ | $c_{L_{\alpha}}$ | $\mathsf{L}_{M_0}$ <sub>b.a.</sub> | $\mathcal{C}_{M_{\alpha_{b.a.}}}$ | $\bar{x}_{ca-ba}$ | $\bar{x}_{ca}$ | $C_{Mcabeceo}$ |
|-----------|-----------|------------------|------------------------------------|-----------------------------------|-------------------|----------------|----------------|
| Original  | $\sim$ 0  | 3,44516          | $\sim$ 0                           | $-1,3989$                         | 0,40647           | 0,3292         | $\sim$ 0       |
|           | $\sim$ 0  | 3,32256          | $\sim$ 0                           | $-1,4974$                         | 0,44972           | 0.3724         | $\sim 0$       |
| 2         | $\sim$ 0  | 2,42784          | $\sim$ 0                           | $-1,4683$                         | 0,60439           | 0,5271         | $\sim 0$       |
| 3         | $\sim$ 0  | 3,3233           | $\sim$ 0                           | $-1,4951$                         | 0,44987           | 0,3726         | $\sim 0$       |
| 4         | $\sim$ 0  | 2,3896           | $\sim$ 0                           | $-1,4874$                         | 0,62246           | 0,5452         | $\sim$ 0       |

Tabla 5–2 Resultados de las nuevas simulaciones del ala en Fluent

Como se observa, únicamente las simulaciones donde se aumentó el parámetro Growth Rate presenta discrepancia con las anteriores. En cambio, el resto son bastante similares. Esto lleva a pensar que los resultados obtenidos inicialmente eran correctos y que el mallado realizado era lo suficientemente fino para obtener datos reales de lo que sucede sobre la superficie del ala.

Sustituyendo en las expresiones (4.8) y (4.9):

$$
C_{Mw_{cabeceo}} = 1.93 \cdot 10^{-2} \approx 0 \quad ; \quad M_{w_{cabeceo}} = 0.10746 \, N \cdot m \approx 0 \, N \cdot m
$$

Tal y como se predijo al principio, donde se explicaban los momentos según el punto donde se calculaban, al ser un perfil plano y con simetría, el centro aerodinámico del ala y el centro de presiones se encuentra casi en el mismo punto. Por esa razón, el momento de cabeceo y el coeficiente de momento de cabeceo son prácticamente nulos.

### **5.3.2 Cola**

Al ser la cola otra superficie sustentadora es de especial interés estudiar su comportamiento aerodinámico. Además, es la superficie de control del ornitóptero, por lo que se debe conocer con gran detalle sus resultantes para cualquier configuración de vuelo.

Como se ha comentado en el capítulo de diseño, se han llevado a cabo dos colas distintas. Una mayor que la otra y, aunque, ya está decidido que se va a usar la cola grande, en esta memoria se pretende también demostrar que es una buena elección. Por lo que se va a realizar el estudio aerodinámico de ambas.

En primer lugar, se va a analizar la cola pequeña. Cuando se realizó el estudio, aún estaba fijada la configuración del prototipo con la cola de menor tamaño. Es por ello, que el estudio que se hizo a ésta es más exhaustivo.

En cambio, debido al tiempo que se requiere para realizar y resolver las simulaciones, en el momento en el que se decidió cambiar la geometría de la cola no se poseía de todo el tiempo necesario para ello. Por lo que se hicieron las simulaciones mínimas e imprescindibles que se precisan para conocer el comportamiento de la misma ante una corriente incidente y poder compararla con el diseño inicial.

Comienza el análisis de la cola pequeña.

### **5.3.2.1 Geometría**

De igual forma que con el ala, se ha realizado un modelo en Catia que imita a la cola real casi con total exactitud. Este modelo es geométricamente más sencillo que el real. Esto ayuda a que la solución en Fluent converja con mayor facilidad sin necesidad de poner muchos elementos, lo que supone un menor coste

#### computacional.

El modelo realizado posee la misma forma en planta que la cola real y un espesor de 1mm.

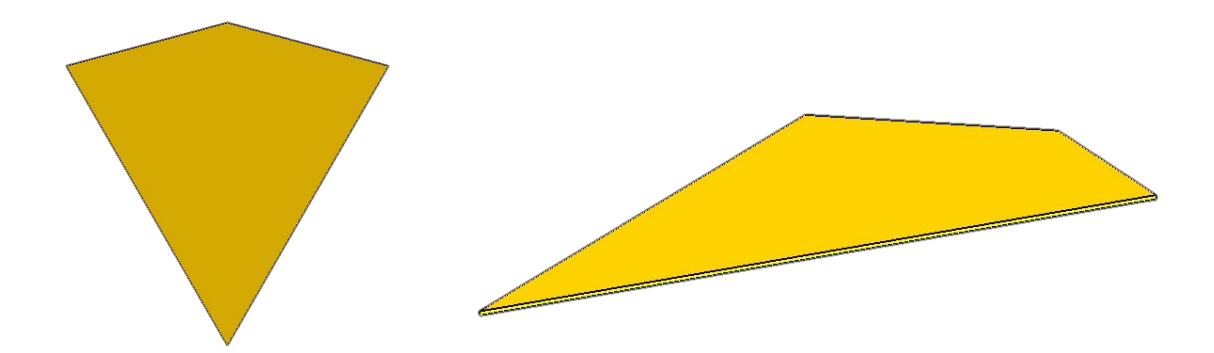

Figura 5-11. Modelo de la cola pqueña para la simulación en Fluent.

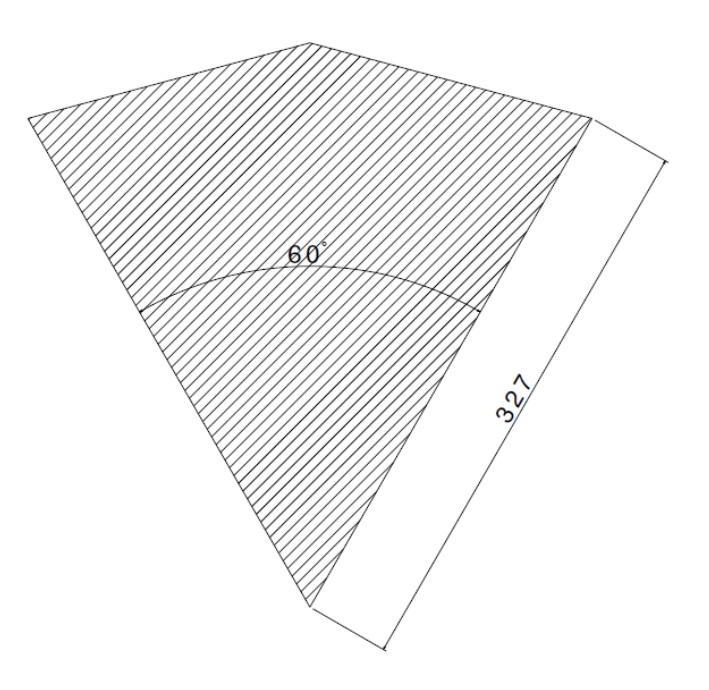

Figura 5-12. Medidas de la cola pequeña para Fluent [mm].

El volumen de control generado para la cola es igual que el del ala, un paralelepípedo rectangular de 6m x 6m x 13m, donde se han dejado 10m de distancia entre la cola y la pared final del volumen. Las razones son las mismas que anteriormente.

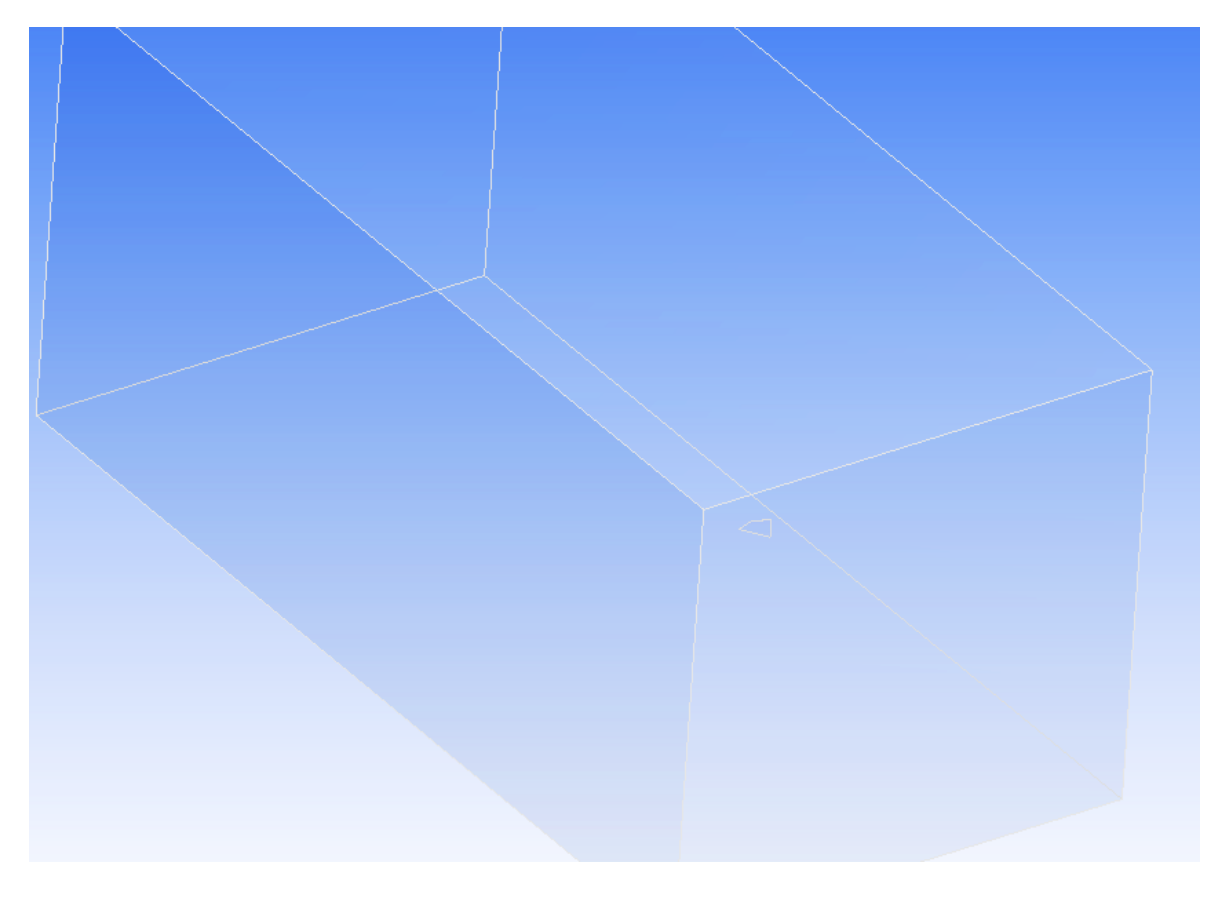

Figura 5-13. Volumen de control de la cola para la simulación en Fluent.

En cuanto al mallado, se han impuesto un tamaño de los elementos de 0.005m en la superficie de la cola y 0.001m en el borde de ataque, obteniendo de nuevo en torno a un millón de elementos.

# **5.3.2.2 Resultados**

El estudio de la cola ha sido igual que para el ala. Se ha simulado el modelo descrito para distintos valores del ángulo de ataque de la cola con una velocidad incidente constante de 10m/s y los resultados obtenidos son las fuerzas de sustentación y Resistencia y el momento de cabeceo desde el borde de ataque de la cola para cada uno de los casos.

De igual modo, los datos obtenidos poseen dimensiones por lo que posteriormente se ha procedido a adimensionalizarlos con parámetros geométricos pertenecientes a la cola. En este caso:

$$
S_t = 0.053m^2
$$
,  $c_t = 0.327m$ ,  $\rho = \frac{1.225kg}{m^3}$ ,  $V = 10m/s$ 

Los resultados finalmente son:

| Ángulo<br>de<br>ataque, $\alpha$<br>$^{\circ}$ | Sustentación,<br>L(N) | $C_{L}$  | Resistencia,<br>D(N) | $C_D$        | Momento<br>respecto al<br>borde de<br>ataque, $M_{b.a.}$ | $C_M$        |
|------------------------------------------------|-----------------------|----------|----------------------|--------------|----------------------------------------------------------|--------------|
| $\boldsymbol{0}$                               | 0,0003566             | 1,10E-04 | $-0,0568$            | $-1,175E-02$ | $-7,82E-05$                                              | $-7,367E-05$ |
| $\mathbf{1}$                                   | 0,1411                | 4,35E-02 | $-0,0591$            | $-1,821E-02$ | $-2,44E-02$                                              | $-2,96E-02$  |
| $\overline{2}$                                 | 0,281                 | 8,66E-02 | $-0,066$             | $-2,033E-02$ | $-4,83E-02$                                              | $-4,552E-02$ |
| 3                                              | 0,4249                | 1,31E-01 | $-0,0776$            | $-2,39E-02$  | $-7,28E-02$                                              | $-6,855E-02$ |
| $\overline{4}$                                 | 0,5726                | 1,76E-01 | $-0,0953$            | $-2,936E-02$ | $-9,74E-02$                                              | $-9,18E-02$  |
| 5                                              | 0,7247                | 2,23E-01 | $-0,1188$            | $-3,66E-02$  | $-1,23E-01$                                              | $-0,1158$    |
| 6                                              | 0,8816                | 2,72E-01 | $-0,1474$            | $-4,541E-02$ | $-1,49E-01$                                              | $-0,14073$   |
| 7                                              | 1,0434                | 3,21E-01 | $-0,1815$            | $-5,591E-02$ | $-1,77E-01$                                              | $-0,16669$   |
| 8                                              | 1,2066                | 3,72E-01 | $-0,2206$            | $-6,795E-02$ | $-2,05E-01$                                              | $-0,19301$   |
| 9                                              | 1,3698                | 4,22E-01 | $-0,2653$            | $-8,172E-02$ | $-2,33E-01$                                              | $-0,21926$   |
| 10                                             | 1,5326                | 4,72E-01 | $-0,3152$            | $-9,71E-02$  | $-2,61E-01$                                              | $-0,24546$   |

Tabla 5–3. Resultados simulación de la cola pequeña en Fluent

Se procede ahora al estudio de estos resultados.

# **5.3.2.3 Curva de sustentación**

El comportamiento de la sustentación frente al ángulo de ataque de la cola es el siguiente.

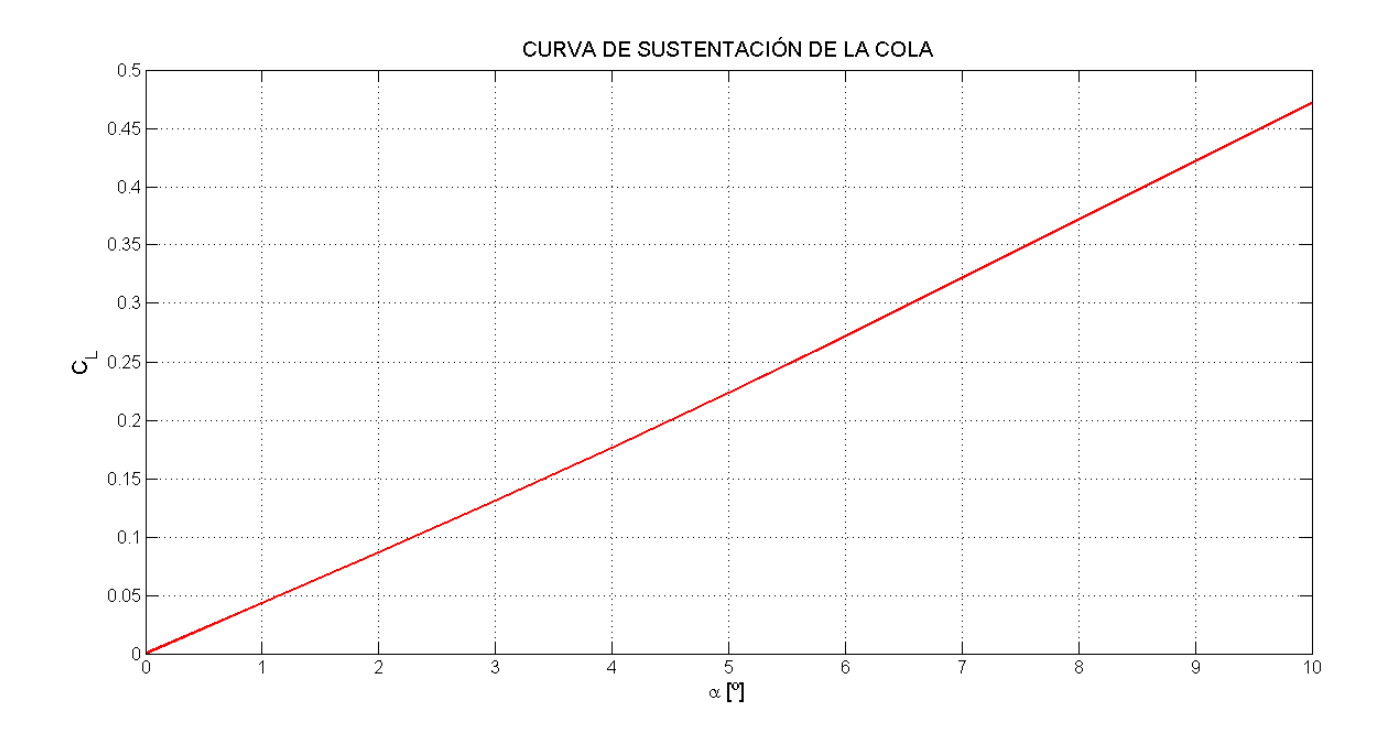

Figura 5-14. Curva de sustentación de la cola pequeña.

Como se observa, al igual que con el ala, se cumple la hipótesis de teoría linealizada. Por tanto, se pueden obtener fácilmente los valores de los coeficientes que definen la sustentación de la cola.

$$
C_{Lt_0} = -0.00436802 \cong 0 ; \qquad C_{Lt_{\alpha}} = 1.562041 \, rad^{-1}
$$

El valor de  $C_{Lt_0}$  se puede aproximar a 0. Posee una sencilla explicación. Este resultado se debe a la simetría de la placa plana. Para un ángulo de ataque nulo la distribución de presiones es igual por extradós e intradós debido a esa simetría por lo que la fuerza total de sustentación en nula. Esto también ocurría en el ala.

### **5.3.2.4 Polar parabólica**

La relación entre el coeficiente de sustentación y el coeficiente de resistencia de la cola se define por la siguiente ecuación parabólica:

$$
C_{D_t} = C_{Dt_0} + k_t C_{Lt}^2
$$
\n(5.14)

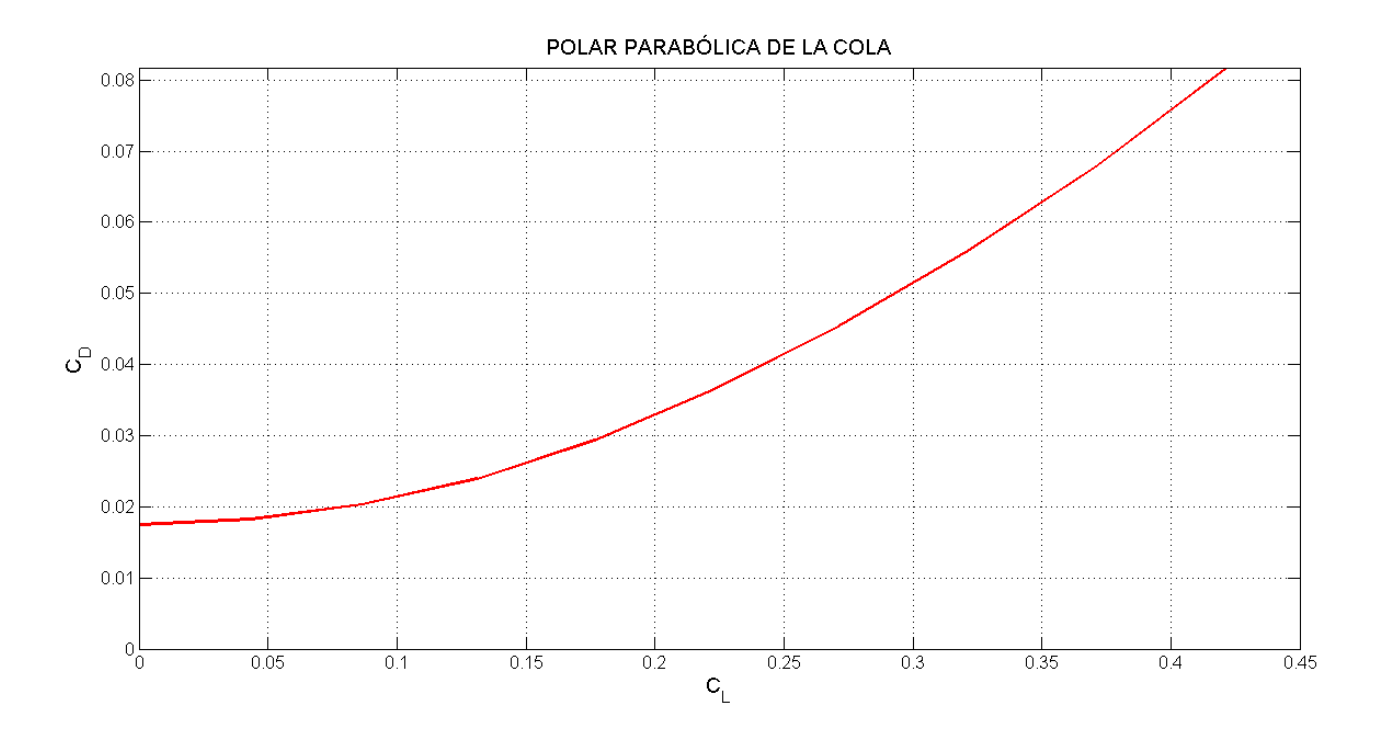

Figura 5-15. Polar parabólica de la cola pequeña.

Los valores de los coeficientes que se obtienen de la gráfica son:

 $C_{Dt_0} = 0.0098 \approx 0$ ;  $k_t = 0.57973$ 

# **5.3.2.5 Coeficiente de momento**

De nuevo se cumple la condición de linealidad en la curva de momento con respecto al ángulo de ataque.

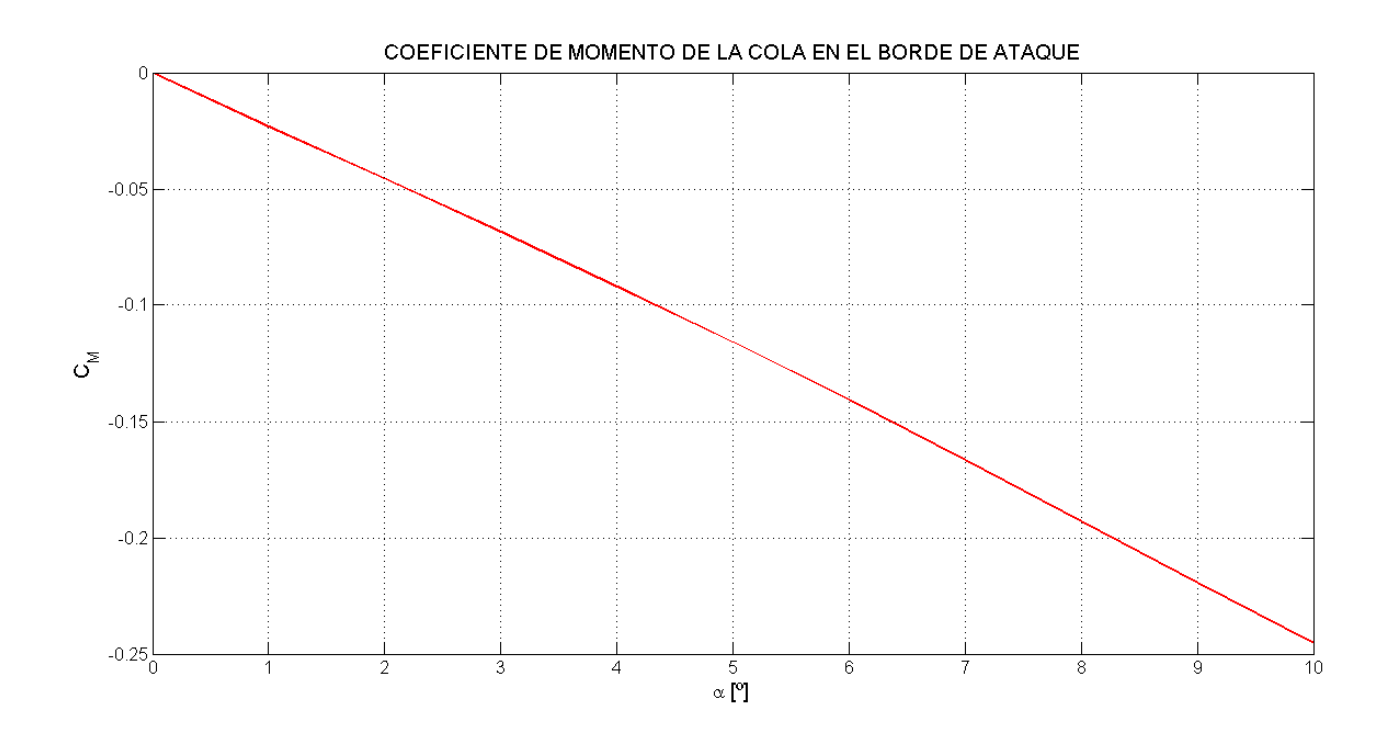

Figura 5-16. Curva de momento en el borde de ataque de la cola pequeña.

Los coeficientes de la ecuación lineal que rige este comportamiento son:

$$
C_{Mt_0} = 0.002096 \cong 0; \qquad C_{Mt_\alpha} = -0.8101097 \, rad^{-1}
$$

Con estos números se puede proceder al cálculo del centro aerodinámico en la cola usando la ecuación (4.7). Desde el borde de ataque de la cola en la cuerda central el centro aerodinámico está situado:

$$
\bar{x}_{t_{c.a.}} = 0.518623 \rightarrow x_{t_{c.a.}} = 0.16959 \, m
$$

Finalmente se puede obtener el valor del momento de cabeceo en la cola sustituyendo en las expresiones (4.8) y (4.9):

$$
C_{Mt_{cabeceo}} = -0.00017 \approx 0 \rightarrow M_{t_{cabeceo}} \approx 0
$$

De nuevo se cumple lo establecido en el primer apartado. Puesto que el perfil es simétrico, los centros aerodinámico y de presión coinciden, y al ser en este último el momento nulo, también lo es en el centro aerodinámico.

Se procede a continuación al estudio de la cola grande.

#### **5.3.2.6 Geometría**

El modelo utilizado para la simulación es igual al de la cola pequeña. Lo único que cambia son las dimensiones, dando lugar a una superficie mayor.

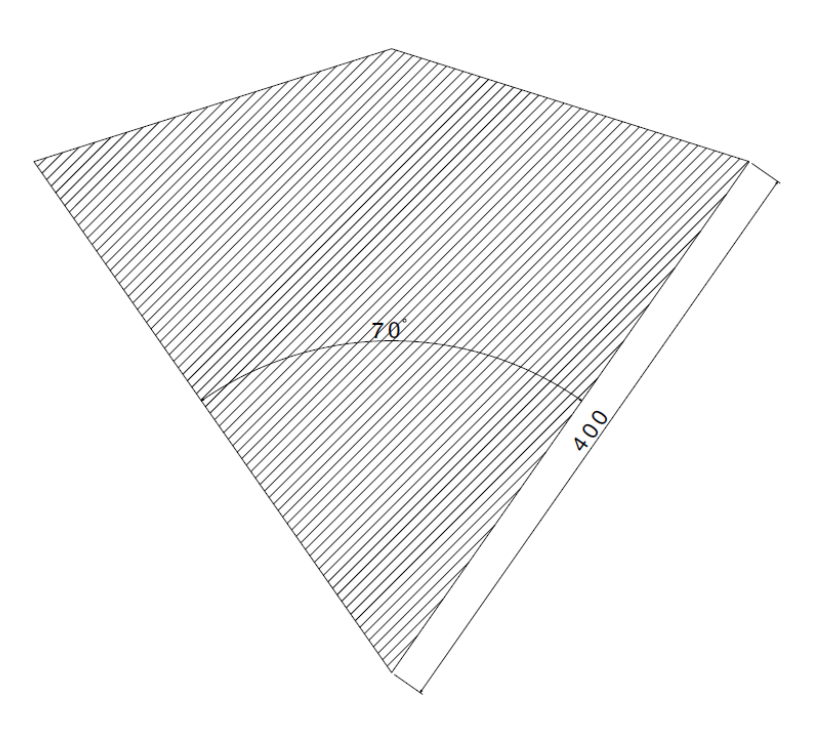

Figura 5-17. Medidas del modelo de la cola grande para la simulación en Fluent [mm].

El volumen de control y la configuración del mallado son idénticos al caso anterior.

#### **5.3.2.7 Resultados**

En esta ocasión, las simulaciones sólo se han realizado para dos casos, para ángulo de ataque nulo y para 10º. La razón es la indicada al principio del apartado.

No obstante, conociendo el comportamiento general de una placa plana y simétrica y, además comprobado con el ala y la cola pequeña, se sabe que el coeficiente de sustentación y el de momento responderá a una función lineal con respecto al ángulo de ataque. Por lo tanto, simplemente obteniendo los resultados para dos puntos es posible construir dicha recta.

De nuevo, ambos casos se han simulado para una velocidad de vuelo de 10 m/s y las fuerzas y momentos se han adimensionalizado con los valores geométricos característicos de esta cola:

$$
S_t = 0.092m^2
$$
,  $c_t = 0.4m$ ,  $\rho = 1.225 \, kg/m^3$ ,  $V = 10m/s$ 

Los resultados obtenidos para los casos simulados son:

| Ángulo<br>de<br>ataque, $\alpha$<br>$^{\left( 0\right) }$ | Sustentación,<br>L(N) | $C_{L}$ | Momento<br>respecto al<br>borde de<br>ataque, $M_{b.a.}$ | $C_M$     |
|-----------------------------------------------------------|-----------------------|---------|----------------------------------------------------------|-----------|
| $\theta$                                                  | $\theta$              |         | 0                                                        | $\left($  |
| 10                                                        | 2,65085               | 0,47043 | $-0,5126$                                                | $-0,2274$ |

Tabla 5–4. Resultados simulación de la cola grande en Fluent

Como se observa, no se han incluido los valores de la fuerza y el coeficiente de resistencia. Esto es así, puesto que con solo dos datos no sería posible identificar la curva de la polar parabólica.

Por el momento se ha realizado la suposición de que la resistencia aerodinámica de ambas colas es muy similar. De esta forma, se pueden continuar los estudios de manera aproximada a la realidad, sobre todo el en campo de la estabilidad donde estos datos son necesarios. Como trabajo futuro se encuentra la simulación exhaustiva de la cola grande y así ajustar los resultados obtenidos en cada capítulo.

# **5.3.2.8 Curva de sustentación**

La recta que define el comportamiento de la sustentación obtenida tras la simulación de la cola se representa en la siguiente figura.

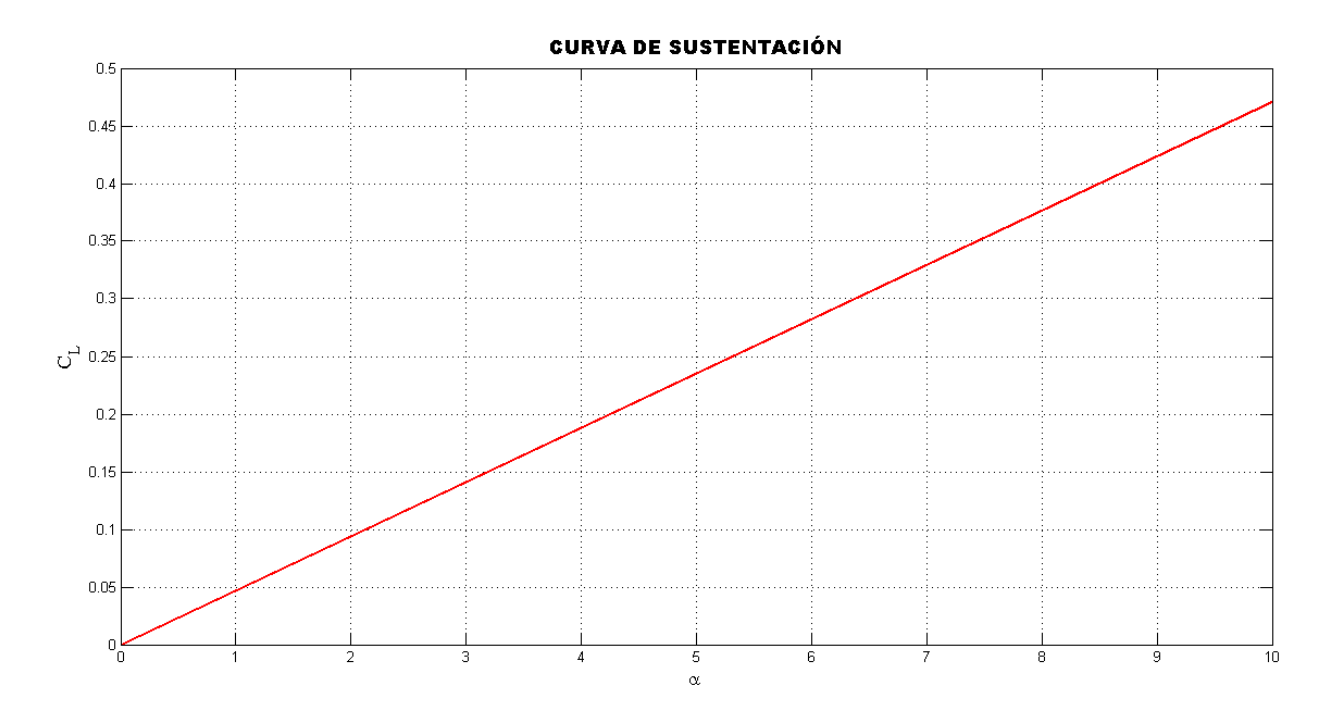

Figura 5-18. Curva de sustentación de la cola grande.

De nuevo, el resultado obtenido se puede modelar mediante la expresión lineal (5.11), donde los valores de los coeficientes son:

$$
C_{Lt_0} = 0 \, ; \qquad C_{Lt_{\alpha}} = 2{,}69534 \, rad^{-1}
$$

Como se puede apreciar, la cola grande sustenta casi el doble que la cola pequeña. Se trata de un resultado que se podía esperar puesto que la superficie de una es alrededor del doble que la de la otra.

# **5.3.2.9 Coeficiente de momento**

La curva del coeficiente de momentos de la cola grande es de la forma:

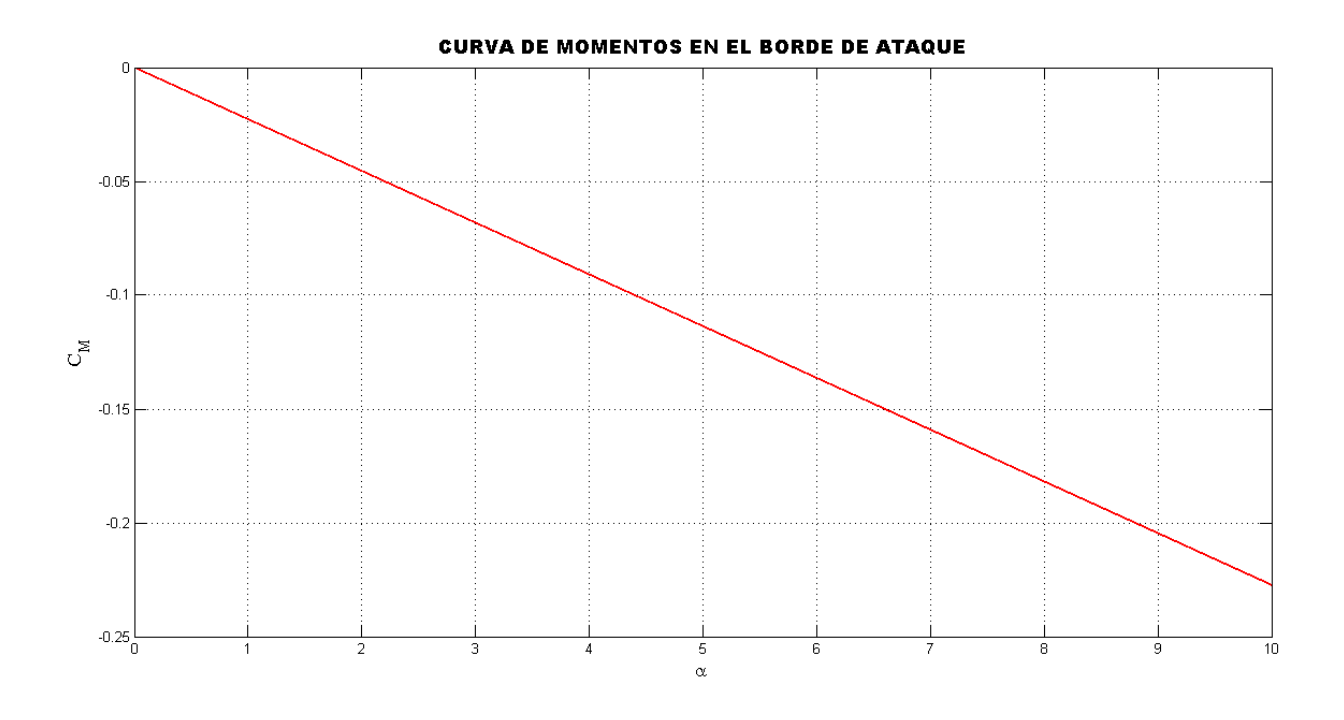

Figura 5-19. Curva del coeficiente de momento en el borde de ataque de la cola grande.

Los coeficientes de la ecuación lineal que rige este comportamiento son:

$$
C_{Mt_0} = 0 \, ; \qquad C_{Mt_\alpha} = -1,303159 \, rad^{-1}
$$

Desde el borde de ataque de la cola en la cuerda central el centro aerodinámico está situado:

$$
\bar{x}_{t_{c.a.}} = 0.4834849 \rightarrow x_{t_{c.a.}} = 0.193394 \, m
$$

Finalmente, el momento de cabeceo en la cola sustituyendo en las expresiones (4.8) y (4.9):

$$
C_{Mt_{cabeceo}} = 0 \rightarrow M_{t_{cabeceo}} = 0
$$

De nuevo, puesto que el perfil es simétrico, los centros aerodinámico y de presión coinciden, y al ser en este último el momento nulo, también lo es en el centro aerodinámico.

# **5.3.3 Fuselaje**

El fuselaje no es un cuerpo fuselado por lo que no va a generar sustentación ni momento. Solo se estudia para calcular la resistencia que va a sumar al mecanismo y que tendrá que superar el empuje de las alas.

#### **5.3.3.1 Geometría**

El modelo diseñado para la simulación en Fluent se ajusta todo lo posible al real, evitando esquinas reentrantes y radios pequeños que dificulten el mallado y, posteriormente, la convergencia de la solución.

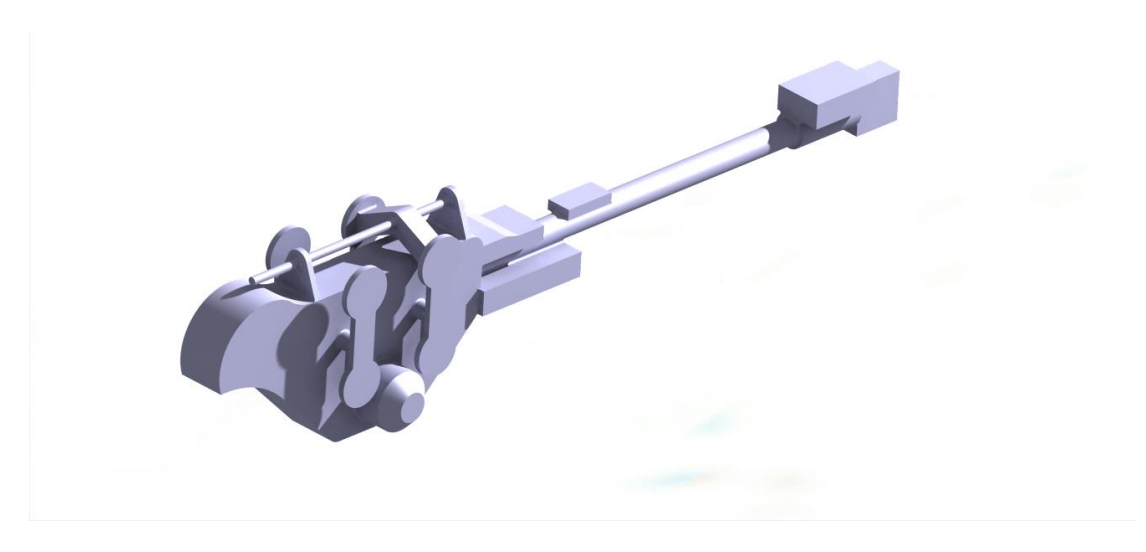

Figura 5-20. Modelo del fuselaje para la simulación en Fluent.

Siguiendo el mismo camino que en los otros casos, el volumen de control en el que se simula el fuselaje es de 6x6x13m. La velocidad de la corriente es constante de 10m/s pero varía la dirección entre simulación y simulación, imponiendo ángulos de ataque entre 0 y 10 grados. Para cada una de las simulaciones se han recogido datos de sustentación, resistencia y momento de cabeceo medido en el borde de ataque del fuselaje. Aunque se sabe desde un principio que no va a aportar sustentación ni momento se ha preferido comprobar.

# **5.3.3.2 Resultados**

Los resultados obtenidos para cada una de las simulaciones se muestran en la tabla que hay a continuación. En este caso, a la hora de adimensionalizar se ha hecho con los mismos valores que para el ala.

| Angulo<br>de<br>ataque, $\alpha$<br>$^{\circ}$ | Sustentación,<br>L(N) | $C_{L}$     | Resistencia,<br>D(N) | $C_D$        | Momento<br>respecto al<br>borde de<br>ataque, $M_{b.a.}$ | $C_M$         |
|------------------------------------------------|-----------------------|-------------|----------------------|--------------|----------------------------------------------------------|---------------|
| $\boldsymbol{0}$                               | $-1,05E-02$           | $-5,20E-04$ | $-0,1576$            | $-7,798E-03$ | 1.46E-03                                                 | 2,634E-04     |
| $\mathbf{1}$                                   | $-7,76E-03$           | $-3,84E-04$ | $-0,1579$            | $-7,814E-03$ | 1.03E-03                                                 | 1,848E-04     |
| $\overline{2}$                                 | $-4,67E-03$           | $-2,31E-04$ | $-0,1585$            | $-7,841E-03$ | 5.88E-04                                                 | 1,0587E-04    |
| 3                                              | $-1,38E-03$           | $-6,82E-05$ | $-0,1595$            | $-7,89E-03$  | 8.69E-05                                                 | 1.5631E-05    |
| $\overline{4}$                                 | 1,79E-03              | 8,87E-05    | $-0,1609$            | $-7,96E-03$  | $-2.77E-04$                                              | -4.9815E-05   |
| 5                                              | 4,72E-03              | 2,33E-04    | $-0,1633$            | $-8,082E-03$ | $-6.67E-04$                                              | $-1,199E-04$  |
| 6                                              | 8,36E-03              | 4,14E-04    | $-0,1668$            | $-8,255E-03$ | $-1.21E-03$                                              | $-2,1835E-04$ |
| 7                                              | 9,60E-03              | 4,75E-04    | $-0,1695$            | $-8,387E-03$ | $-1.66E-03$                                              | $-2,985E-04$  |
| 8                                              | 1,14E-02              | 5,64E-04    | $-0,1714$            | $-8,48E-03$  | $-2.14E-03$                                              | $-3,8434E-04$ |
| 9                                              | 1,48E-02              | 7,31E-04    | $-0,1754$            | $-8,678E-03$ | $-2.74E-03$                                              | $-4,9312E-04$ |
| 10                                             | 1,61E-02              | 7,94E-04    | $-0,1724$            | $-8,53E-03$  | $-3.10E-03$                                              | $-5,5841E-04$ |

Tabla 5–5. Resultados simulación del fuselaje en Fluent

Como se aprecia, todos los valores son prácticamente nulos, incluso los de resistencia. Sin embargo, no se descarta el estudio de la resistencia del fuselaje para tenerla en cuenta en el análisis total del ornitóptero. En cambio, el resto de las fuerzas se van a suponer nulas, ya que tras los resultados obtenidos se trata de una buena aproximación.

#### **5.3.3.3 Resistencia del fuselaje**

Al tratarse de un objeto no fuselado, en el fuselaje no se va a encontrar la relación vista anteriormente entre Resistencia aerodinámica y sustentación, es decir, la polar parabólica.

A modo de estudio, se va a representar a continuación la evolución del coeficiente de Resistencia con el ángulo de ataque.

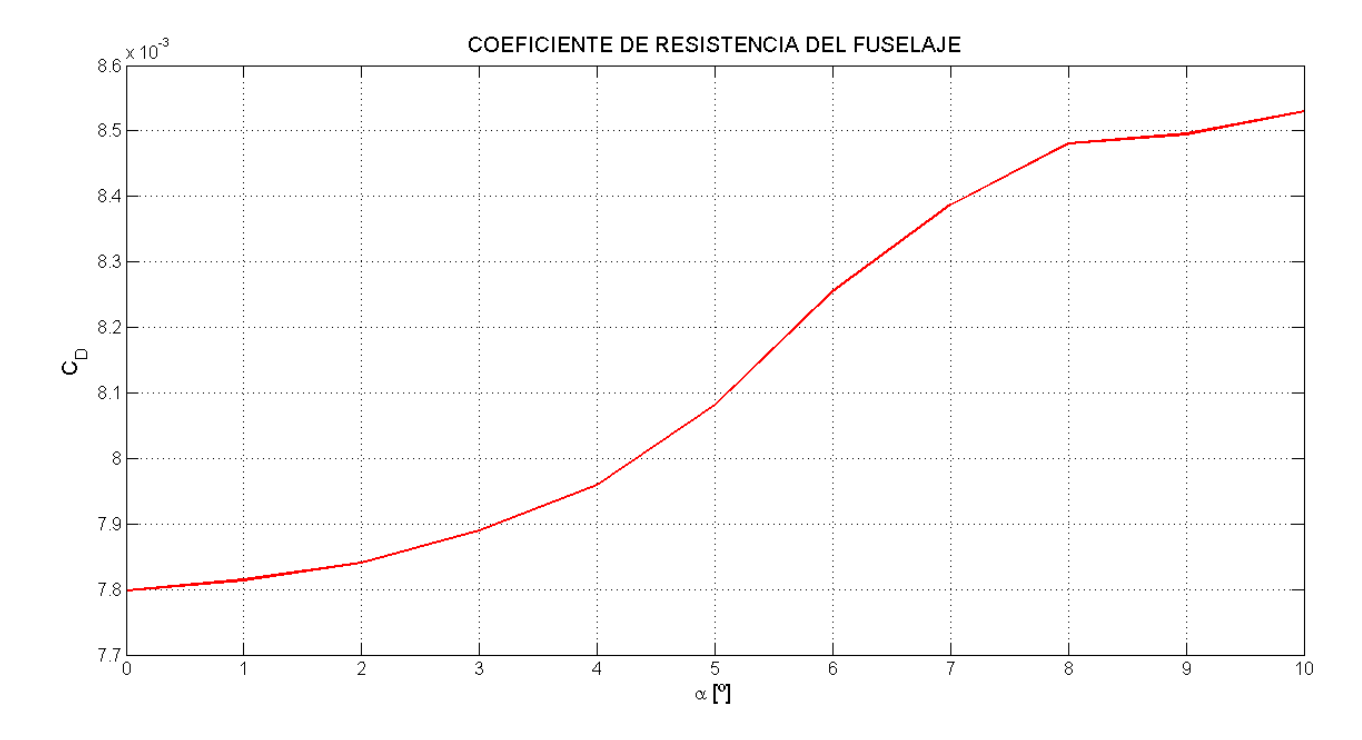

Figura 5-21. Coeficiente de resistencia del fuselaje.

Se observa un comportamiento bastante similar al lineal, sobre todo al tener en cuenta el orden de los resultados, muy cercanos a cero. Por ello, parece una buena aproximación suponer que el coeficiente de resistencia del fuselaje está relacionado con el ángulo de ataque cumpliendo la siguiente expresión:

$$
C_{Df} = C_{Df_0} + C_{Df_\alpha} \alpha \tag{5.15}
$$

Donde los coeficientes poseen los valores:

$$
C_{Df_0} = 0.00769 \, ; \qquad C_{Df_\alpha} = 0.005378 \, rad^{-1}
$$

Este análisis del comportamiento resultará necesario en el siguiente capítulo, durante el estudio de la estabilidad estática de la aeronave.

# **5.4 Deflexión de la estela**

Existe un fenómeno aerodinámico que modifica el ángulo de incidencia de la corriente tras pasar sobre una superficie. Este fenómeno se conoce en aeronáutica como 'Downwash'. Los torbellinos que se desprenden aguas abajo de un perfil tras el paso de la corriente inducen una velocidad vertical en la misma que modifica el ángulo de ataque. Esto hace que las superficies sustentadoras que se encuentran tras el ala vean un ángulo de ataque distinto al que posee en realidad con la corriente externa.

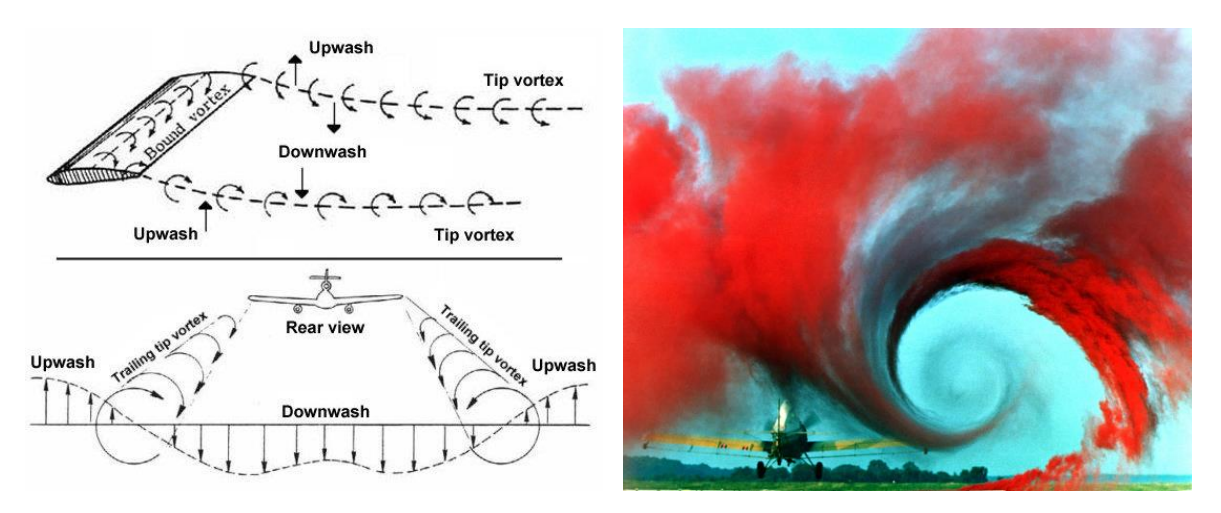

Figura 5-22. Downwash.

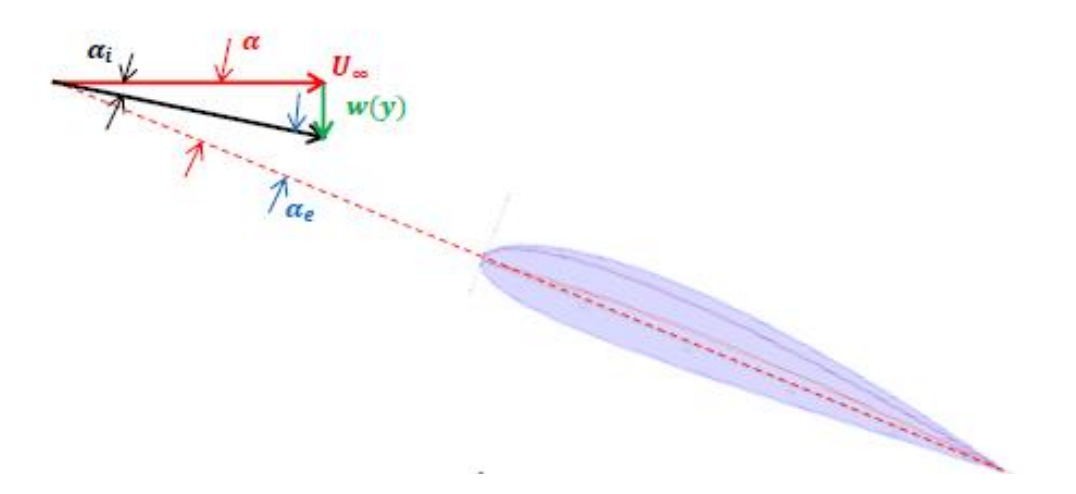

Figura 5-23. Esquema velocidad inducida sobre un perfil.

La modificación del ángulo puede medirse mediante un parámetro denominado *ángulo de deflexión de la estela*. En este apartado se va a explicar el procedimiento que se ha seguido para calcularlo, con el fin de aplicarlo al estudio aerodinámico del ornitóptero. La expresión que modeliza el parámetro se muestra a continuación:

$$
\varepsilon = \varepsilon_0 + \frac{\partial \varepsilon}{\partial \alpha} \, \alpha_w \tag{5.16}
$$

Existen teorías para aproximar este valor, sin embargo, no se ha usado ninguna de ellas puesto que los valores geométricos que posee el ornitóptero no se encontraban dentro del rango requerido para que el método funcionara.

En lugar de eso se ha optado por calcularlo numéricamente a partir de los resultados ofrecidos por Fluent. Para ello, se han realizado dos casos en las simulaciones. En el primero sólo se estudian las resultantes aerodinámicas sobre la cola sin ninguna influencia de otro objeto, mientras que en el segundo se ha tenido en cuenta el efecto producido por el ala y el fuselaje. Para conseguirlo, se ha diseñado un modelo simplificado que imita con la suficiente precisión el ornitóptero completo, donde se han suavizado esquinas y la parte interior del fuselaje [\[Figura 5-24\]](#page-93-0). Se ha analizado todo y se ha obtenido como resultado las fuerzas aerodinámicas que se producen sobre la cola.

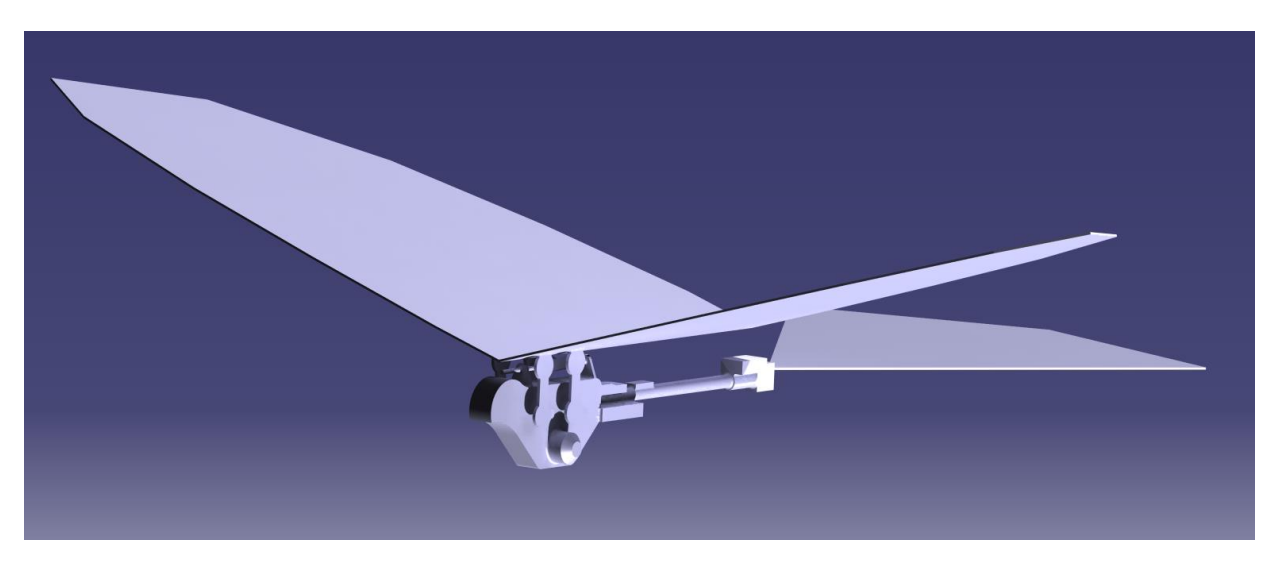

Figura 5-24. Modelo del ornitóptero completo para la simulación en Fluent.

<span id="page-93-0"></span>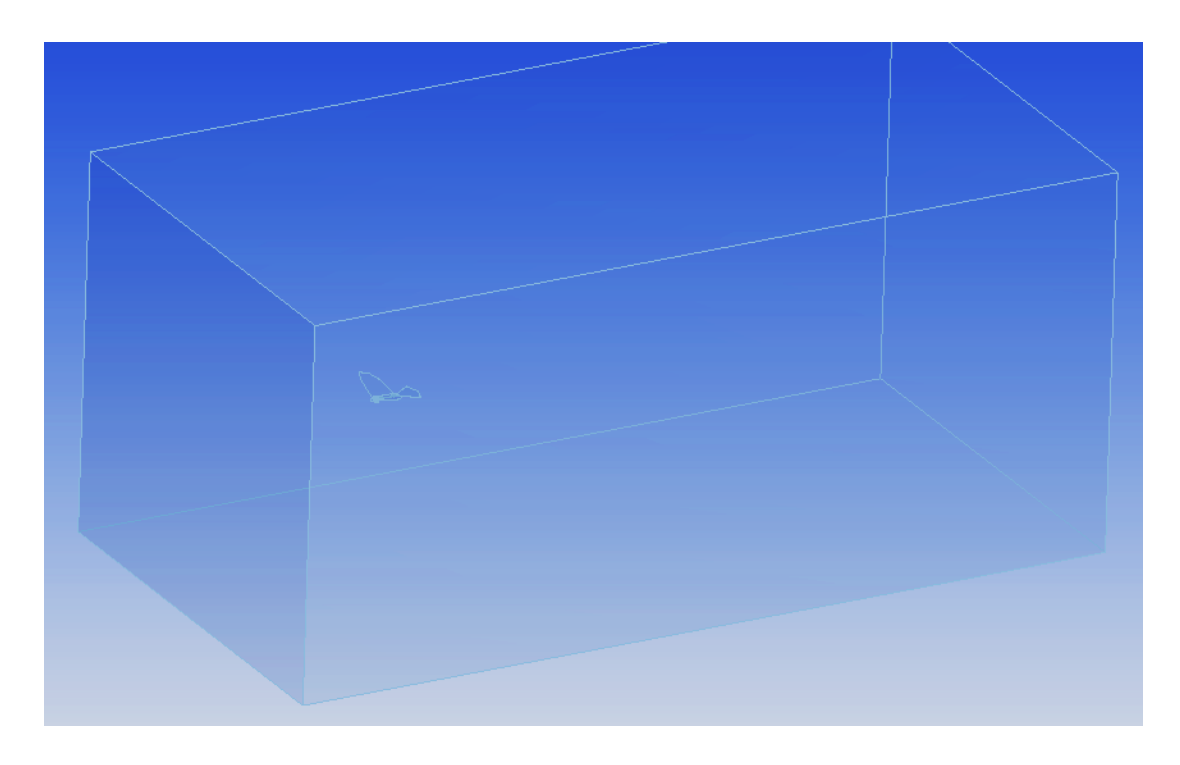

Figura 5-25. Volumen de control de la simulación en Fluent del modelo del prototipo completo.

Posteriormente se ha procedido a comparar la evolución de las fuerzas en cada uno de los casos al variar el ángulo de ataque.

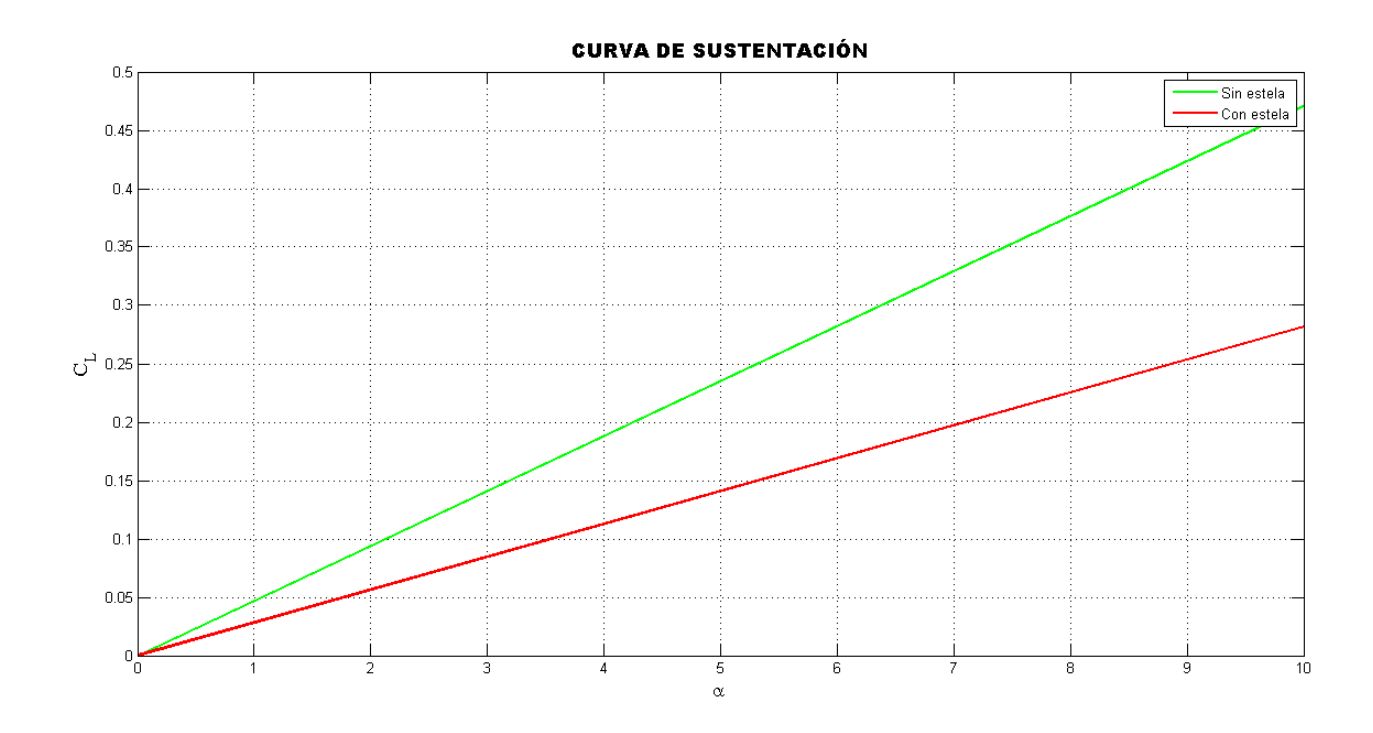

Figura 5-26. Comparación de la curva de sustentación.

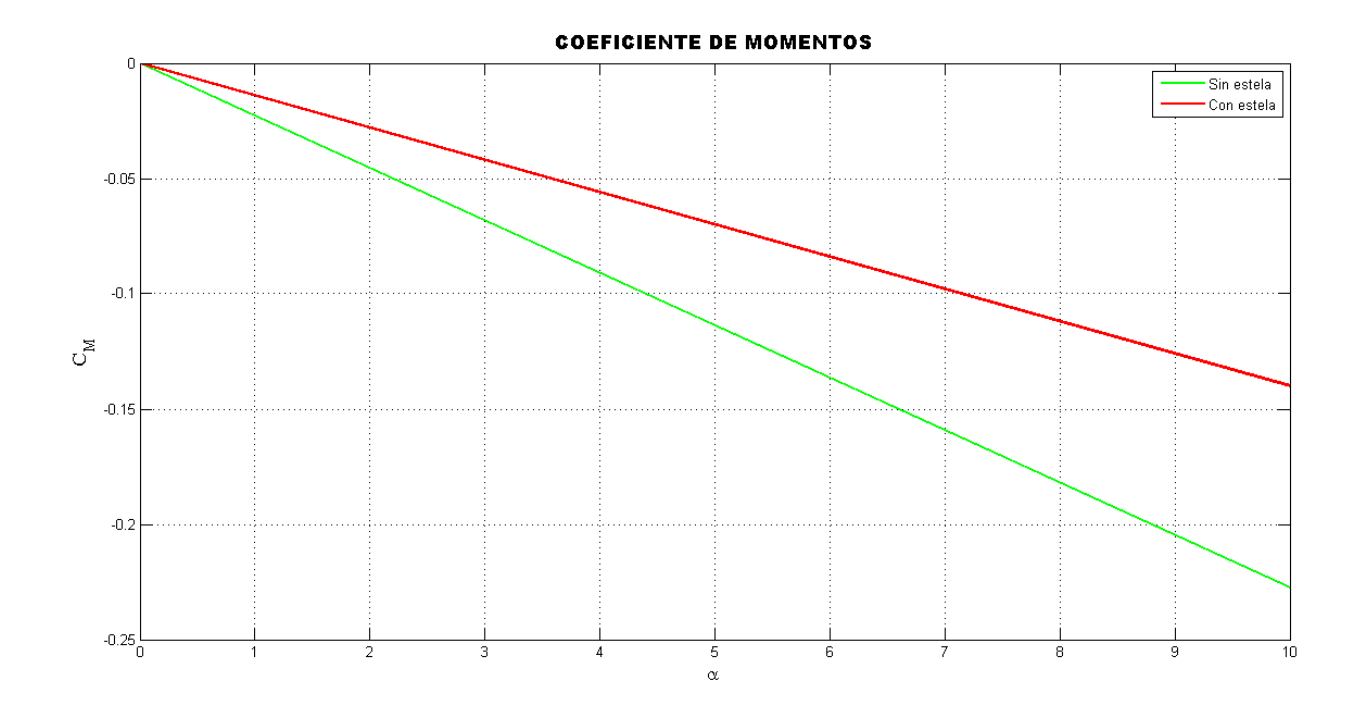

Figura 5-27. Comparación de la curva de momento.

Como se observa, al aumentar el ángulo de ataque de la corriente la diferencia entre las fuerzas en ambos casos se hace más notable. Simplemente observando y estudiando estas gráficas pueden hallarse los valores de los parámetros que definen la deflexión de la estela. Para ángulo de ataque nulo no existe diferencia, las fuerzas aerodinámicas son iguales en ambos casos. Por tanto,  $\varepsilon_0 = 0$ . Por otro lado, la variación de la deflexión de la

estela con el ángulo de ataque puede calcularse simplemente dividiendo las pendientes de las curvas representadas. Además, este valor debe ser constante puesto que ambas curvas son lineales.

No obstante, se ha procedido igualmente al cálculo de estos parámetros mediante el uso y el razonamiento de la mecánica del vuelo.

El ángulo de ataque de la cola se define como:

$$
\alpha_t = \alpha + i_t - \varepsilon + \delta_e \tau_e \tag{5.17}
$$

Por otra parte, la ecuación general del coeficiente de sustentación satisface la siguiente expresión:

$$
C_{L_t} = a_t \alpha_t = a_t (\alpha + i_t - \varepsilon + \delta_e \tau_e) = a_t (i_t - \varepsilon_0) + a_t \left( 1 - \frac{\partial \varepsilon}{\partial \alpha} \right) \alpha + a_t \tau_e \delta_e \tag{5.18}
$$

donde se define,

$$
C_{Lt_0} = a_t(i_t - \varepsilon_0) \tag{5.20}
$$

$$
C_{Lt_{\alpha}} = a_t \left( 1 - \frac{\partial \varepsilon}{\partial \alpha} \right) \tag{5.21}
$$

$$
C_{Lt_{\delta_e}} = a_t \tau_e \tag{5.22}
$$

La cola del ornitóptero no posee ángulo de incidencia respecto de la línea de referencia del fuselaje,  $i_t = 0$ . Además, para el estudio que se está realizando no se tiene en cuenta la deflexión de la cola, por lo que se considera que  $\delta_e \tau_e = 0$ .

Ahora bien, en el **caso 1** no hay influencia de la estela del ala en la cola,  $\varepsilon = 0$ . Por tanto, el ángulo de ataque de la corriente es el mismo que ve la cola.  $\alpha_t = \alpha$  y por esa razón:

$$
C_{Lt_{\alpha 1}} = a_{t1}
$$

En cambio, en el **caso 2** todo se complica, la expresión del coeficiente de sustentación queda:

$$
C_{L_{t2}} = a_{t2}(-\varepsilon_0) + a_{t2} \left(1 - \frac{\partial \varepsilon}{\partial \alpha}\right) \alpha
$$

De la gráfica se observa que la curva pasa por el origen, por lo tanto, se obtiene:  $\varepsilon_0 = 0$ . Tal y como se había dicho anteriormente. Por otro lado, ambas colas son geométricamente iguales, por consiguiente, se comportan igual ante el ángulo de ataque que ven:  $a_{t1} = a_{t2}$ . Sustituyendo esta igualdad en la última ecuación y obteniendo la pendiente de la gráfica del segundo caso se obtiene la derivada de la deflexión de la estela con respecto al ángulo de ataque:

$$
\frac{\partial \varepsilon}{\partial \alpha} = 1 - \frac{C_{Lt_{\alpha 1}}}{C_{Lt_{\alpha 2}}}
$$

De nuevo, tal y como se dijo anteriormente, se trata de la relación entre ambas pendientes.

Finalmente, los resultados obtenidos son:

$$
\varepsilon_0 = 0; \quad \frac{\partial \varepsilon}{\partial \alpha} = 0,4008558
$$

Todos estos resultados obtenidos en este capítulo van a permitir trabajar más fácilmente en el cálculo y estudio del siguiente.

# **6.ESTABILIDAD**

n este capítulo se estudiarán la estabilidad y controlabilidad del ornitóptero, los cambios de actitud como sólido rígido alrededor de su centro de gravedad. Como ya se ha comentado, el ornitóptero posee un plano de simetría, respecto a él sus movimientos pueden descomponerse en dos categorías. E

- Movimiento longitudinal: todas las velocidades, aceleraciones, fuerzas y momentos que se encuentran comprendidos en el plano de simetría o coplanarios a él.
- Movimiento lateral-direccional: implica todas las fuerzas, aceleraciones, velocidades y momentos que sacan a la aeronave del plano de simetría en el que se encontraba.

Se hace la hipótesis de que ambos movimientos están desacoplados, de esta forma se pueden estudiar por separado. En concreto, el estudio que aquí se presenta está enfocado en el movimiento longitudinal. Específicamente en la parte estática de la estabilidad.

En aeronáutica la estabilidad estática se define como la tendencia de una aeronave a generar momentos recuperadores, cuando se produce una perturbación, que hagan que la aeronave vuelva a la situación de equilibrio en la que se encontraba antes de producirse la perturbación.

No obstante, para empezar, es necesario definir el sistema de coordenadas sobre el que se trabaja en estabilidad. Principalmente se utiliza el sistema de ejes cuerpo,  $F_b(O_b, x_b, y_b, z_b)$ . Este sistema representa la aeronave como sólido rígido. Su origen se sitúa en cualquier punto del plano de simetría, sin embargo, típicamente se coloca en el centro de gravedad.[5]

Entre los infinitos sistemas de ejes cuerpo, existen dos con real importancia:

Sistema de ejes principales de inercia: En este sistema el eje  $x_b$  está contenido en el plano de simetría, es paralelo a la línea de referencia del fuselaje y está dirigido hacia delante. El eje  $z<sub>b</sub>$  también se encuentra contenido en el plano de simetría y es perpendicular al eje  $x<sub>b</sub>$  apuntando hacia abajo, y el eje  $y<sub>b</sub>$ , completando el triedro, es perpendicular al plano de simetría y apunta a la derecha.

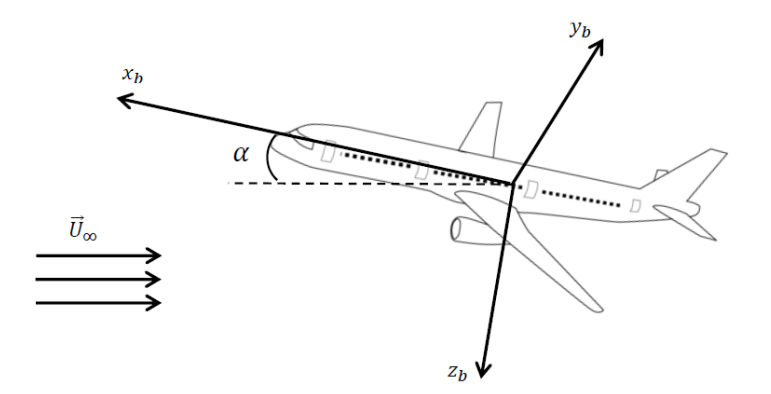

Figura 6-1. Ejes cuerpo.

- Sistema de ejes estabilidad,  $F_s(0_s, x_s, y_s, z_s)$ : Se trata de un sistema igual al de los ejes cuerpo con la única diferencia que el eje  $x_s$  en lugar de apuntar hacia delante según el morro de la aeronave, posee la dirección del vector velocidad aerodinámica del avión en vuelo estacionario de referencia, que es el vuelo donde se analiza la estabilidad estática. Si la velocidad aerodinámica no se encuentra contenida en el plano de simetría del avión,  $x_s$  se toma según la proyección de V sobre el plano de simetría.

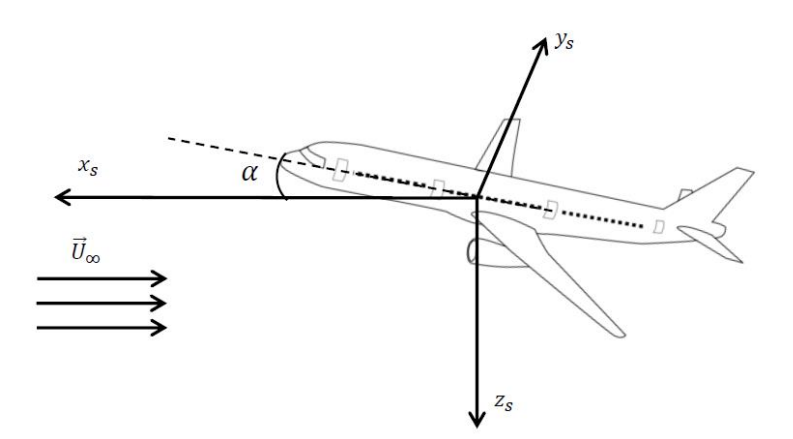

Figura 6-2. Ejes estabilidad.

Por tanto, se parte de la hipótesis de que el ornitóptero vuela en condición de planeo. En primer lugar, se va a calcular la sustentación y el momento de cabeceo total en vuelo de planeo rectilíneo estacionario. Esto permitirá el estudio del control estático, es decir, las posiciones de las superficies de control necesarias para generar las fuerzas que controlen la aeronave y se obtendrán los valores de trimado de la aeronave. También se analizará la estabilidad estática longitudinal con mandos fijos y el margen estático de la aeronave.

# **6.1 Sustentación total**

Aparte de las hipótesis ya efectuadas, se supone que la sustentación y el momento de cabeceo totales de un planeador se puede calcular como la suma de las contribuciones de las distintas partes. Además, estas contribuciones se suponen lineales con el ángulo de ataque.

Esta última suposición se cumple realmente para el ornitóptero tal y como se ha comprobado al representar la evolución de la sustentación y el momento en función del ángulo de ataque para cada elemento sustentador.

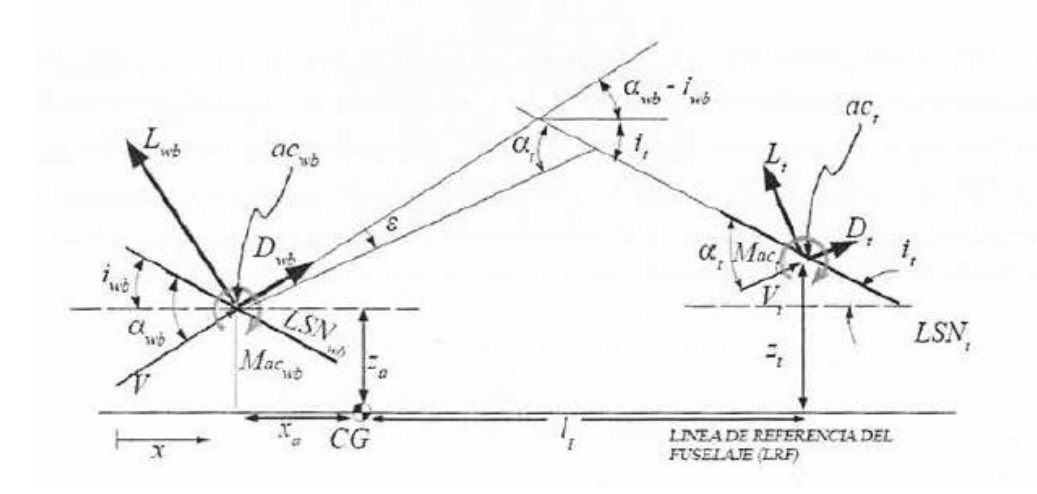

<span id="page-98-0"></span>Figura 6-3. Fuerzas y momentos aerodinámicos de un planeador en vuelo longitudinal.[5]

Según la figura [\[Figura 6-3\]](#page-98-0) la sustentación y la resistencia del ornitóptero se pueden escribir como:

$$
L = L_w + L_f + L_t \cos \varepsilon - D_t \sin \varepsilon
$$
  
\n
$$
C_L = C_{Lw} + C_{Lf} + C_{Lt} \eta_t \frac{S_t}{S} \cos \varepsilon - C_{Dt} \eta_t \frac{S_t}{S} \sin \varepsilon
$$
  
\n
$$
D = D_w + D_f + D_t \cos \varepsilon + L_t \sin \varepsilon
$$
  
\n
$$
C_D = C_{Dw} + C_{Df} + C_{Dt} \eta_t \frac{S_t}{S} \cos \varepsilon - C_{Lt} \eta_t \frac{S_t}{S} \sin \varepsilon
$$
  
\n(6.1)

En este caso, se han separado también la contribución del ala y el fuselaje, puesto que se han obtenido resultados de ambos por separado.

Se va a realizar la hipótesis de ángulos pequeños ( $\varepsilon \ll 1$ ). Así la segunda ecuación del sistema (6.1) queda:

$$
C_L = C_{Lw} + C_{Lf} + C_t \eta_t \frac{S_t}{S}
$$
\n
$$
(6.2)
$$

donde  $\eta_t$  representa la eficiencia aerodinámica de la cola, otro efecto de interferencia del ala sobre la cola horizontal. Representa la reducción de la presión dinámica en la cola, por estar la cola inmersa en la estela del ala.

A continuación se muestran los desarrollos de los coeficientes de sustentación de cada elemento. Pero primero se va a ver la relación del ángulo de ataque con el que posee realmente cada superficie:

$$
\alpha_w = \alpha + i_w
$$
  
\n
$$
\alpha_t = \alpha + i_t - \varepsilon + \tau_e \delta_e
$$
\n(6.3)

donde  $\alpha_w$  y  $\alpha_t$  son los ángulos de ataque de ala y cola, respectivamente,  $i_w$  y  $i_t$  son los ángulos de incidencia del ala y la cola, respectivamente,  $\tau_e$  es la efectividad del timón de profundidad, que en el caso del ornitóptero al ser la cola entera la que se deflecta para el control de la aeronave  $\tau_e = 1$ , y  $\delta_e$  es su deflexión.

$$
C_{Lw} = a_w \alpha_w = a_w (\alpha + i_w)
$$
  
\n
$$
C_{Lf} = a_f \alpha_w = a_f (\alpha + i_w)
$$
  
\n
$$
C_{Lt} = a_t \alpha_t = a_t \left( \alpha + i_t - \varepsilon - \frac{\partial \varepsilon}{\partial \alpha} (\alpha + i_w) + \delta_e \right)
$$
\n(6.4)

donde  $a_w, a_f$  y  $a_t$  son las pendientes de las curvas de sustentación del ala, del fuselaje y de la cola.

En lo que sigue se va a despreciar la contribución del fuselaje en la sustentación tal y como se ha supuesto y se ha comprobado en el capítulo 5:  $C_{Lf} \ll C_{Lw}$ ,  $C_{Lt}$ .

Introduciendo las expresiones de (6.4) en la ecuación (6.2) se obtiene la expresión del coeficiente de sustentación del ornitóptero completo como:

$$
C_L = C_{L0} + C_{L\alpha}\alpha + C_{L\delta_e}\delta_e \tag{6.5}
$$

donde:

$$
C_{L0} = a_w i_w + a_t \eta_t \frac{S_t}{S} \left( i_t - \varepsilon_0 - \frac{\partial \varepsilon}{\partial \alpha} i_w \right)
$$
  

$$
C_{L\alpha} = a_w + a_t \eta_t \frac{S_t}{S} \left( 1 - \frac{\partial \varepsilon}{\partial \alpha} \right)
$$
  

$$
C_{L\delta_e} = a_t \eta_t \frac{S_t}{S}
$$
 (6.6)

En el capítulo anterior se obtuvieron todos los parámetros necesarios para el cálculo de estos coeficientes. Sustituyendo en cada una de las expresiones de (6.6) se obtienen los siguientes resultados:

$$
C_{L0} = 0
$$
  
\n
$$
C_{L\alpha} = 3,757301 \, rad^{-1}
$$
  
\n
$$
C_{L\delta_e} = 0,713858 \, rad^{-1}
$$
 (6.7)

# **6.2 Momento de cabeceo total**

El momento de cabeceo total se obtiene a través de un desarrollo similar al de la sustentación. Atendiendo a la figura [\[Figura 6-3\]](#page-98-0), proyectando las fuerzas y conociendo las posiciones de los centros aerodinámicos de cada elemento se puede calcular la resultante del momento en cualquier punto. De nuevo se realizan las hipótesis de ángulos pequeños. En concreto, el momento aerodinámico alrededor del centro de gravedad responde a la siguiente expresión:

$$
M = M_{ac,w} + L_w x_{w_{ac-cg}} + M_{ac,f} + L_f x_{f_{ac-cg}} + M_{ac,t} + L_t x_{t_{ac-cg}}
$$
  
\n
$$
C_M = C_{Mac,w} + C_{Lw} \bar{x}_{w_{ac-xg}} + C_{Mac,f} + C_{Lf} \bar{x}_{f_{ac-cg}} + C_{Mac,t} + C_{Lt} \bar{x}_{t_{ac-cg}}
$$
\n(6.8)

donde  $\bar{x}_{w_{ac-xg}}, \bar{x}_{f_{ac-cg}}$  y  $\bar{x}_{t_{ac-cg}}$  son las distancias entre los centros aerodinámicos del ala, del fuselaje y de la cola y el centro de gravedad total del ornitóptero adimensionalizadas con la cuerda media aerodinámica del ala. El criterio de signos que se ha elegido para las distancias es positivo si el punto se encuentra por delante del centro de gravedad, en la dirección positiva del eje  $x<sub>b</sub>$  de los ejes cuerpo, ya que generaría un momento positivo de cabeceo y negativo si el punto se encuentra por detrás.

Del mismo modo que en el cálculo de la sustentación total, en este desarrollo se va a despreciar la contribución del fuselaje en el momento de cabeceo,  $M_f \ll M_w$ ,  $M_t$ .

Sustituyendo en la última ecuación de (6.8) las expresiones de la sustentación de cada elemento, obtenidas en el capítulo anterior, la expresión del coeficiente de momento alrededor el centro de gravedad puede escribirse como:

$$
C_M = C_{M0} + C_{M\alpha}\alpha + C_{M\delta_e}\delta_e \tag{6.9}
$$

donde:

$$
C_{M0} = C_{Mac,w} + C_{Mac,t} \eta_t \frac{S_t c_t}{Sc} + a_w i_w \bar{x}_{w_{ac-xg}} + a_t \eta_t \hat{V}_t \left( i_t - \varepsilon_0 - \frac{\partial \varepsilon}{\partial \alpha} i_w \right)
$$
  

$$
C_{M\alpha} = a_w \bar{x}_{w_{ac-xg}} + a_t \eta_t \hat{V}_t \left( 1 - \frac{\partial \varepsilon}{\partial \alpha} \right)
$$
  

$$
C_{M\delta_e} = a_t \eta_t \hat{V}_t
$$
  
(6.10)

donde  $\hat{V}_t$  representa el llamado coeficiente de volumen de la cola horizontal y se define como:

$$
\hat{V}_t = \frac{S_t}{S} \bar{x}_{t_{ac-cg}} \tag{6.11}
$$

Sustituyendo en las expresiones (6.10) con los valores obtenidos de las simulaciones de Fluent se tiene:

$$
C_{M0} = 0
$$
  
\n
$$
C_{Ma} = -0.450607 rad^{-1}
$$
  
\n
$$
C_{M\delta_e} = -1.122429 rad^{-1}
$$
\n(6.12)

Con estos resultados se pueden comprobar directamente los criterios de estabilidad estática longitudinal.

El principal criterio se mide con el índice de estabilidad estática longitudinal con mandos fijos,  $C_{Mg}$ . El criterio exige que este índice sea negativo ( $C_{M\alpha}$  < 0). De tal manera que ante una perturbación  $\Delta \alpha > 0$  en la aeronave se produce un momento  $\Delta C_M = C_{M\alpha} \Delta \alpha < 0$ , es decir, un momento en el sentido contrario a la perturbación de forma que la compensa y vuelve a su estado de equilibrio (momento recuperador).

Igualmente el valor y signo de  $C_{M\delta_e}$  es importante en la estabilidad estática longitudinal. Representa la potencia de control longitudinal, y de acuerdo al criterio de signos, también se exige que  $C_{M\delta_a}$  < 0.

Por tanto, como se demuestra en (6.12), el ornitóptero cumple con ambos criterios, por lo que es estable estáticamente en el movimiento longitudinal.

Del mismo modo, se va a realizar un estudio similar al ornitóptero con la configuración de la cola pequeña. De esta forma, se podrán comparar ambos resultados y volver a justificar la utilización de una o la otra.

Sólo se ha calculado el índice de estabilidad longitudinal puesto que es el parámetro decisivo en la estabilidad estática. El resultado obtenido del análisis del ornitóptero completo con la cola pequeña es:

$$
C_{Ma} = -0.1094138 \, rad^{-1}
$$

Como se puede ver, el criterio de estabilidad estática longitudinal también lo cumple. En valor absoluto es menor que el que posee el ornitóptero con la cola grande. Esto se traduce en que una aeronave con un índice mayor en valor absoluto tendrá una respuesta más rápida ante una perturbación. No obstante, si dicho valor es muy grande, la respuesta será tan rápida que derivará en una larga oscilación hasta que el valor se ajuste al inicial en equilibrio. Es por ello que se debe llegar a una relación de compromiso de forma que posea una respuesta rápida pero que no dé lugar a oscilación.

Se ha considerado que aunque el valor del índice con la cola grande es mayor, no es lo suficiente como para provocar oscilación. Por lo tanto, se ha escogido como el adecuado. En lo que sigue se continuará trabajando con la versión de la cola grande.

# **6.2.1 Centro Aerodinámico y Margen Estático**

Con los datos obtenidos hasta ahora es posible determinar la posición del centro aerodinámico y posteriormente calcular el margen estático del ornitóptero (SM) con mandos fijos.

El procedimiento que se va a seguir para establecer la posición del centro aerodinámico completo es el mismo que se siguió anteriormente al determinar las posiciones respectivas del ala, el fuselaje y la cola.

Conociendo el momento provocado en un punto del ornitóptero se puede calcular el momento equivalente en

cualquier otro punto siempre que se conozca la distancia entre ambos puntos. El objetivo es determinar esa distancia. La expresión del momento en un punto x es la siguiente:

$$
C_{M\bar{x}} = C_{Mcg} + C_L \bar{x} = C_{M0} + C_{M\alpha} \alpha + C_{M\delta_e} \delta_e + (C_{L0} + C_{L\alpha} \alpha + C_{L\delta_e} \delta_e) \bar{x}
$$
(6.13)

El centro aerodinámico se define como el punto donde el momento de cabeceo es independiente del ángulo de ataque. Por tanto, los términos que van multiplicados por el ángulo de ataque deben ser en conjunto nulos.

$$
C_{M\alpha} + C_{L\alpha}\bar{x} = 0 \to \bar{x}_{c\alpha} = -\frac{C_{M\alpha}}{C_{L\alpha}}
$$
\n(6.14)

Mismo resultado que el que se obtuvo en (5.7) con la diferencia que aquí se mide desde el centro de gravedad. Sustituyendo los valores de (6.7) y (6.12) se obtiene que el centro aerodinámico del ornitóptero se encuentra a una distancia del centro de gravedad:

$$
\bar{x}_{ca-cg} = 0.119928 \rightarrow x_{ca-cg} = 3.298 \cdot 10^{-2} m
$$

Por otro lado, el Margen Estático con mandos fijos se define como la distancia adimensional entre el Punto Neutro con Mandos Fijos, NP, y el centro de gravedad, ambos medidos desde el borde de ataque de la aeronave.

$$
SM = N_0 - \bar{x}_{cg} \tag{6.15}
$$

El Punto Neutro con Mandos Fijos es la posición del centro de masas (adimensionalizada con la cuerda aerodinámica media del ala) que anula  $C_{M\alpha}$ . El avión se diseña para que  $C_{M\alpha} < 0$ , combinando ecuaciones se llega a:

$$
C_{M\alpha} = C_{L\alpha} (\bar{x}_{cg} - N_0) = -C_{L\alpha} SM \tag{6.16}
$$

Por tanto, se exige que el margen estático sea positivo para que se cumpla el criterio de estabilidad estática longitudinal con mandos fijos. Así pues, el punto neutro representa la posición más retrasada que puede tener el centro de gravedad de la aeronave para que sea estable.

Se puede demostrar que el punto neutro de una aeronave es el centro aerodinámico, puesto que en el punto neutro el momento de cabeceo es independiente del ángulo de ataque, al igual que en el centro aerodinámico.

Por consiguiente, el Margen Estático con Mandos Fijos del ornitóptero ya está calculado:

$$
SM = \bar{x}_{ca-cg} = 0.119928
$$

# **6.3 Control estático**

El objetivo es mantener el vuelo horizontal, rectilíneo y uniforme para unas condiciones dadas de peso, altitud y velocidad: vuelo equilibrado. La condición de vuelo equilibrado requiere de control. Para ello es necesario trimar la aeronave, es decir, se van a calcular los valores del ángulo de ataque y del ángulo de deflexión de la cola necesarios para mantener el vuelo equilibrado.

Para mantener el vuelo horizontal, rectilíneo y uniforme debe cumplirse equilibrio de fuerzas y momentos.

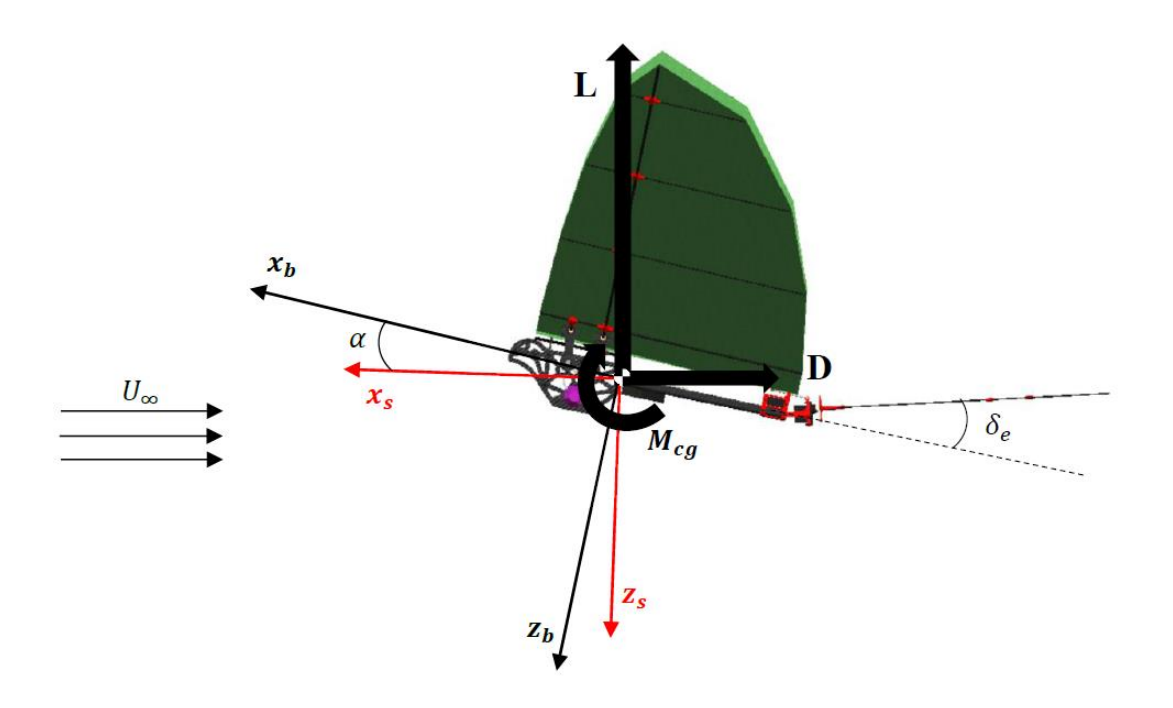

Figura 6-4. Ejes y fuerzas aerodinámicas en el centro de gravedad del ornitóptero.

Se va a realizar equilibrio sobre el eje  $x_b$ , del sistema de ejes cuerpo, así como equilibrio de las fuerzas verticales y momento nulo alrededor del centro de gravedad de la aeronave. Además, se va a realizar la hipótesis de ángulos pequeños:  $\varepsilon_s \ll 1$  y cos  $\alpha \cong 1$ , sin  $\alpha \cong 0$ .

Las ecuaciones de equilibrio son:

$$
\Sigma X_b = 0 \to L \sin \alpha + T \cos \varepsilon_s = D \cos \alpha \to T - D = 0
$$
  

$$
\Sigma Z_b = 0 \to L \cos \alpha + D \sin \alpha + T \sin \varepsilon_s = W \to W - L = 0
$$
  

$$
\Sigma M_{cg} = 0 \to M_0 + M_\alpha \alpha + M_{\delta_e} \delta_e = 0
$$
 (6.17)

En forma adimensional se tiene:

$$
C_T = C_D \rightarrow C_T = C_{Dw} + C_{Df} + C_{Dt} \eta_t \frac{S_t}{S}
$$
  

$$
C_{L0} + C_{L\alpha} \alpha + C_{L\delta_e} \delta_e - \frac{W}{\frac{1}{2} \rho S V^2} = 0
$$
  

$$
C_{M0} + C_{M\alpha} \alpha + C_{M\delta_e} \delta_e = 0
$$
 (6.18)

Combinando las dos últimas ecuaciones se obtienen los valores de  $\alpha$  y  $\delta_e$  que triman el ornitóptero en condición de equilibrio. Los valores determinados son:

$$
\alpha = 0,05588 \text{ rad} = 3,2016^0
$$

$$
\delta_e = -0,02243 \text{ rad} = -1,2853^0
$$

Finalmente sustituyendo estos valores en la primera ecuación de (6.18) se calcula el empuje necesario que

debe aportar la aeronave para mantener el vuelo equilibrado y velocidad constante. Utilizando las expresiones (5.12), (5.14) y (5.15) y sustituyendo se tiene:

# $C_T = 0,27998 N$

De tal manera que han quedado fijadas las condiciones de vuelo equilibrado ('*Trim Conditions'*).

ste capítulo recoge la información acerca del modo en que se consigue la propulsión en el prototipo. Es bien sabido que los pájaros se propulsan con el movimiento de las alas, simplemente hay que fijarse en la naturaleza. De igual modo, en el prototipo se quiere generar empuje del mismo modo. Sin embargo, se capítulo recoge la información acerca del modo en que se consigue la propulsión en el prototipo. Es bien sabido que los pájaros se propulsan con el movimiento de las alas, simplemente hay que fijarse en la naturaleza. D del diseño de la aeronave se van a detallar los dispositivos necesarios para realizarlo.

# **7.1 Motor**

El motor es el elemento principal para generar el movimiento. Se necesita hacer girar los engranajes del mecanismo para que este haga la acción requerida. Para ello se decidió usar un motor eléctrico Brushless, es decir, no emplea escobillas para realizar el cambio de polaridad en el rotor. Se trata de motores muy utilizados en el mundo de los UAVs debido a la alta eficiencia, potencia y longevidad que poseen. Así como al poco peso que presentan que lo hacen ser muy compactos.

La elección se ha basado en los requisitos de torque que había que cumplir. Se realizó una estimación del torque que se produciría en el eje del motor y se buscó aquel cuya potencia superara la necesaria para dicho torque. Todo esto haciendo uso de las curvas características del motor eléctrico.

Tras la comparación de distintos motores se decidió que se iba a usar un motor Hacker A20-34 S EVO kv 1500.

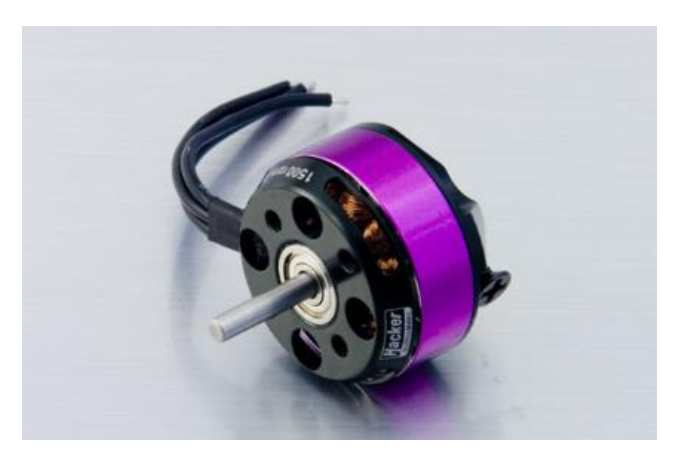

Figura 7-1. Motor Hacker A20-34 S EVO kv 1500.

Los motores brushless de corriente alterna son complejos de controlar, esto se soluciona con la utilización de controladores electrónicos de velocidad.

Un ESC (Electronic Speed Control) es un controlador electrónico de velocidad que como su propio nombre indica se utiliza para controlar la velocidad del motor. Es como un administrador de potencia que permite regular la cantidad de potencia que se quiere aportar al motor. Este aparato interpreta información de control, es decir, sigue una señal de referencia que en el caso del ornitóptero viene dada mediante una palanca de mando. La señal varía la velocidad de conmutación de una red de transistores de efecto de cambio (FET) y al ajustar la frecuencia de conmutación se cambia la velocidad del motor. Este grupo de transistores hace posible

un control más suave y preciso de la velocidad de giro del motor.

Según el tipo de motor que se utiliza se usa un tipo de ESC u otro. En concreto, para los motores brushless la velocidad se varía ajustando el tiempo de los pulsos de corriente. En este caso, se ha elegido para el ornitóptero un ESC F30A-32 bit 2-4S.

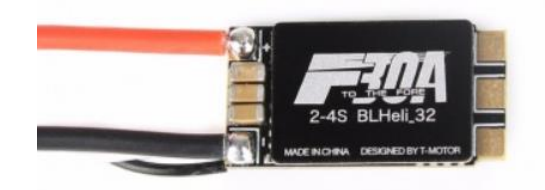

Figura 7-2. ESC F30A-32 bit 2-4S.

Por otro lado, volviendo al motor, su elección ha sido determinante para la reductora de la caja de engranajes. Partiendo de la velocidad requerida en el aleteo, se diseñó la caja de engranajes de modo que la reductora fuera tal que la velocidad de giro aportada por el motor se redujera hasta la necesaria para el aleteo de las alas. La potencia y la constante de revoluciones del motor (kv) son parámetros esenciales que hay que tener en cuenta a la hora elegir un motor u otro.

# **7.2 Servos**

Para el control en posición y movimiento de la cola, como ya se ha comentado, se han decidido usar dos servos, uno para cada grado de libertad. Un servo es como un motor de corriente continua que tiene la capacidad de mantenerse en la posición que se le indique. Esto permite realizar el cambio de posición de la cola con cierta rapidez y, sobre todo, conseguir y mantener el ángulo de deflexión requerido para controlar la aeronave.

Los servos que se van a utilizar son dos Digital Servo 939MG.

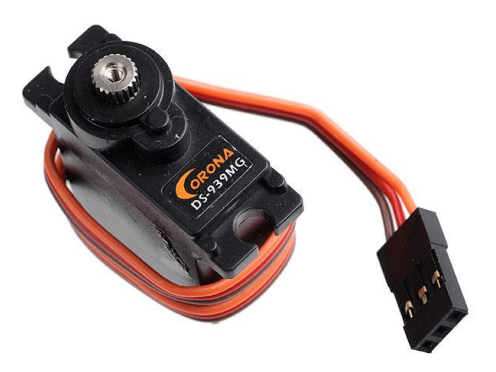

Figura 7-3. Servo DS 939MG.

Las características y especificaciones de este dispositivo se ajustan a lo exigido por el mecanismo. Estos servos son lo suficientemente potentes para aguantar las fuerzas aerodinámicas de la cola y su peso y así, controlarla con movimientos suaves y precisos.

# **7.3 Batería**

Tras la elección del motor y con la configuración del mecanismo definida para el movimiento solo hace falta una fuente de energía. Para ello se usan las baterías. Las más utilizadas en este ámbito son las baterías de polímero de litio (LiPo). Se trata de unas pilas recargables compuestas generalmente de varias células secundarias idénticas colocadas en paralelo para aumentar la capacidad de la corriente de descarga.

Generalmente las baterías LiPo están formadas de varias celdas, cada una de ellas posee un voltaje máximo de entre 3,7V y 4,2V.

Para el caso que se está estudiando y atendiendo al voltaje necesario para alimentar los distintos dispositivos se utiliza una batería LiPo de 7,4V, es decir, una batería con dos celdas y de 650mAh.

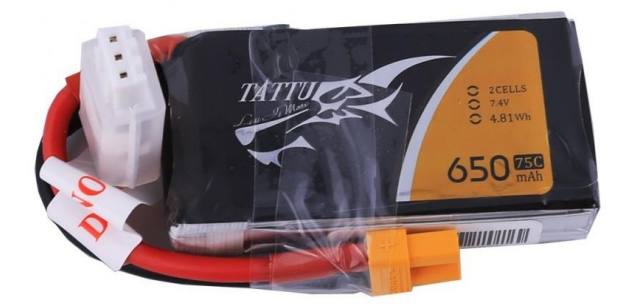

Figura 7-4. Batería Tattu LiPo 7'4V.

# **7.4 Emisora y receptor**

Como es de esperar, la señal que llega al variador y que permite controlar tanto el variador para el motor como los servos se produce desde tierra. Por tanto, son necesarios una emisora en tierra y un receptor a bordo.

Para el vuelo del ornitóptero se van a utilizar una emisora y un receptor de radio FUTABA. El receptor posee cuatro canales, uno de ellos para la alimentación. Por lo que quedan tres canales donde se pueden conectar tres actuadores distintos.

El mando o emisora se puede configurar con uno o varios receptores y según el movimiento realizado con las palancas se activará uno u otro actuador.

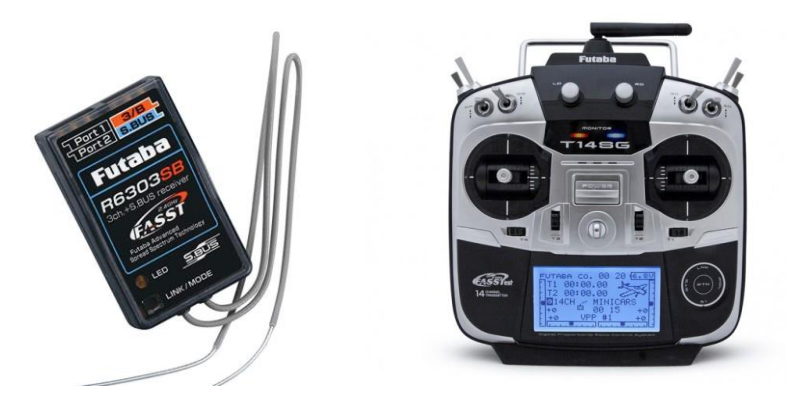

Figura 7-5. Receptor (izq.) y emisora (der.) Futaba.
# **8.CONCLUSIONES Y DESARROLLO FUTURO**

n esta memoria quedan expuestos los aspectos más importantes a la hora de modelar un ornitóptero desde el punto de vista del diseño, prestando especial atención al mecanismo de batimiento y variación del ángulo de ataque de las alas. Se han analizado los aspectos esenciales que garantizan la In esta memoria quedan expuestos los aspectos más importantes a la hora de modelar un ornitóptero desde el punto de vista del diseño, prestando especial atención al mecanismo de batimiento y variación del ángulo de ataque cumplimiento de los objetivos iniciales. El mecanismo creado para el batimiento y la variación del ángulo de ataque de las alas es efectivo.

Además, queda probado el cumplimiento de los requisitos básicos para toda aeronave. Es capaz de generar la suficiente sustentación para volar, demostrando poca resistencia y aportando el empuje necesario mediante el funcionamiento del mecanismo creado en este proyecto. Igualmente se ha verificado que el prototipo es estable estáticamente y que la posición del centro de gravedad aporta suficiente margen estático garantizando la estabilidad.

Este ornitóptero permitirá en el futuro realizar diversos experimentos a fin de obtener valores comparativos de eficiencia y potencia. Se podrá cuantificar la mejora o el empeoramiento del empuje, la sustentación, la resistencia y la maniobrabilidad que añade el nuevo movimiento de este prototipo comparado con el anterior, es decir, la variación del ángulo de ataque de las alas durante el ciclo de batimiento.

Por otro lado, el diseño del ornitóptero y el mecanismo aquí estudiado culminará cuando se verifique experimentalmente su funcionamiento y efectividad. Como en todo proyecto, se debe comprobar mediante experimentación el cumplimiento de las distintas hipótesis realizadas.

En primer lugar, se debe construir y así constatar que la geometría impuesta es práctica. Pero, sobre todo, que cumple el objetivo de este proyecto, es decir, el movimiento de batimiento y la variación del ángulo de ataque de las alas. Por otro lado, también es importante que el mecanismo y el diseño permitan una frecuencia de aleteo tal que genere la sustentación y el empuje necesario para que el ornitóptero vuele en condiciones normales, así como comprobar que dichas fuerzas generadas en la realidad son similares a las obtenidas analíticamente y a partir de simulaciones.

En cuanto al análisis estructural, se requiere un estudio exhaustivo de las piezas más desfavorables, donde se muestren las zonas más críticas y sus posibles limitaciones. De esta forma, podríamos hacernos una idea de los esfuerzos y cargas máximas a los que se puede estar sometido el ornitóptero.

Por otra parte, tras comprobar la funcionalidad del mecanismo diseñado, es preciso un estudio posterior de la estabilidad estática lateral-direccional y de la estabilidad dinámica. Además, al tratarse de un vuelo en su totalidad de ala batiente, es esencial un análisis de la aerodinámica no-estacionaria.

Las consideraciones anteriores definen posibles trabajos futuros correlativos al contemplado en esta memoria.

- [1] JOON HYUK PARK y KWANG-JOON YOON. *Designing a Biometic Ornithopter Capable of Sustained and Controlled Flight.* En: Journal of Bionic Engineering, 2008, pp 39-47.
- [2] MORICHE, M., FLORES, O. y GARCÍA-VILLALBA, M. *Generation of thrust and lift with airfoils in plunging and pitching motion.* En: Journal of Physics: Conference Series 574, 2015.
- [3] LA MANTIA, M. y DABNICHKI, P. *Effect of the wing shape on the thrust of flapping wing*. En: Applied Mathematical Modelling 35, 2011, pp 4979-4990.
- [4] GÓMEZ TIERNO, M..A., PÉREZ CORTÉS, M. y PUENES MÁRQUEZ, C. *Mecánica del Vuelo.* 2ª Edición Garceta, Madrid, 2012. ISBN: 978-84-1545-201-0
- [5] GARCÍA- CUEVAS GONZÁLEZ, L. M., CARRERES TALENS, M. y TISEIRA IZAGUIRRE, A. O. *Centro de presiones, centro aerodinámico y cuerda media aerodinámica.* Universidad Politécnica de Valencia.

## **BIBLIOGRAFÍA**

<https://grvc.us.es/international-projects/> [https://es.wikipedia.org/wiki/Veh%C3%ADculo\\_a%C3%A9reo\\_no\\_tripulado](https://es.wikipedia.org/wiki/Veh%C3%ADculo_a%C3%A9reo_no_tripulado) <https://es.wikipedia.org/wiki/Ornit%C3%B3ptero> <https://es.wikipedia.org/wiki/Fuselaje> [https://es.wikipedia.org/wiki/Fibra\\_de\\_carbono](https://es.wikipedia.org/wiki/Fibra_de_carbono) <https://es.wikipedia.org/wiki/Aerodin%C3%A1mica> <http://fpvmax.com/2016/12/21/variador-electronico-esc-funciona/> <http://www.rcmodelswiz.co.uk/rc-guides/electric-rc-models-guide/electronic-speed-controllers-esc/> [https://en.wikipedia.org/wiki/Electronic\\_speed\\_control](https://en.wikipedia.org/wiki/Electronic_speed_control) <https://www.indiamart.com/proddetail/ripstop-nylon-fabric-15936145633.html> [https://en.wikipedia.org/wiki/Wingtip\\_vortices](https://en.wikipedia.org/wiki/Wingtip_vortices) [https://aviation.stackexchange.com/questions/21799/why-does-the-vortex-created-by-wing-affects-its](https://aviation.stackexchange.com/questions/21799/why-does-the-vortex-created-by-wing-affects-its-own-angle-of-attack)[own-angle-of-attack](https://aviation.stackexchange.com/questions/21799/why-does-the-vortex-created-by-wing-affects-its-own-angle-of-attack) <http://avesecologaymedioambiente.blogspot.com/2012/08/una-introduccion-al-estudio-del-vuelo.html> <https://elsecretodelospajaros.net/category/el-vuelo-de-las-aves/> <https://elsecretodelospajaros.net/2016/03/18/la-estrategia-de-vuelo-de-los-pajaros-planeadores-terrestres/> <http://www.brutal.org.es/la-forma-las-alas-las-aves/>

## **ANEXO A. HOJAS DE DATOS DE EXCEL**

#### **ANÁLISIS Y RESULTADOS DEL ALA:**

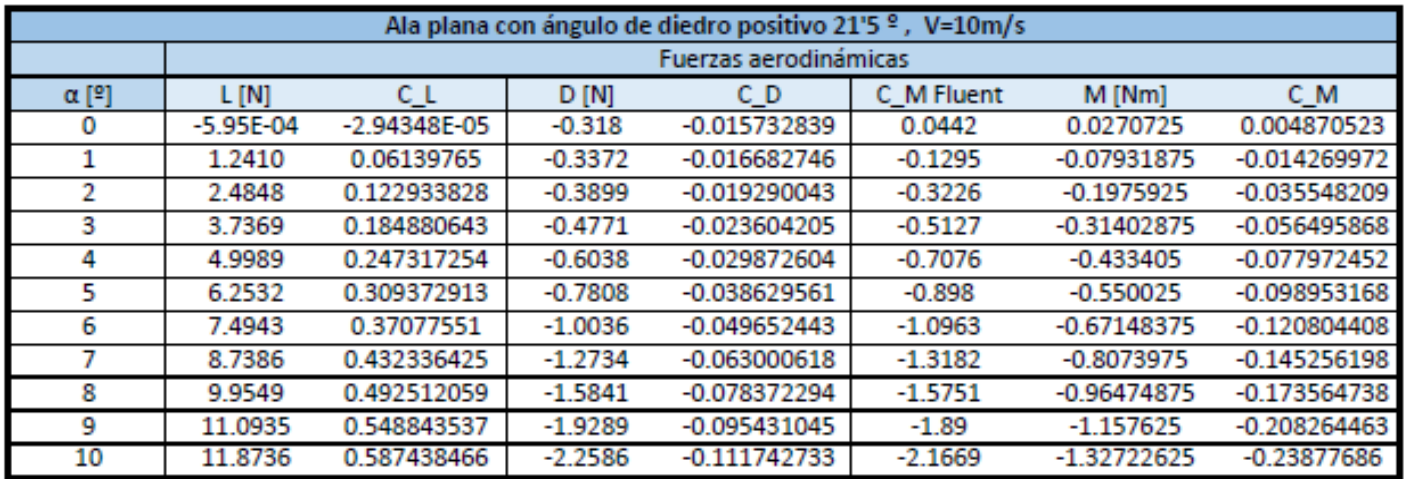

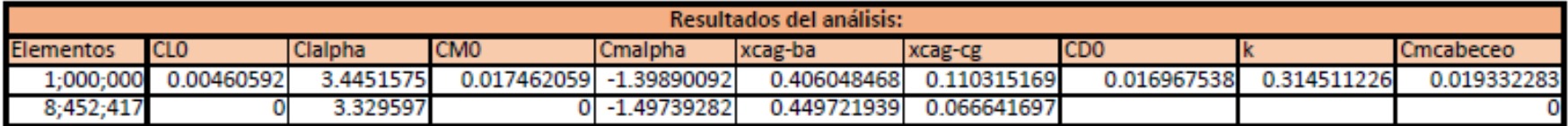

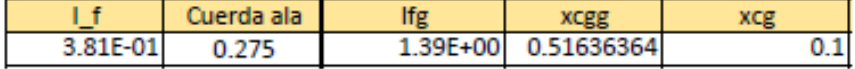

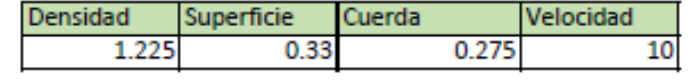

### ANÁLISIS Y RESULTADOS DE LA COLA PEQUEÑA:

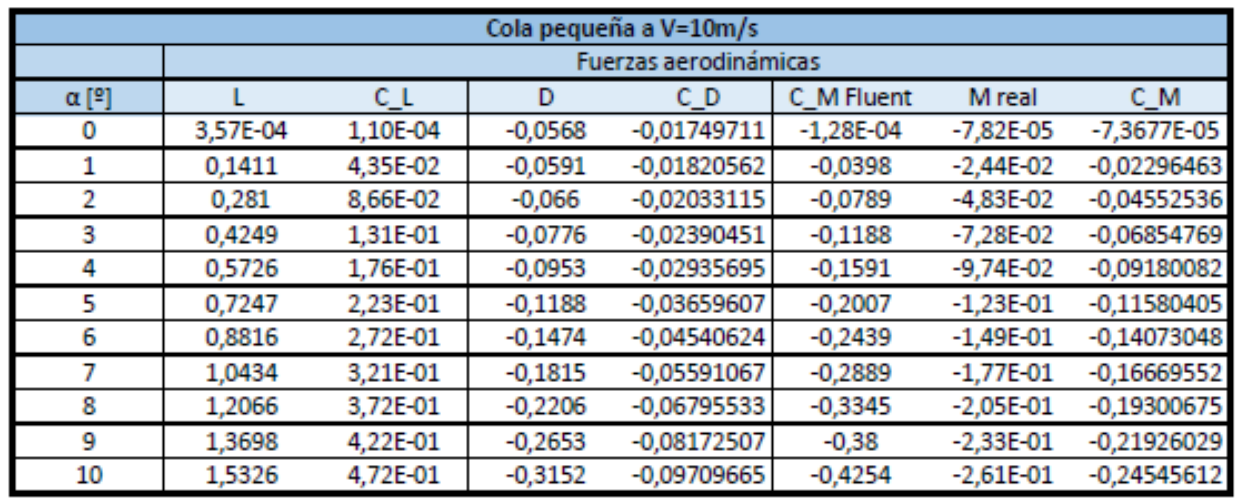

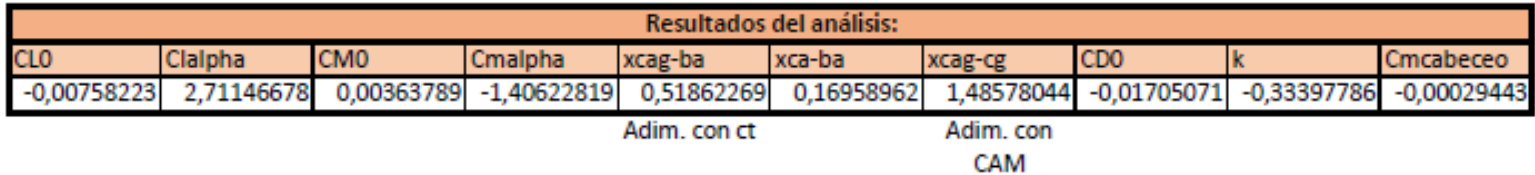

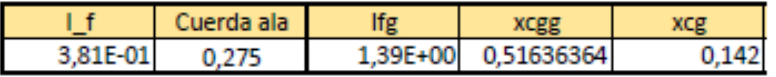

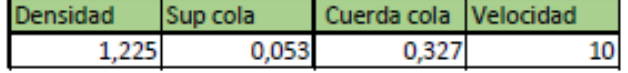

### ANÁLISIS Y RESULTADOS DE LA COLA GRANDE

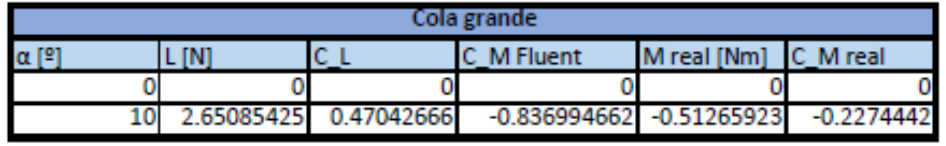

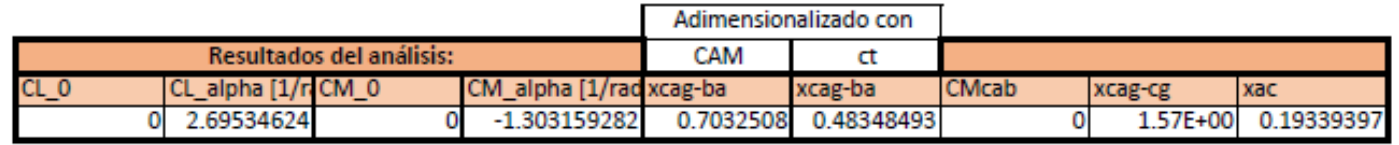

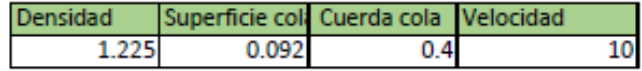

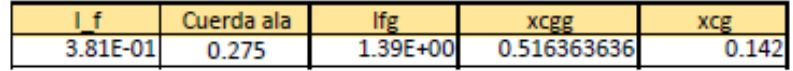

#### **ANÁLISIS Y RESULTADOS DEL FUSELAJE:**

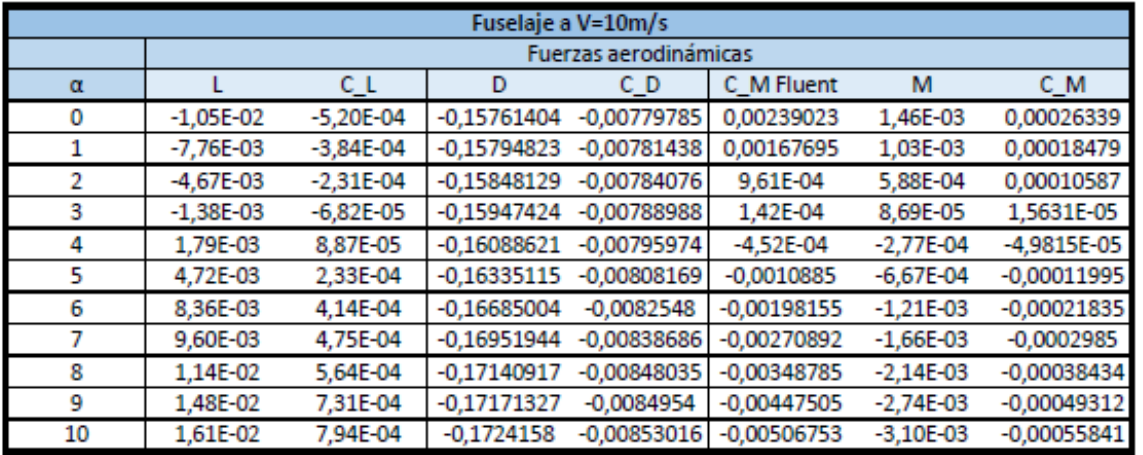

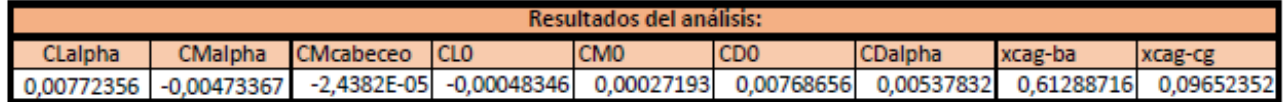

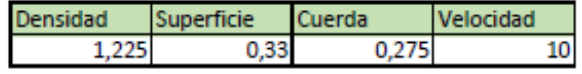

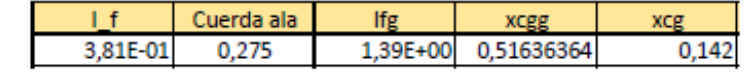

### ANÁLISIS Y RESULTADOS DE LA DEFLEXIÓN DE LA ESTELA:

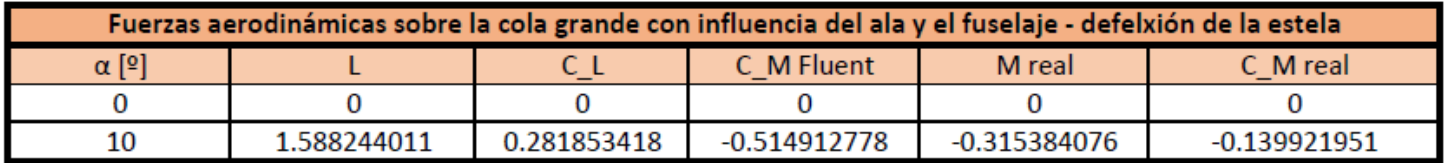

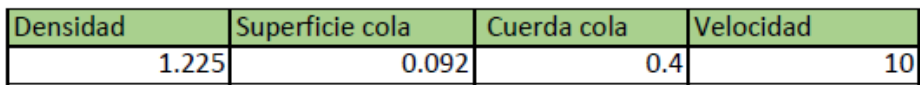

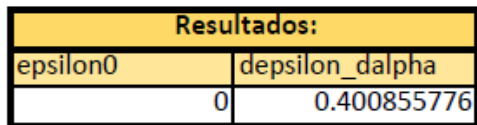

#### RESULTADOS DEL PROTOTIPO COMPLETO:

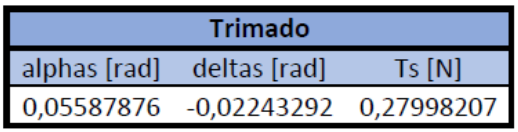

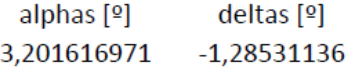

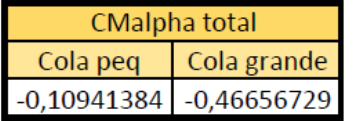

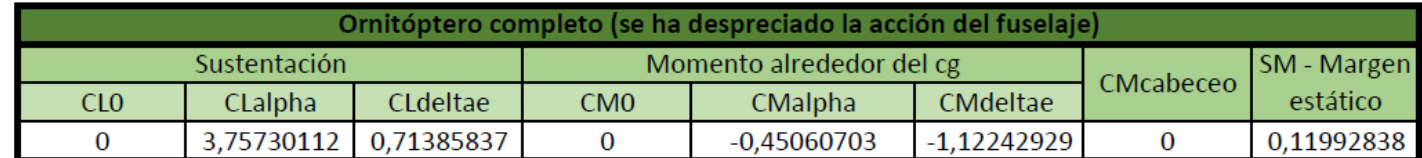

## **ANEXO B. PROGRAMAS DE MATLAB PARA EL ANÁLISIS DE DATOS**

#### • graficas.m:

Se trata primer programa que se hizo. Coge los valores del excel con los resultados, los representa y saca las pendientes y valores iniciales, es decir, los valores de los coeficientes aerodinámicos de ala y cola. También da los valores de las distancias a los centros aerodinámicos de cada uno de ellos. Y los parámetros que definen la polar del ala y la cola. Cabe destacar que al ser el primer programa que se realizó, analiza la cola pequeña.

```
clear all; clc;
format long
%Ángulo de ataque:
    alpha=[0:10]'; %[º]
    alpharad=alpha.*(pi/180); %Valores de los ángulos de ataque en radianes
%% ALA: 
c=0.275; %Cuerda Aerodinámica Media
cr=0.36; %Cuerda en la raíz
%Coeficiente de sustentación:
C_L_ala=xlsread('Resultados.xlsx',1,'I5:I15'); %Coeficientes de
sustentación según alpha
p_ala_L=polyfit(alpha,C_L_ala,1); %Multiplicadores polinomio 
de la curva de sustentación
C_Lalpha_ala=p_ala_L(1)*180/pi; %Pendiente de la curva -
[1/rad]
CLO ala=p ala L(2); \text{C} ala [-]adimensional
%Coeficiente de resistencia:
C_D_ala=xlsread('Resultados.xlsx',1,'N5:N15'); %Coeficientes de
resistencia según alpha
%Coeficiente de momentos respecto al borde de ataque:
CM ala=xlsread('Resultados.xlsx',1,'Q5:Q15'); %Coeficientes de momento
para varios alpha
p_ala_m=polyfit(alpha,CM_ala,1); %Multiplicadores polinomio 
de la curva de momentos
CM q ala=xlsread('Resultados.xlsx',2,'R13:R19'); %Momento ante cabeceo [-]
CMalpha_ala=p_ala_m(1)*180/pi; %Pendiente de la curva -
[1/rad]CM0 ba ala=p alam(2); \text{CMO} en el borde de
ataque \sim 0 [-] adimensional
%Centro aerodinámico del ala:
xcag_ala=-CMalpha_ala/C_Lalpha_ala %Centro aerodinámico del 
ala adimensional respecto del borde de ataque
xca_ala=xcag_ala*c;
%Coeficiente de momentos en el centro aerodinámico del ala = coeficiente de
%momento de cabeceo en el ala:
CM ala cab=CM0 ba ala+CL0 ala*xcag ala; *** *Debería salir ~0 por ser
una placa simétrica
```

```
%Polar del ala:[-]
C D ala=C D ala.*(-1);
polar_ala=polyfit(C_L_ala,C_D_ala,2);
polar_ala=[polar_ala(1) 0 polar_ala(3)];
y ala=polyval(polar ala,C L ala);
% Gráficas:
figure(1)
plot(alpha,C_L_ala,'r','linewidth',1.5);
xlabel('\alpha [°]','FontSize',14);
ylabel('C<sub>L'</sub>,'FontSize',14);
title('CURVA DE SUSTENTACIÓN DEL ALA','FontSize',14);
set(gca, 'FontSize', 12);
grid on
figure(2)
plot(alpha,C_D_ala,'r','linewidth',1.5);
xlabel('\alpha [º]','FontSize',14);
ylabel('C_D','FontSize',14);
title('COEFICIENTE DE RESISTENCIA DEL ALA','FontSize',14);
set(gca,'FontSize',12);
grid on
figure(3)
plot(alpha,CM ala,'r','linewidth',1.5);
xlabel('\alpha [º]','FontSize',14);
ylabel('C_M','FontSize',14);
title('COEFICIENTE DE MOMENTO DEL ALA EN EL BORDE DE ATAQUE','FontSize',14);
set(gca, 'FontSize', 12);
grid on
figure(4)
plot(C_L_ala,C_D_ala,'r','linewidth',1.5);
axis([0 \ 0.5 \ 0 \ \overline{C} \ \overline{D} ala(10)]);
xlabel('C_L','FontSize',14);
ylabel('C_D','FontSize',14);
title('POLAR PARABÓLICA DEL ALA','FontSize',14);
set(gca, 'FontSize', 12);
grid on
%% COLA PEQUEÑA:
ct=0.327:
%Coeficiente de sustentación:
C_L_cola=xlsread('Resultados.xlsx',7,'H7:H17'); %Coeficientes de
sustentación según alpha [-]
p_cola_L=polyfit(alpha,C_L_cola,1); %Multiplicadores polinomio 
de la curva de sustentación
C_Lalpha_cola=p_cola_L(1)*180/pi; %Pendiente de la curva -
[1/rad]CL0 cola=p cola L(2); \text{SC} L0 de la cola [-]
adimensional
%Coeficiente de resistencia:
C_D_cola=xlsread('Resultados.xlsx',7,'L7:L17'); % % % Coeficientes de
resistencia según alpha [-]
%Coeficiente de momentos respecto al borde de ataque:
C_m_cola=xlsread('Resultados.xlsx',7,'O7:O17'); % % % & Coeficiente de
momentos según alpha [-]
```

```
p_cola_m=polyfit(alpha,C_m_cola,1); %Multiplicadores 
polinomio curva de momento
CMalpha cola=p cola m(1)*180/pi; %Pendiente de la curva
- [1/rad]
CM0_ba_cola=p_cola_m(2); %C_M0 en el borde de 
ataque ~0 [-] adimensional
%Centro aerodinámico de la cola:
xcag_cola=-CMalpha_cola/C_Lalpha_cola %Centro aerodinámico 
adimensional d el acola respecto al borde de ataque
xca_cola=xcag_cola*ct;
%Coeficiente de momento de cabeceo en la cola:
CM cola cab=CM0 ba cola+CL0 cola*xcag cola; %Debería salir ~0 por
ser simétrica
%Polar de la cola:
polar_cola=polyfit(C_L_cola,C_D_cola,2);
polar_cola=[polar_cola(1) 0 polar_cola(3)];
y_cola=polyval(polar_cola,C_L_cola);
%% Gráficas:
figure(5)
plot(alpha,C_L_cola,'r','linewidth',1.5);
xlabel('\alpha<sup>[°]'</sup>,'FontSize',14);
ylabel('C_L','FontSize',14);
title('CURVA DE SUSTENTACIÓN DE LA COLA','FontSize',14);
set(gca, 'FontSize', 12);
grid on
figure(6)
plot(alpha,C_D_cola.*(-1),'r','linewidth',1.5);
xlabel('\alpha [º]','FontSize',14);
ylabel('C_D','FontSize',14);
title('COEFICIENTE DE RESISTENCIA DE LA COLA','FontSize',14);
set(gca, 'FontSize', 12);
grid on
figure(7)
plot(alpha, C_m_cola,'r','linewidth',1.5);
xlabel('\alpha [°]','FontSize',14);
ylabel('C_M','FontSize',14);
title('COEFICIENTE DE MOMENTO DE LA COLA EN EL BORDE DE 
ATAQUE','FontSize',14);
set(gca, 'FontSize', 12);
grid on
figure(8)
plot(C_L_cola,C_D_cola.*(-1),'r','linewidth',1.5)%,'-',C_L_cola,y_cola.*(-
1),'o');
xlabel('C_L','FontSize',14);
ylabel('C_D','FontSize',14);
axis([0 \ 0.45 \ 0 \ C \ D \ cola(10)*(-1)])
title('POLAR PARABÓLICA DE LA COLA','FontSize',14);
set(gca, 'FontSize', 12);
grid on
CLw=[CL0 ala,C Lalpha ala]; \text{C} & CL0w y aw
CLt=[CL0_cola,C_Lalpha_cola]; %CL0t y at
```

```
CDw=[polar_ala(3),polar_ala(1)]; %CD0w y kw
CDt=[polar_cola(3),polar_cola(1)]; %CD0t y kt
CM cab=[CM ala cab,CM cola cab,CM fuselaje cab]; %Coeficientes de momento
de cabeceo de cada elemento [-]
xcag=[xcag_ala,xcag_cola]; %Distancias adimensionales a los 
centros aerodinamicos desde b.a. de cada elemento
%% Escribo los resultados en excel:
% Ala:
xlswrite('Resultados.xlsx',CLw(1),1,'E20');
xlswrite('Resultados.xlsx',CLw(2),1,'F20');
xlswrite('Resultados.xlsx',CDw(1),1,'K20');
xlswrite('Resultados.xlsx',CDw(2),1,'L20');
xlswrite('Resultados.xlsx',CM_cab(1),1,'M20');
xlswrite('Resultados.xlsx',CMalpha_ala,1,'H20');
% Cola:
xlswrite('Resultados.xlsx',CLt(1),7,'G23');
xlswrite('Resultados.xlsx',CLt(2),7,'H23');
xlswrite('Resultados.xlsx',CDt(1),7,'N23');
xlswrite('Resultados.xlsx',CDt(2),7,'O23');
xlswrite('Resultados.xlsx',CM_cab(2),7,'P23');
xlswrite('Resultados.xlsx',CMalpha_cola,7,'J23');
% Distancias ba-ca:
xlswrite('Resultados.xlsx',xcag(1),1,'I20'); 
xlswrite('Resultados.xlsx',xcag(2),7,'K23');
```
 $\bullet$  cola v2.m:

Programa igual al de gráficas pero sólo analiza la cola grande.

```
clear all; clc;
format long
%Ángulo de ataque:
alpha=[0 10]';
%Cuerda Aerodinámica Media CAM:
c=0.275;
ct=0.4;
%% Coeficiente de sustentación:
C L=[0 0]';
C_L(2)=xlsread('Resultados.xlsx',6,'F9'); 
p_L=polyfit(alpha,C_L,1); %Curva de sustentación
CL0=p L(2); %CL0 [-]
CLalpha=p L(1)*180/pi; %Pendiente de la curva de sustentación
[rad]
xlswrite('Resultados.xlsx',CL0,6,'K8');
xlswrite('Resultados.xlsx',CLalpha,6,'L8');
figure(1)
plot(alpha,C_L,'r','linewidth',1.5);
title('CURVA DE SUSTENTACIÓN','FontName','Arial Black','FontSize',14);
xlabel('\alpha','FontName','Times New Roman','FontSize',14);
ylabel('C_L','FontName','Times New Roman','FontSize',14);
grid on
```

```
%% Coeficiente de momentos respecto al borde de ataque:
C M=[0 0]';
C M(2)=xlsread('Resultados.xlsx', 6, 'I9');
p M=polyfit(alpha, C M, 1); %Curva de momento
CMO=p M(2); \text{COMO} [-]
CMalpha=p_M(1)*180/pi; %Pendiente de la curva de momento [rad]
xlswrite('Resultados.xlsx',CM0,6,'M8');
xlswrite('Resultados.xlsx',CMalpha,6,'N8');
figure(2)
plot(alpha, C_M,'r','linewidth',1.5);
title('CURVA DE MOMENTOS EN EL BORDE DE ATAQUE','FontName','Arial 
Black','FontSize',14);
xlabel('\alpha','FontName','Times New Roman','FontSize',14);
ylabel('C_M','FontName','Times New Roman','FontSize',14);
grid on
%% Centro aerodinámico de la cola:
xcag=-p_M(1)/p_L(1) %Centro aerodinámico de la cola 
adimensional respecto del borde de ataque
xca=xcag*ct;
xcag_ct2=xca2/ct;
xlswrite('Resultados.xlsx',xcag,6,'P8');
xlswrite('Resultados.xlsx',xca,6,'S8');
%Coeficiente de momentos en el centro aerodinámico de la cola:
CM cabeceo=p M(2)+p L(2)*xcag;xlswrite('Resultados.xlsx',CM_cabeceo,6,'Q8');
```
#### • fuselaje.m:

Programa que analiza los datos obtenidos de Fluent del fuselaje estudiado en esta memoria y devuelve los resultados de los parámetros y las gráficas del comportamiento aerodinámico.

```
clear all; clc;
format long
%Ángulo de ataque:
     alpha=[0:10]'; %[º]
%% FUSELAJE PITCHING: 
c=0.275;%Coeficiente de sustentación:
C_L=xlsread('Resultados_fuselaje_pitch.xlsx',1,'I8:I18'); 
p_L=polyfit(alpha,C_L,1); %Curva de sustentación
CL0=p L(2); %CL0
CLalpha=p_L(1)*180/pi; %Pendiente de la curva de sustentación [1/rad] 
%Coeficiente de resistencia:
C_D=xlsread('Resultados_fuselaje_pitch.xlsx',1,'M8:M18');
polar=polyfit(C_L,C_D. \overline{\cdot}(-1),2);
polar=[polar(1) 0 polar(3)];y=polyval(polar,C_L);
```

```
p D=polyfit(alpha, CD.*(-1), 1);
CD0=p/D(2);CDalpha=p_D(1)*180/pi;
%Coeficiente de momentos respecto al borde de ataque:
C_M=xlsread('Resultados_fuselaje_pitch.xlsx',1,'P8:P18');
p<sup>M=polyfit(alpha, CM, 1); % Curva de momentos</sup>
CMO = p M(2); \frac{1}{2} \frac{1}{2} \frac{1}{2} \frac{1}{2} \frac{1}{2} \frac{1}{2} \frac{1}{2} \frac{1}{2} \frac{1}{2} \frac{1}{2} \frac{1}{2} \frac{1}{2} \frac{1}{2} \frac{1}{2} \frac{1}{2} \frac{1}{2} \frac{1}{2} \frac{1}{2} \frac{1}{2} \frac{1}{2} \frac{1}{CMalpha=p_M(1)*180/pi; %Pendiente de la curva de momento en el borde de 
ataque \overline{1/\text{rad}}%Centro aerodinámico del ala:
xcag=-CMalpha/CLalpha; %Centro aerodinámico del ala adimensional 
respecto del borde de ataque
xca=xcag*c;
%Coeficiente de momentos en el centro aerodinámico del ala:
CM_cabeceo=CM0+CL0*xcag;
xlswrite('Resultados fuselaje pitch.xlsx',CL0,1,'K25');
xlswrite('Resultados_fuselaje_pitch.xlsx',CLalpha,1,'H25');
xlswrite('Resultados_fuselaje_pitch.xlsx',CD0,1,'M25');
xlswrite('Resultados_fuselaje_pitch.xlsx',CDalpha,1,'N25');
xlswrite('Resultados_fuselaje_pitch.xlsx',CM0,1,'L25');
xlswrite('Resultados_fuselaje_pitch.xlsx',CMalpha,1,'I25');
xlswrite('Resultados_fuselaje_pitch.xlsx',CM_cabeceo,1,'J25');
xlswrite('Resultados_fuselaje_pitch.xlsx',xcag,1,'O25');
%% Gráficas:
figure(1)
plot(alpha, C<sub>L</sub>,'r','linewidth', 1.5);
xlabel('\alpha [º]','FontSize',14);
ylabel('C_L','FontSize',14);
title('CURVA DE SUSTENTACIÓN DEL FUSELAJE','FontSize',14);
set(gca, 'FontSize', 12);
grid on
figure(2)
plot(alpha,C_D.*(-1),'r','linewidth',1.5);
xlabel('\alpha [º]','FontSize',14);
ylabel('C_D','FontSize',14);
title('COEFICIENTE DE RESISTENCIA DEL FUSELAJE','FontSize',14);
set(gca, 'FontSize', 12);
grid on
figure(3)
plot(alpha, C_M,'r','linewidth',1.5);
xlabel('\alpha [º]','FontSize',14);
ylabel('C_M','FontSize',14);
title('COEFICIENTE DE MOMENTO DEL FUSELAJE EN EL BORDE DE
ATAQUE','FontSize',14);
set(gca, 'FontSize', 12);
grid on
figure(4)
plot(C_L,C_D.*(-1),'r','linewidth',1.5);
xlabel('C_L','FontSize',14);
ylabel('C_D','FontSize',14);
title('POLAR PARABÓLICA DEL FUSELAJE','FontSize',14);
```

```
set(gca,'FontSize',12);
grid on
```
• cola\_estela.m:

Programa que calcula el valor de los parámetros que definen el comportamiento de la estela. Existen dos casos:

1.- Influencia solo del ala sobre la cola.

2.- Influencia del conjunto ala-fuselaje sobre la cola.

Cabe destacar que el fuselaje con el que se ha realizado el modelo simulado en Fluent es el que se estudia en esta memoria, no el de tweety.

```
clear all; clc;
format long
S=0.33; \frac{1}{3} Superficie alar
Stp=0.053; %Superficie cola pequeña
Stg=0.092; %Superficie cola grande
etat=0.95; %Eficiencia aerodinámica de 
la cola
%flag=1; %Se analiza la cola pequeña
con la influencia solo del ala
flag=2; \frac{1}{3} se analiza la cola grande
con la influencia de todo
if flag==1
    alpha=[0:10]'; %Ángulo de ataque global [º]
    %% Cola pequeña sin influencia del ala:
    %Coeficiente de sustentación:
    C_L=xlsread('Resultados.xlsx',7,'H7:H17'); %Coeficientes de sustentación 
de la cola para varios alpha externos
    p_cola_L=polyfit(alpha,C_L,1); %Multiplicadores del 
polinomio de la curva de sustentación
    at1=p_cola_L(1)*180/pi; %Pendiente de la curva de 
sustentación adimensionalizada para la cola [1/rad]
    CLalpha1=at1; %Pendiente de la curva de 
sustentación con los factores de corrección [1/rad]
   CL0=p cola L(2);
    %Coeficiente de momentos respecto al borde de ataque:
   C M=xlsread('Resultados.xlsx',7,'O7:O17'); %Coeficientes de momento de
la cola para varios alpha externos
    %% Cola pequeña con influencia solo del ala:
    %Coeficiente de sustentación:
    C_L2=xlsread('Resultados.xlsx',3,'N9:N19'); %Coeficientes de sustentación 
de la cola con influencia de la estela
   p cola L2=polyfit(alpha, C L2, 1); %Multiplicadores de polinomio
de la curva de sustentación
    at2=p_cola_L2(1)*180/pi; %Pendiente de la curva de 
sustentación adimensionalizada para la cola [1/rad]
   CLalpha2=at2; \frac{1}{2} endiente de la curva de
sustentación con los factores de corrección [1/rad]
   CL0 estela=p cola L2(2);
```

```
 %Coeficiente de momentos respecto al borde de ataque:
   C_M2=xlsread('Resultados.xlsx',3,'S9:S19'); %Coeficientes de momento
de la cola con influencia de la estela
    %% Delfexión de la estela:
    epsilon0=0 %[rad] %Directamente cero, puesto que 
al ser una placa plana simétrica es nulo ~0
    xlswrite('Resultados.xlsx',epsilon0,3,'C32');
   depsilon dalpha=1-(CLalpha2/CLalpha1) %[-]
    xlswrite('Resultados.xlsx',depsilon_dalpha,3,'D32');
end
if flag==2
    alpha=[0 10]'; %Ángulo de ataque global 
[º]
    %% Cola grande sola:
   %Coeficiente de sustentación:<br>C L=[0 0]';
                                              %Ángulo de ataque global
[°]C L(2)=xlsread('Resultados.xlsx', 6,'F9'); %Coeficientes de
sustentación de la cola para varios alpha externos
    p_cola_L=polyfit(alpha,C_L,1); %Multiplicadores del 
polinomio de la curva de sustentación
    at1=p_cola_L(1)*180/pi; %Pendiente de la curva de 
sustentación adimensionalizada para la cola [1/rad]
    CLalpha1=at1; %Pendiente de la curva de 
sustentación con los factores de corrección [1/rad]
   CL0=p cola L(2);
    %Coeficiente de momentos respecto al borde de ataque:
   C M=[0 0]';C_M(2)=xlsread('Resultados.xlsx', 6,'I9'); %Coeficientes de momento
de la cola para varios alpha externos
    %% Cola grande con la influencia de ala-fuselaje:
    %Coeficiente de sustentación:
    C_L2=[0 0]'; %Ángulo de ataque global 
[°]C_L2(2)=xlsread('Resultados.xlsx',9,'E6'); %Coeficientes de
sustentación de la cola para varios alpha externos
    p_cola_L2=polyfit(alpha,C_L2,1); %Multiplicadores del 
polinomio de la curva de sustentación
    CLalpha2=p_cola_L2(1)*180/pi; %Pendiente de la curva 
de sustentación adimensionalizada para la cola [1/rad]
    at2=at1; %Pendiente de la curva 
de sustentación con los factores de corrección [1/rad]
   CL02=p cola L2(2);
    %Coeficiente de momentos respecto al borde de ataque:
   C M2=[0 0]';
    C_M2(2)=xlsread('Resultados.xlsx',9,'H6'); %Coeficientes de momento 
de la cola para varios alpha externos
    %% Delfexión de la estela:
    epsilon0=0 %[rad] %Directamente cero, puesto que 
al ser una placa plana simétrica es nulo ~0
    xlswrite('Resultados.xlsx',epsilon0,9,'C15');
```

```
depsilon dalpha=1-(CLalpha2/CLalpha1) %[-]
     xlswrite('Resultados.xlsx',depsilon_dalpha,9,'D15');
end
%% Gráficas:
%Comparación de la evolución de las fuerzas aerodinámicas con y sin
%influencia de la estela
figure(1)
%SUSTENTACIÓN
plot(alpha, C<sub>L</sub>,'g','linewidth', 1.5);
hold on
plot(alpha,C_L2,'r','linewidth',1.5)
title('CURVA DE SUSTENTACIÓN','FontName','Arial Black','FontSize',14);
legend ('Sin estela','Con estela')
xlabel('\alpha','FontName','Times New Roman','FontSize',14);
ylabel('C_L','FontName','Times New Roman','FontSize',14);
grid on
%MOMENTO
figure(2)
plot(alpha, C_M, 'g', 'linewidth', 1.5);
hold on
plot(alpha, C_M2,'r','linewidth',1.5);
title('COEFICIENTE DE MOMENTOS','FontName','Arial Black','FontSize',14);
legend ('Sin estela','Con estela')
xlabel('\alpha','FontName','Times New Roman','FontSize',14);
ylabel('C_M','FontName','Times New Roman','FontSize',14);
grid on
%% Comprobación de resultados:
alphat1=alpha;
alphat2=alpha-(epsilon0+depsilon_dalpha)*alpha;
%Comprobamos que para el ángulo de ataque real que ve la cola con la
%estela, los valores obtenidos de las fuerzas aerodinámicas concuerdan con
%los valores obtenidos sin existir estela
figure(4)
%subplot(1,2,1)
plot(alphat1,C_L,'g',alphat2,C_L2,'r')
grid on
figure(5)
%subplot(1,2,2)
plot(alphat1,C_M,'g',alphat2,C_M2,'r')
grid on
```

```
• trimadosimplificado.m:
```
Función que define el sistema de ecuaciones a partir del cual se obtienen los valores de alpha y delta de trimado, así como el empuje necesario para un vuelo de crucero rectilíneo.

```
function F=trimadosimplificado(x)
%clear all;clc;
```

```
%Datos necesarios:
CL0=xlsread('Resultados.xlsx',4,'B15'); \begin{array}{c} \text{{\%}}[-] \\ \text{{\%}}[-] \end{array}CLalpha=xlsread('Resultados.xlsx',4,'C15'); \begin{array}{c} \text{{\%}}[-] \end{array}CLalpha=xlsread('Resultados.xlsx',4,'C15'); %[-]<br>CLdeltae=xlsread('Resultados.xlsx',4,'D15'); %[-]
CLdeltae=xlsread('Resultados.xlsx',4,'D15'); %[-]<br>CM0=xlsread('Resultados.xlsx',4,'E15'); %[-]
CM0=xlsread('Resultados.xlsx',4,'E15');
CMalpha=xlsread('Resultados.xlsx',4,'F15'); %[-]
CMdeltae=xlsread('Resultados.xlsx',4,'G15'); %[-]
W=0.4*9.8; W=0.4*9.8;
S=0.33;rho=1.225;
V=10;
%Sistema de ecuaciones:
F(1) = CL0 + CLa1pha*x(1)+CLdeltae*x(2)-W/(0.5*rho*S*V^2);
F(2) = CM0 + CMalpha *x(1) + CMdeltaLae *x(2);end
• trimado_sol.m:
  Programa que resuelve la función anterior.
x0=[0,0];x=fsolve(@trimadosimplificado,x0);
%Datos:
iw=0; %Ángulo de inclinación del ala
it=0; %Ángulo de inclinación de la cola
e s=0; \frac{1}{2} essentingulo entre la dirección del empuje y el eje x
cuerpo
taue=1;
alphas=x(1) %Ángulo de ataque [rad]
alphasrad=alphas*180/pi
deltaes=x(2) %Deflexión de la cola [rad]
deltaesrad=deltaes*180/pi
epsilon0=xlsread('Resultados.xlsx',9,'C15');
depsilon dalpha=xlsread('Resultados.xlsx', 9, 'D15');
epsilon=epsilon0+depsilon dalpha*alphas; %Deflexión de la estela [rad]
alpha w=alphas+iw; \frac{1}{2} alphaustics and \frac{1}{2} and \frac{1}{2} and \frac{1}{2} and \frac{1}{2} and \frac{1}{2} and \frac{1}{2} and \frac{1}{2} and \frac{1}{2} and \frac{1}{2} and \frac{1}{2} and \frac{1}{2} and \frac{1}{2} and \frac{1}{2}alpha_t=alphas+it-epsilon+deltaes; %Ángulo de ataque de la cola 
[rad]
disp('Condiciones de vuelo equilibrado definidas')
%%EMPUJE:
     aw=xlsread('Resultados.xlsx',1,'F21'); %[rad]
     at=xlsread('Resultados.xlsx',6,'L8'); %[rad]
    CD f1=xlsread('Resultados.xlsx',8,'M21'); %[rad^-2]
    CD<sup>T</sup>2=xlsread('Resultados.xlsx',8,'M22'); %[rad^-1]
    CD<sup>F3=xl</sup>sread('Resultados.xlsx',8,'M23'); %[-]
     kw=xlsread('Resultados.xlsx',1,'L20'); %[-]
    kt=xlsread('Resultados.xlsx',7,'023')*(-1); %[-]
     CDt0=xlsread('Resultados.xlsx',7,'N23')*(-1); %[-]
     CDw0=xlsread('Resultados.xlsx',1,'K20'); %[-]
```

```
St=0.092; c=0.275; %Cuerda aerodinámica media [m]
   ct=0.4; <br>V=10; <br>Velocidad de referenci
                          %Velocidad de referencia de vuelo [m/s]
    rho=1.225; %Densidad [kg/m^3]
    etat=0.95; %Eficiencia aerodinámica de la cola [-]
CD=CDw0+kw*(aw*(alphas+iw))^2+CD_f1*alphas^2+CD_f2*alphas+CD_f3+(CDt0+kt*(at*
(alphas+it-epsilon+taue*deltaes)\sqrt{2})*etat*(St/S)
   Ts=(0.5*S*rho*V^2)*CD%% Guardar las condiciones de equilibrio:
xlswrite('Resultados.xlsx',alphas,4,'B6');
xlswrite('Resultados.xlsx',deltaes,4,'C6');
xlswrite('Resultados.xlsx',Ts,4,'D6');
```

```
• conjunto total.m:
```
Programa que calcula los parámetros y coeficientes necesarios para la estabilidad longitudinal de todo el ornitóptero a partir de los parámetros de cada elemento por separado.

```
clear all;clc;
format long
%% Estudio aerodinámico completo del ornitóptero:
%Datos necesarios:
aw=xlsread('Resultados.xlsx',1,'F21'); %Pendiente de la 
curva de sustentación del ala
at=xlsread('Resultados.xlsx',6,'L8'); %Pendiente de la 
curva de sustentación de la cola grande
CMcab w=xlsread('Resultados.xlsx',1,'M21'); %Coeficiente de
momento de cabeceo del ala
CMcab t=xlsread('Resultados.xlsx',6,'Q8'); %Coeficiente de
momento de cabeceo de la cola grande
xcagw=xlsread('Resultados.xlsx',1,'J21'); %Distancia 
adimensional entre centros aerodinámico del ala y centro de gravedad
xcagt=xlsread('Resultados.xlsx',6,'R8'); %Distancia 
adimensional entre centros aerodinámico de la cola grande y centro de 
gravedad
%epsilon0=xlsread('Resultados.xlsx',4,'C32'); %Con la influencia 
solo del ala - cola pequeña
%depsilon_dalpha=xlsread('Resultados.xlsx',4,'D32'); %Con la influencia 
solo del ala - cola pequeña
epsilon0=xlsread('Resultados.xlsx',9,'C15'); %Con la influencia de 
ala-fuselaje - cola grande
depsilon dalpha=xlsread('Resultados.xlsx',9,'D15'); %Con la influencia de
ala-fuseIaje - cola grandeS=0.33; \frac{1}{3} Superficie alar
St=0.092; Steed and the state of the state of the state of the state of the state of the state of the state of the state of the state of the state of the state of the state of the state of the state of the state of the sta
grande
c=0.275; %Cuerda Aerodinámica 
Media
ct=0.4; %Cuerda cola grande
etat=0.95; $Eficiencial $2.5 and $2.5 and $2.6 and $2.6 and $2.6 and $2.6 and $2.6 and $2.6 and $2.6 and $2.6 and $2.6 and $2.6 and $2.6 and $2.6 and $2.6 and $2.6 and $2.6 and $2.6 and $2.6 and $2.6 and $2.6 and $2.6 and 
aerodinámica de la cola
```
 $S=0.33;$ 

```
Vtg=(St*xcagt)/S; \text{Vtg} \text{Coeficiente} denotes
volumen de la cola horizontal
iw=0; %Ángulo de incidencia 
del ala
it=0; %Ángulo de incidencia 
de la cola
% SUSTENTACIÓN TOTAL:
CL0=aw*iw+at*etat*(St/S)*(it-epsilon0-depsilon_dalpha*iw)
CLalpha=aw+at*etat*(St/S)*(1-depsilon_dalpha)
CLdeltae=at*etat*(St/S)
xlswrite('Resultados.xlsx',CL0,4,'B15');
xlswrite('Resultados.xlsx',CLalpha,4,'C15');
xlswrite('Resultados.xlsx',CLdeltae,4,'D15');
% MOMENTO TOTAL:
% Momento respecto al centro de gravedad total:
CM0g=CMcab_w+CMcab_t*etat*St*ct/(S*c)+aw*iw*xcagw-at*etat*Vtg*(it-epsilon0-
depsilon_dalpha*iw)
CMalphag=aw*xcagw-at*etat*Vtg*(1-depsilon_dalpha)
CMdeltaeg=-at*etat*Vtg
xlswrite('Resultados.xlsx',CM0g,4,'E15');
xlswrite('Resultados.xlsx',CMalphag,4,'F15');
xlswrite('Resultados.xlsx',CMdeltaeg,4,'G15');
%Cálculo del centro aerodinámico total:
xcag=-CMalphag/CLalpha %Posición centro aerodinámico total 
respecto al centro de gravedad del pájaro = MARGEN ESTÁTICO
xlswrite('Resultados.xlsx',xcag,4,'I15');
%Momento de cabeceo del pájaro: suponemos en la condición de operación por 
ahora deltae=0
deltae=0;
CMcab=CM0g+CL0*xcag+(CMdeltaeg+CLdeltae*xcag)*deltae
xlswrite('Resultados.xlsx',CMcab,4,'H15');
```
• control estatico.m:

Programa que coge los resultados que hay en el excel tras el análisis de los datos de Fluent y devuelve el valor únicamente del CMalpha. Además analiza la cola grande y la pequeña, para ver el resultado de cada una y poder comparar.

```
clear all;clc;
%% CONTROL ESTÁTICO
S=0.33;Stg=0.092;
Stp=0.053;
etat=0.95;
%COLA GRANDE:
depsilon dalpha=xlsread('Resultados.xlsx',9,'D15'); %Se tiene en
cuenta la influencia del ala y el fuselaje
aw=xlsread('Resultados.xlsx',1,'F21');
```

```
at=xlsread('Resultados.xlsx',6,'L8'); %Pendiente de la 
curva para la cola grande 
af=xlsread('Resultados.xlsx',8,'H21'); 
xcaw_cg=xlsread('Resultados.xlsx',1,'J21');
xcat_cg=xlsread('Resultados.xlsx',6,'R8'); %Distancia 
centros aerodinámico y de gravedad de la cola grande 
xcaf_cg=xlsread('Resultados.xlsx',8,'L21'); 
Vtg=(Stg*xcat_cg)/S;
CMalpha=aw*xcaw_cg+af*xcaf_cg-at*Vtg*etat*(1-depsilon_dalpha)
xlswrite('Resultados.xlsx',CMalpha,4,'H10');
%COLA PEQUEÑA:
depsilon dalpha=xlsread('Resultados.xlsx',3,'D32'); %Se tiene en
cuenta la influencia solo del ala
at=xlsread('Resultados.xlsx',7,'H23'); %Pendiente de la 
curva para la cola pequeña
xcat_cg=xlsread('Resultados.xlsx',7,'M23'); %Distancia 
centros aerodinámico y de gravedad de la cola grande 
Vtg=(Stp*xcat cg)/S;
CMalpha=aw*xcaw cg+af*xcaf cg-at*Vtg*etat*(1-depsilon dalpha)
xlswrite('Resultados.xlsx',CMalpha,4,'G10');
```